## **Towards a health data commons in LMICs**

**Demonstrating fair sharing and reuse of health data in sub-Saharan Africa**

Daniel Kapitan, Julie Fleischer, Chris Ihure, Rob Wiegman, Iris Bokkes, Mark van der Graaf

## **Contents**

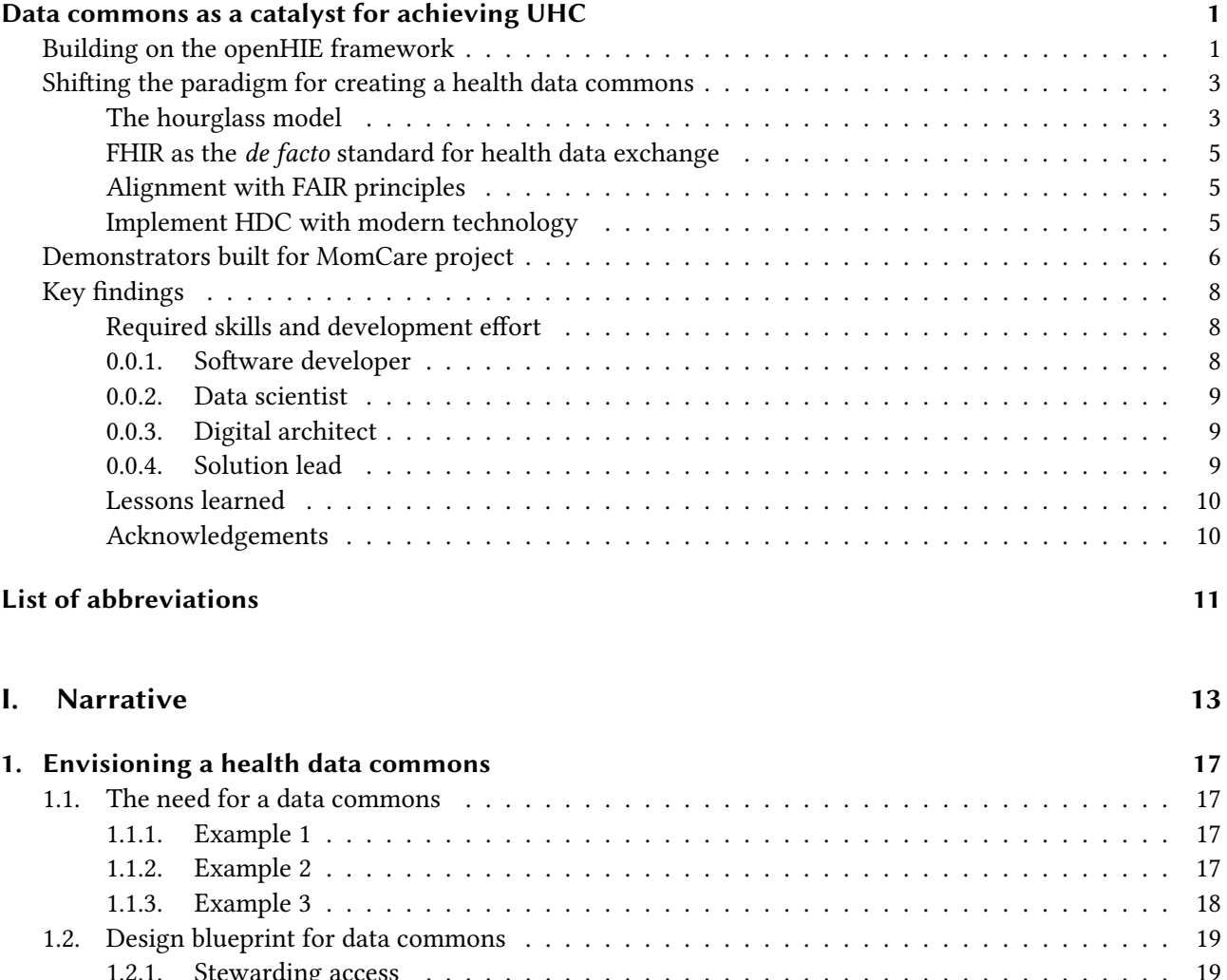

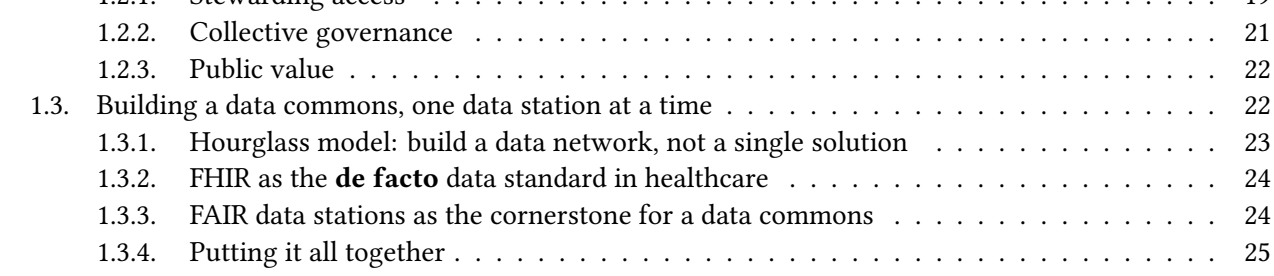

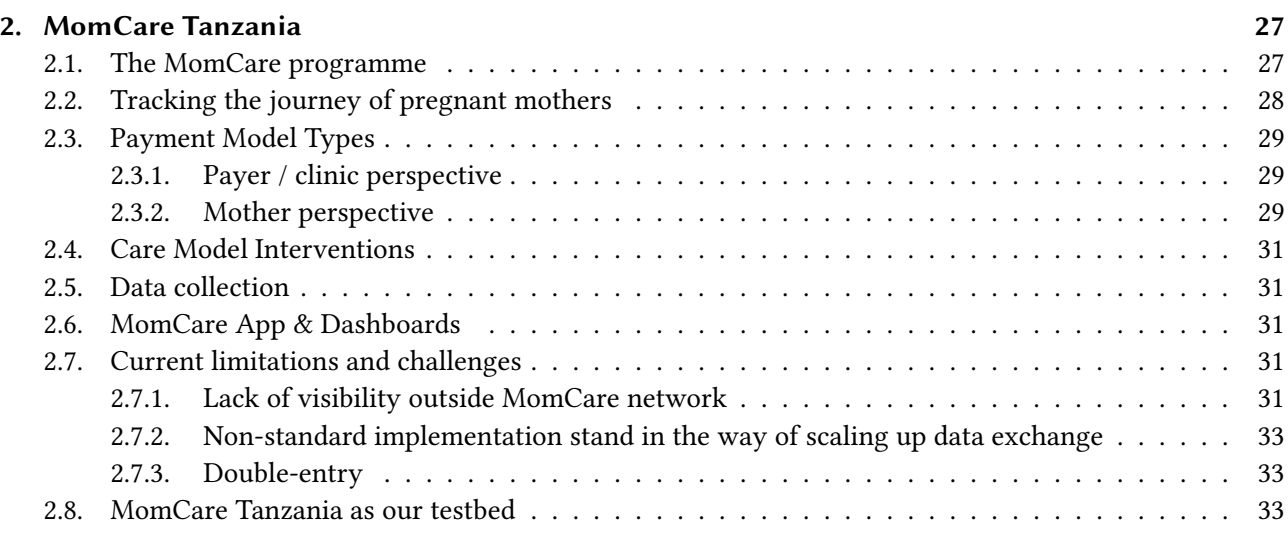

## **[II. Demonstrators](#page-44-0) 35**

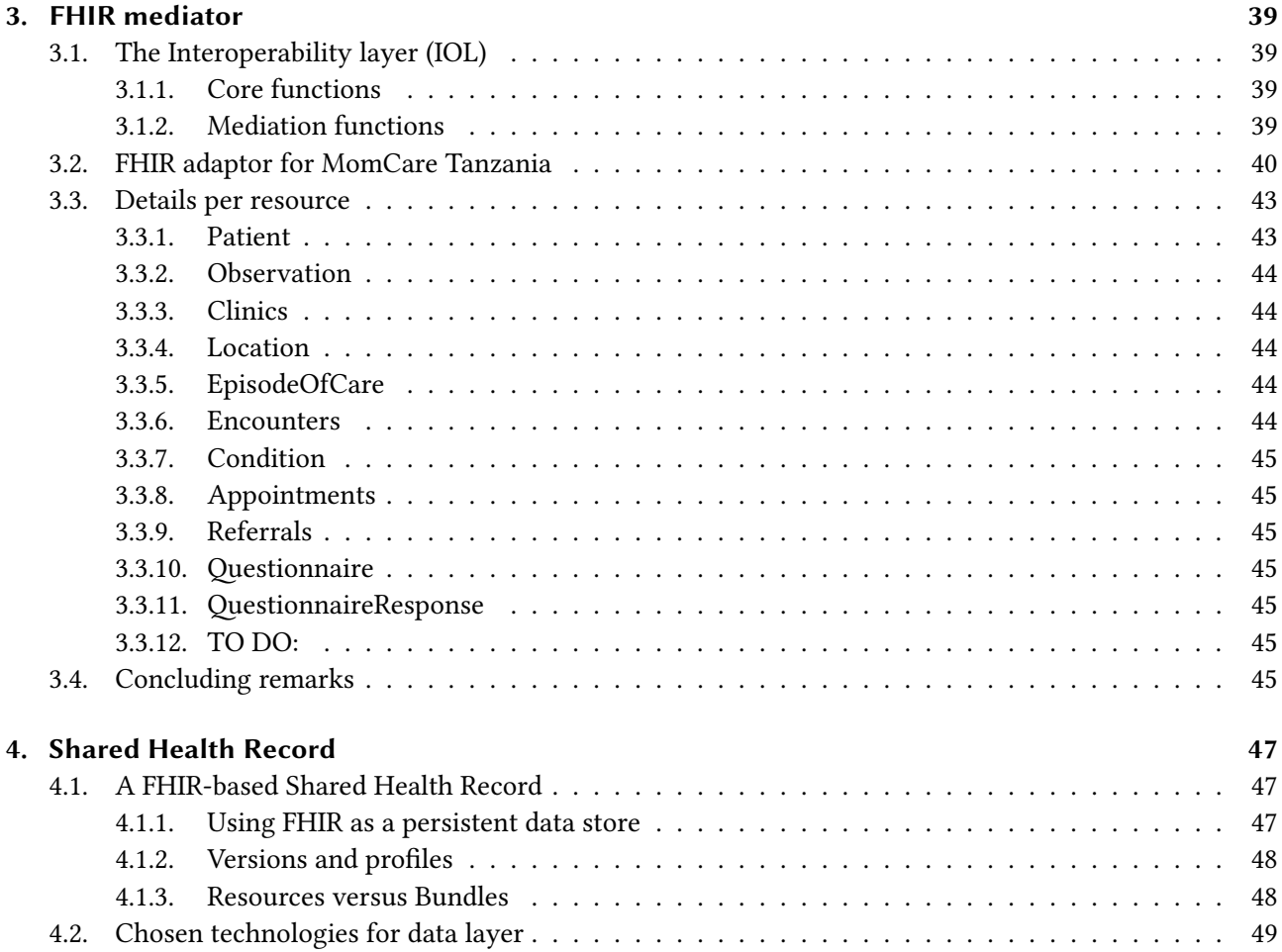

## Contents

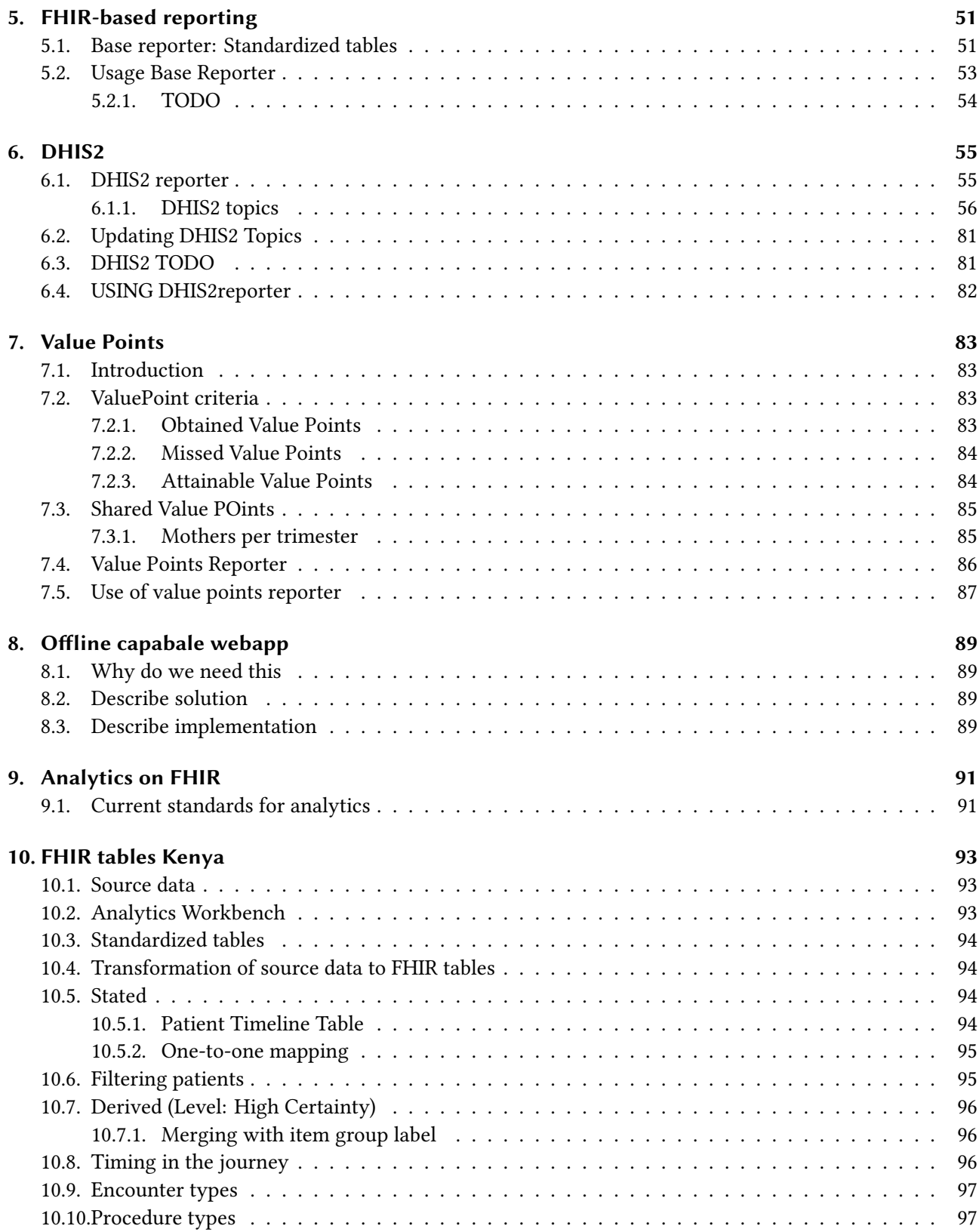

Contents

## Bibliography

99

# **List of Figures**

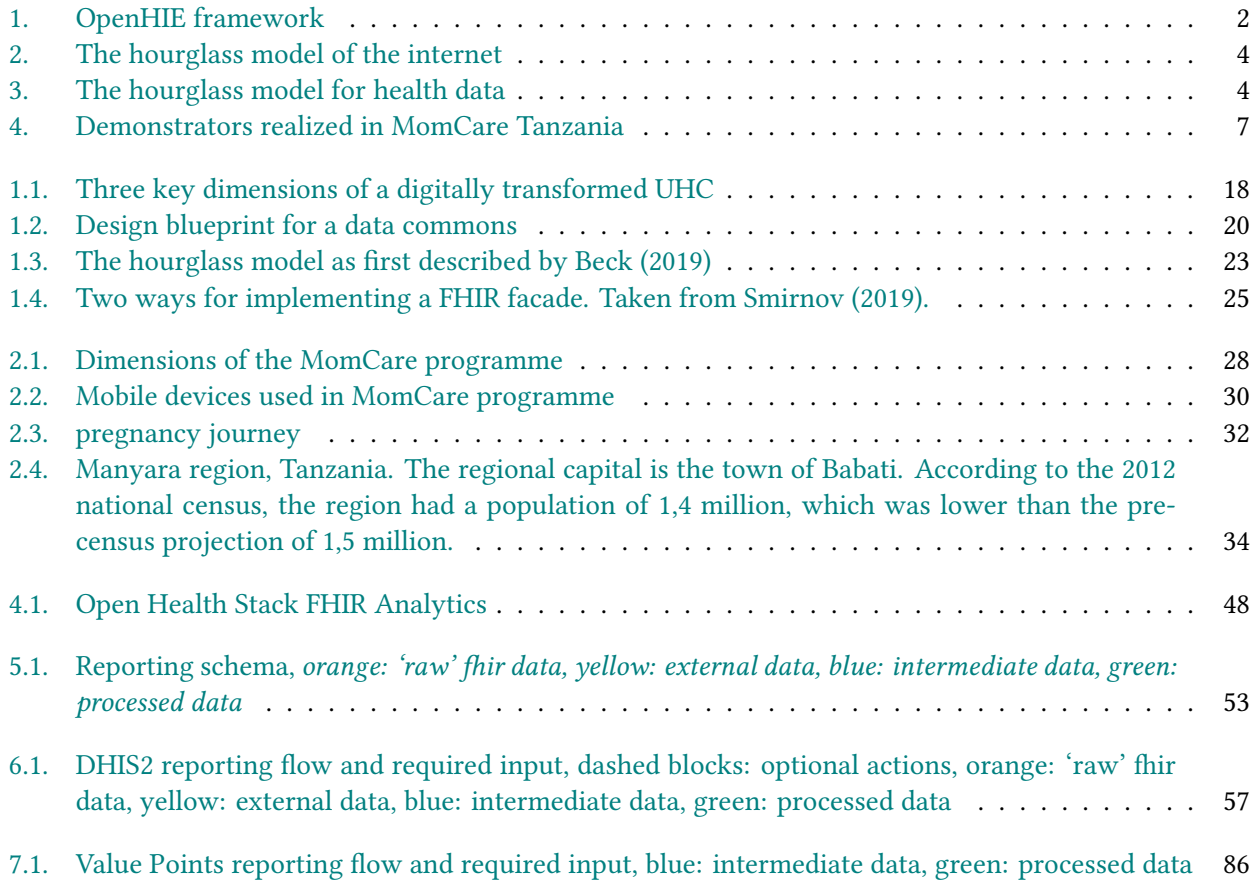

# **List of Tables**

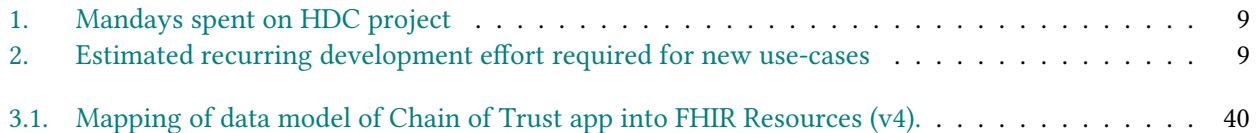

## <span id="page-10-0"></span>**Data commons as a catalyst for achieving UHC**

The world is significantly lagging in its pursuit to reach the Sustainable Development Goal (SDG) of universal health coverage (UHC).<sup>[1](#page-10-2)</sup> It is a widely held belief that digital technologies have an important role to play towards achieving this goal in low- and middle income countries  $(LMICs).$ <sup>[2](#page-10-3)</sup> Yet, no clear cut development paths are known as to how digital health can be used effectively and efficiently on a large scale in such low resource settings.<sup>[3](#page-10-4)</sup>

We believe that digital technologies indeed have an important role to play in achieving UHC. More specifically, we posit that patient-centric data access and reuse is an essential element in systematically improving care delivery in LMICs. While data access and reuse has been put centre stage in many studies, it is a complex and dynamic field of work. Academic research often fails to bridge the gap towards practice. Realizing a commons-based ecosystem of for data sharing is difficult, as it needs to overcome potentially conflicting interests of actors involved in the system. Ongoing rapid developments of digital technologies themselves make it difficult to access investment decisions in an already resource constrained context.

Despite the challenges, we want to demonstrate that patient-centric data access and reuse is feasible, today. We take the approach of *"show, don't tell"*. Through implementing demonstrator projects that contribute towards the creation of a **Health Data Commons (HDC)**, we show that health data sharing can be achieved in LMICs at acceptable cost and low technical risk. This document describes the learnings from the HDC project. Through these demonstrators we aim to initiate a paradigm shift as to how data sharing can be realized such that it can act as a catalyst towards achieving UHC.

## <span id="page-10-1"></span>**Building on the openHIE framework**

The HDC project takes the openHIE framework $^4$  $^4$  as a starting point, being the most generic and commonly used health information interoperability framework. This framework has by and large been adopted by sub-Saharan African countries $^5$  $^5$ , including Nigeria $^6$  $^6$ , Kenya $^7$  $^7$  and Tanzania. $^8$  $^8$ 

The HDC framework and its components are shown in figure [1.](#page-11-0) The bottom layer (yellow) comprises the point of service (PoS) systems, which includes the systems used by clinicians, health professionals, community health workers and the like. Examples of such systems are OpenMRS electronic medical records (EMR) system

<span id="page-10-2"></span><sup>1</sup>World Health Organization and World Bank (2021)

<span id="page-10-3"></span><sup>2</sup>Kickbusch et al. (2021) and World Health Organization (2021)

<span id="page-10-4"></span><sup>3</sup>McCool et al. (2022) and Neumark and Prince (2021)

<span id="page-10-5"></span><sup>4</sup>[ohie.org](https://ohie.org)

<span id="page-10-6"></span><sup>5</sup>Mamuye et al. (2022)

<span id="page-10-7"></span><sup>&</sup>lt;sup>6</sup>[Nigeria data exchange architecture for the national data repository](https://ohie.org/impact-stories/nigeria-data-exchange-architecture-for-the-national-data-repository/)

<span id="page-10-8"></span><sup>7</sup>[KHISIF](https://www.data4sdgs.org/sites/default/files/services_files/Kenya%20Health%20Information%20Systems%20Interoperability%20Framework.pdf)

<span id="page-10-9"></span><sup>8</sup> "Tanzania Health Enterprise Architecture" (2020)

## <span id="page-11-0"></span>**COMMON SERVICES**

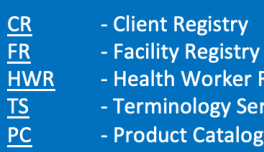

stry

rker Registry

gy Services talogue

## **BUSINESS SERVICES**

FIS - Finance & Insurance Service HMIS - Health Mgt. Info. System LMIS - Logistics Mgt. Info. Service SHR - Shared Health Record

## **ANALYTICS &** INTELLIGENCE SERVICES

Secondary re-sue of data

### **INTEROPERABILITY LAYER (IOL)**

#### $\underline{AC}$ **ATNA**  $\underline{\text{ILS}}$ **MEDIATORS**

- Admin Console

- Audit Trail & Node Authentication

- Interlinking and Routing Services, also known as Channels in the reference implementation

- Pass-through, Adapter or Orchestration mediators

## POINT OF SERVICE (POS) SYSTEMS

Different types of PoS systems are allowed, including EMR/EHRs (Electronic Health / Medical Record systems), mobile apps for patient or community workers and information systems for hospitals, pharmacies and laboratories. Key defining characteristics are the workflows that are supported by the system (see examples).

Figure 1.: OpenHIE framework

and the RapidSMS mHealth application, which are used to access and update a patient's records, register activities and record healthcare transactions.

The second, middle layer (teal) constitutes the interoperablity layer (IOL), which acts as a gateway for exchanging information between systems. Any type of information exchange, be it between two PoS systems, or between a PoS system and business services (explained below), is mediated through this interoperability layer. The interoperability layer provides functionality such as routing, translation services, auditing and authentication.

The top layer of framework comprises three distinct domains. Common Services (blue) include a variety of registry services that are designed to uniquely identify and track unique patients, facilities, healthcare products, and terminology that are used throughout the health data commons. Business Service (green) are designed to support the delivery of care within the health system. The District Health Information System version 2, for example, is a well-known and widely used Health Management Information System for collecting, analyzing, visualizing and sharing data through combinining data from multiple PoS systems for a given geography or jurisdiction.<sup>[9](#page-12-2)</sup>

The HDC framework explicitly adds a third domain in the top layer, which is not included in the OpenHIE specification, namely Analytics & Intelligence Services (light blue). The rationale for this addition is to facilitate secondary use of health data for academic research, real-world evidence studies etc. within the nascent concept of health data spaces.<sup>[10](#page-12-3)</sup> Note that the Kenyan Health Information Systems Interoperability Framework (KHISIF) has also explicitly included the analytics domain.

## <span id="page-12-0"></span>**Shifting the paradigm for creating a health data commons**

Over the last few years, the importance of interoperability of systems and reuse of data has become evident. One of the key challenges in establishing interoperability is the dilemma associated with economies of scope: start small, and run the risk of not achieving common standards. Start large, and get bogged down in talking rather than buiding a new standard infrastructure. Many actors in the healthcare domain believe that interoperability can only be achieved through top-down, centrally led design and implementation. At the same time, it is notoriously difficult to run such large scale programms effectively and efficiently. We believe this paradox is surmountable. Modern digital technologies and solution patterns for achieving interoperability are extensible and modular by design, and can be succesfully implemented in a decentralised, federated fashion.

### <span id="page-12-1"></span>**The hourglass model**

To illustrate this point, consider how the internet came to be since its inception. Beck (2019) argued that the success and ubiquitousness of the internet stems from its foundation on minimal, extensible standards. This so-called 'hourglass model' of the internet is shown in figure [2](#page-13-0).

<span id="page-12-2"></span><sup>9</sup>[DHIS2](https://dhis2.org/)

<span id="page-12-3"></span><sup>&</sup>lt;sup>10</sup>see for example the [International Data Spaces Association](https://internationaldataspaces.org/)

Data commons as <sup>a</sup> catalyst for achieving UHC

<span id="page-13-0"></span>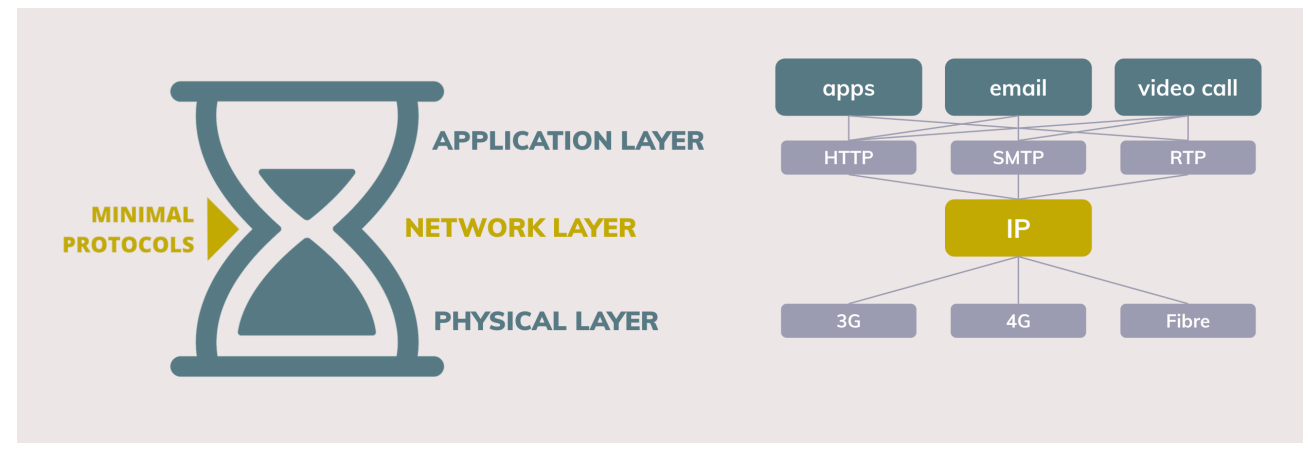

Figure 2.: The hourglass model of the internet

In essence, the hourglass model states that defining minimal standards (protocols) at the waist of the hourglass is crucial towards supporting a wide range of applications and supporting services at the top and bottom of the hourglass. For the internet, the IP protocol constitutes the centre of the hourglass. Although the IP protocol is very limited in itself (it can only send and receive data packets), it is exactly because of its minimal standard that the IP protocol is able to support a great diversity of applications on top of it (web apps, email, videoconferencing) and allows implementation using a great diversity of supporting services below it (in this case, the many different types of physical networks). However, despite this flexibility and extensiblity, the hourglass model strictly states that the components that lie above the central layer cannot directly access the services that lie below it.

<span id="page-13-1"></span>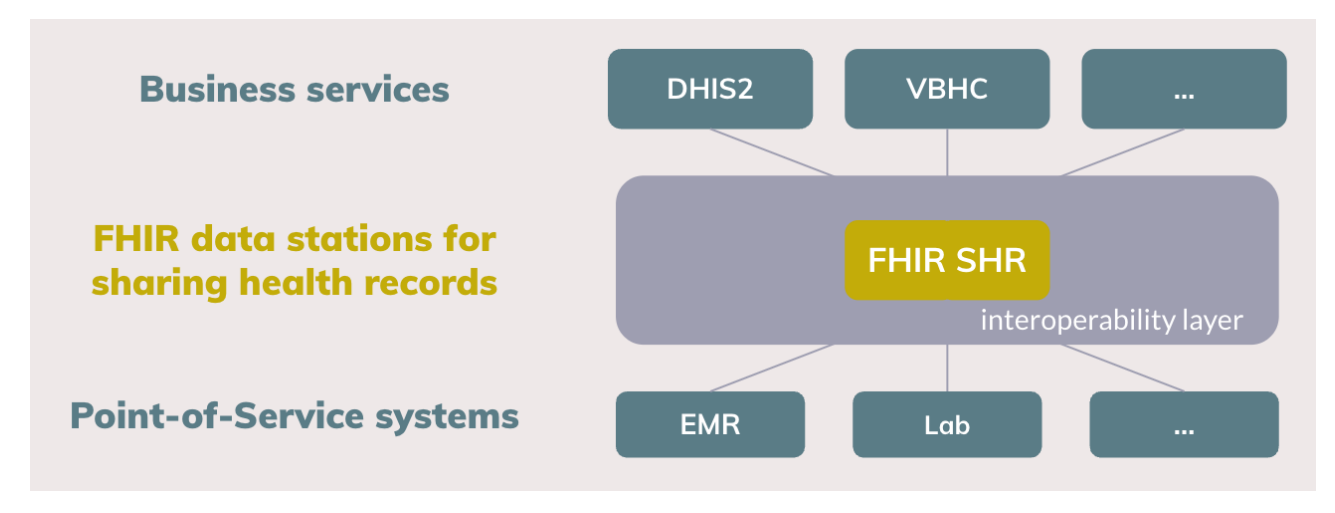

Figure 3.: The hourglass model for health data

The hourglass model can be used as a foundational concept for a new paradigm on interoperability for health data, as is shown in figure [3](#page-13-1). Essentially, we propose an integration of the design principles of OpenHIE, Fast Healthcare Interoperability Resources (FHIR) and FAIR to make data Findable, Accessible, Interoperable and Reusable.

### <span id="page-14-0"></span>**FHIR as the** *de facto* **standard for health data exchange**

FHIR has become the *de facto* standard for clinical information exchange in the healthcare sector, both for routine health data exchange<sup>[11](#page-14-3)</sup> and research settings<sup>[12](#page-14-4)</sup>. The recently announced collaboration between HL7 International (the governing body of FHIR) and WHO exemplifies this trend.<sup>[13](#page-14-5)</sup> To date, however, the lion's share of FHIR-related projects in LMICs focus on achieving openness and interoperability at the level of Pointof-Service systems. For example, the SMART on FHIR standard provides a consistent approach to security and data requirements for health applications and defines a workflow that an application can use to securely request access to data, and then receive and use that data.<sup>[14](#page-14-6)</sup>

Beyond the value of FHIR for Point-of-Service systems, we propose to adopt FHIR as the elementary standard for realizing the Shared Health Record (SHR) component that is specified in the OpenHIE framework. We envisage FHIR SHR data stations at the centre of the hourglass as the minimal standard for health data sharing. Higher lying business services can access health data as is persisted in the FHIR SHR, while lower lying Pointof-Service systems can interact with the FHIR SHR to read, write and combine the shared health record. As the FHIR standard is extensible in itself, that is, data sets can be composed out of the 100 elementary building blocks<sup>[15](#page-14-7)</sup>, the implementation and roll-out of this data stations can happen in a gradual manner. In the work presented here, we take the International Patient Summary (IPS) that consists of around 15 FHIR building blocks as the basis for the shared health record.<sup>[16](#page-14-8)</sup> As the use and reuse of health data grows, more data can be added to the FHIR SHR.

### <span id="page-14-1"></span>**Alignment with FAIR principles**

Our paradigm also aligns with the principles put forward by the GO FAIR community.<sup>[17](#page-14-9)</sup> These principles have, for example, been applied in implementing the VODAN-Africa data infrastructure for monitoring COVID-19.[18](#page-14-10) Building on the experience from the VODAN Africa project, Gebreslassie et al. (2023) have analyzed that the FHIR standard can indeed be leveraged for the FAIRification process. They conclude that FHIR as a native solution through the protocols and specifications it supports, or with the community implementation guides, is a viable option for the FAIRfication process of health data.<sup>[19](#page-14-11)</sup>

### <span id="page-14-2"></span>**Implement HDC with modern technology**

The OpenHIE community was formed a decade ago in 2013, and whilst the conceptual elements of the framework are still relevant and useful, a lot has changed in terms of available software tools and implementations. One of the key contributions of the HDC project is to implement demonstrators that comply to the openHIE

<span id="page-14-3"></span> $11$ Ayaz et al. (2021).

<span id="page-14-4"></span> $12$ Duda et al. (2022), Vorisek et al. (2022).

<span id="page-14-6"></span><span id="page-14-5"></span><sup>13</sup><https://www.who.int/news/item/03-07-2023-who-and-hl7-collaborate-to-support-adoption-of-open-interoperability-standards>  $14$ Mandel et al. (2016).

<span id="page-14-7"></span><sup>15</sup>the so-called [FHIR Resources](https://www.hl7.org/fhir/resourcelist.html)

<span id="page-14-8"></span><sup>16</sup>[FHIR IPS Implementation Guide](https://hl7.org/fhir/uv/ips/index.html)

<span id="page-14-9"></span><sup>17</sup><https://go-fair.org>

<span id="page-14-10"></span><sup>18</sup>van Reisen et al. (2021)

<span id="page-14-11"></span><sup>19</sup>For more details, see Schultes (2023).

### Data commons as <sup>a</sup> catalyst for achieving UHC

guidelines using modern digital technologies. More specifically, we aim to leverage the following open source components:

- **OpenHIM as core interoperability platform**<sup>[20](#page-15-1)</sup>: thanks to [Jembi Health Systems](https://jembi.org) and the open source community, the OpenHIM has matured over the last decade. The current version 8 is being used in various countries  $21$
- **HAPI FHIR and Bulk FHIR API**: HAPI FHIR is a complete implementation of the HL7 FHIR standard for healthcare interoperability, and is one the most commonly used open source implementation in LMICs.<sup>[22](#page-15-3)</sup> We demonstrate that this component can be used effectively to implement a Shared Patient Record that supports both primary use (exchange of single records between users) and secondary use (reuse of data of a whole population for analytical purposes). Furthermore, we particularly focus on using the bulk FHIR API as a means for supporting analytical workflows that require access to and processing of data in bulk.[23](#page-15-4)
- **Federated analytics and federated learning**<sup>[24](#page-15-5)</sup>: existing medical data is not fully exploited for secondary reuse primarily because it sits in data silos and privacy concerns restrict access to this data. However, without access to sufficient data, it is difficult to imagine how digital health can effectively contribute towards achieving UHC. Federated analytics and federated learning provides stepping stone towards addressing this issue. We envisage a health data commons where the FHIR SHR is accessible as a data station that participates in a federated analytics framework. Many mature open source components are available to this purpose.
- Ď A new paradigm for creating a health data ecosystem

*We propose an integration of the design principles of OpenHIE, FHIR and FAIR for a new paradigm wherein FHIR data stations are the minimal standards for health data sharing. Beyond these design principles, however, it is not necessary to implement and deploy this ecosystem of FHIR data stations in a top-down, large-scale programme. The internet was not built that way either. Instead, any health facility, county or consortium can start building and contributing towards implementing FHIR data stations that adhere to the FHIR standards and the principle of the hourglass model. Buildig the internet of health data, one data station at a time.*

## <span id="page-15-0"></span>**Demonstrators built for MomCare project**

PharmAccess launched MomCare in Kenya (2017) and Tanzania (2019) with the objective to create transparency on the journeys of pregnant mothers. The programme is built on three pillars: journey tracking, quality support and a mobile wallet. MomCare distinguishes two user groups: mothers are supported during their pregnancy through reminders and surveys, using SMS as the digital mode of engagement. Health workers are equipped with an Android-based application, in which visits, care activities and clinical observations are recorded. Reimbursements of the maternal clinic are based on the data captured with SMS and the app,

<span id="page-15-1"></span><sup>20</sup>[openhim.org](https://openhim.org)

<span id="page-15-2"></span><sup>21</sup>See [this list](https://wiki.ohie.org/pages/viewpage.action?pageId=129237313) of projects known to the openHIE community.

<span id="page-15-3"></span><sup>22</sup><https://hapifhir.io>

<span id="page-15-4"></span><sup>&</sup>lt;sup>23</sup>[website FHIR Bulk Data Access](https://hl7.org/fhir/uv/bulkdata/index.html), Mandl et al. (2020), Jones et al. (2021).

<span id="page-15-5"></span> $24$ Rieke et al. (2020)

thereby creating a conditional payment scheme, where providers are partially reimbursed up-front for a fixed bundle of activities, supplemented by bonus payments based on a predefined set of care activities.

In its original form, the MomCare programme does not support interoperable data excahnge. In Kenya, M-TIBA is the primary digital platform, on top of which a relatively lightweight custom app has been built as the engagement layer for the health workers. M-TIBA provides data access through its data warehouse platform for the MomCare programme, however, this is not a standardized, general purpose API. In the case of Tanzania, a stand-alone custom app is used which does not provide an interface of any kind for interacting with the platform. Given these constraints, to date the MomCare programme uses a custom-built data warehouse environment as its main data platform, on which data extractions, transformations and analysis are performed to generate the operational reports. Feedback reports for the health workers, in the form of operational dashboards, are made accessible through the app. Similar reports are provided to the back-office for the periodic reimbursement to the clinics.

<span id="page-16-0"></span>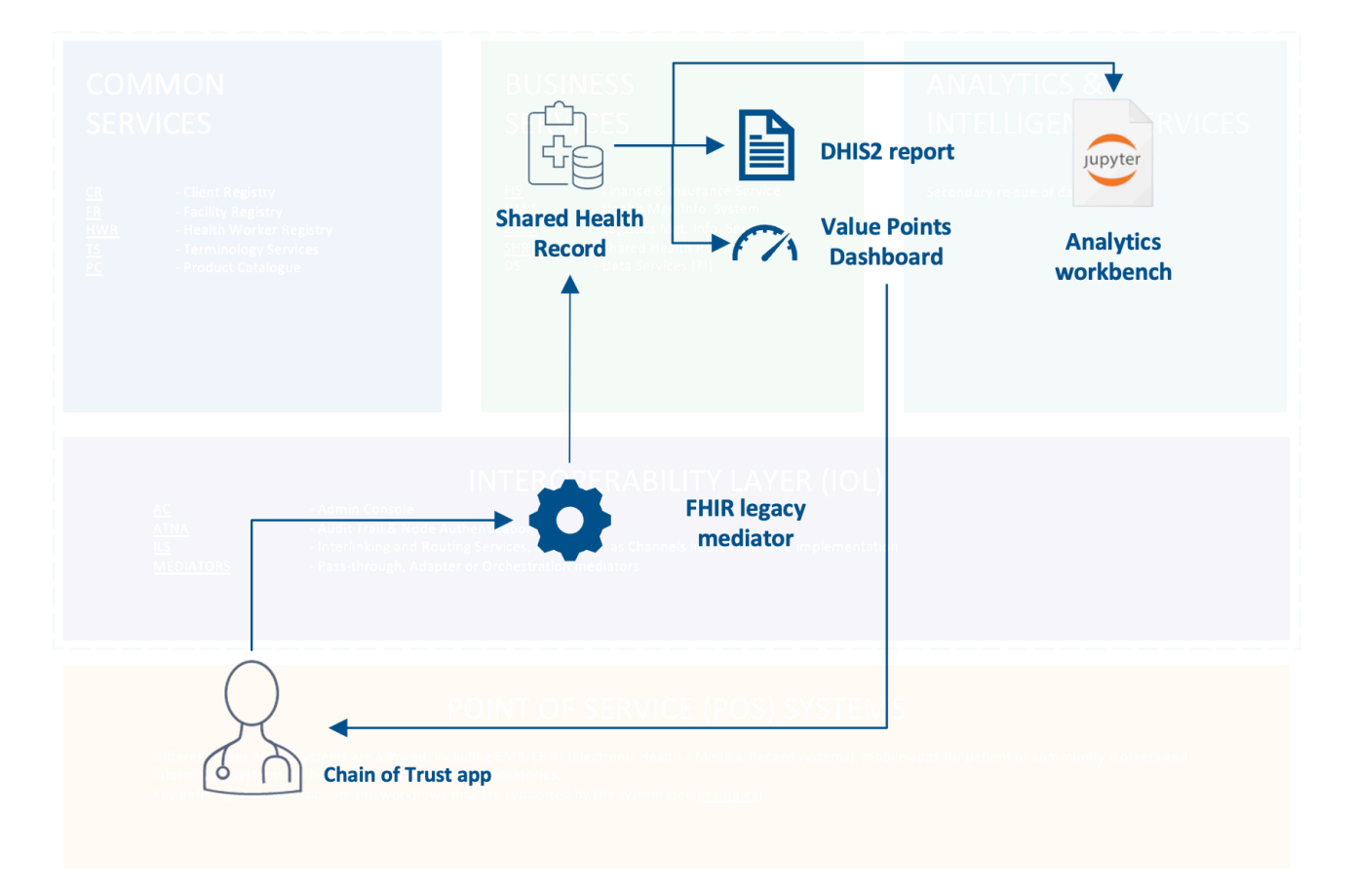

Figure 4.: Demonstrators realized in MomCare Tanzania

Within the this context of the MomCare programme, we have built a number of demonstrators (components) to show how interoperability can be achieved using the HDC framework. figure [4](#page-16-0) demonstrators illustrates how each of these components are positioned within the framework, where naming of components follows OpenHIE terminology.

- **FHIR adaptor mediator**: data from the existing MomCare app is extracted and transformed into FHIR standard. The code is implemented in such a way that it can be readily deployed as OpenHIM mediator:<sup>[25](#page-17-3)</sup>
- **Shared Patient Record in Bulk FHIR format**: data from all patients and participating health facilities in the MomCare programme are persisted as Shared Patient Records using the Bulk FHIR data format. While the FHIR standard was originally designed as an interoperability standard for information exchange, we demonstrate its use for persistent data storage as means for realizing the Shared Health Record component. We demonstrate that the data can be stored and made accessible using standard cloud storage technologies to enable secondary reuse of bulk data through federated analytics;
- **Business Services**:
	- **– Automated DHIS2 reporting**: existing management reports can be reproduced and generated from the FHIR-transformed data, thereby reducing double entry and opening up possibilities to improve management reporting;
	- **– Value-Points Dashbboards**: value-based care models and conditional payment schemes can be supported using the FHIR-transformed data. By using FHIR, data across different point of care service providers can be share and integrated, thus allowing the tracking of a full care journey from start to finish. Having visibility on the full patient journey is one of the key requirements for support value-based healthcare programs;
- **Federated analytics workbench**: we demonstrate the integration of the Shared Health Record with an federated analytics workbench. We add the global *de facto* standard of interactive, notebook-based computing of the Jupyter project<sup>[26](#page-17-4)</sup> to the openHIE framework.

Above mentioned demonstrators have been build using open source technologies and implemented using standard cloud technologies. Within the setting of the MomCare project, Azure was chosen as the cloud infrastructure on which the components have been deployed, but the components can be deployed on any cloud hosting provider.

## <span id="page-17-0"></span>**Key findings**

### <span id="page-17-1"></span>**Required skills and development effort**

The HDC project was initiated in Q3 2022, while the majority of the development work was conducted in December 2022 until July 2023. The core team consisted of 5 people with the profiles listed below, with two people taking up the software developer role, and one person for each of the other profiles.

### <span id="page-17-2"></span>**0.0.1. Software developer**

- Perform all development work, both the backend (data platform) and front-end (web app)
- Cross-platform and cross-language development skills are required (Java, Python, Javascript) as the open source components that were just vary greatly

<span id="page-17-3"></span><sup>25</sup>[OpenHIM Mediator Library](http://openhim.org/mediator-library)

<span id="page-17-4"></span><sup>26</sup><https://jupyter.org/>

• Also responsible for cloud engineering and managing the production environment (DevOps), in this case Azure

### <span id="page-18-0"></span>**0.0.2. Data scientist**

- Develop data processing pipelines, including transformation of source data into FHIR
- Perform data analysis and write standardized queries for the reports
- Develop interactive data visualization components, which were subsequently included in the dashboard app

### <span id="page-18-1"></span>**0.0.3. Digital architect**

- Design overall architectural framework of HDC
- Research and evaluate open source components to be used for specific use-cases
- Writing implementation guides and knowledge transfer to key stakeholders

### <span id="page-18-2"></span>**0.0.4. Solution lead**

- Define functional requirements of reports and dashboard via mock-ups
- <span id="page-18-3"></span>• Interface to key users in the field

| Table 1.: Mandays spent on HDC project |               |
|----------------------------------------|---------------|
| Role                                   | Total mandays |
| Software developer                     | 90            |
| Data scientist                         | 30            |
| Solution lead                          | 10            |
| Digital architect                      | 30            |
| <b>TOTAL</b>                           | 160           |

Table 2.: Estimated recurring development effort required for new use-cases

<span id="page-18-4"></span>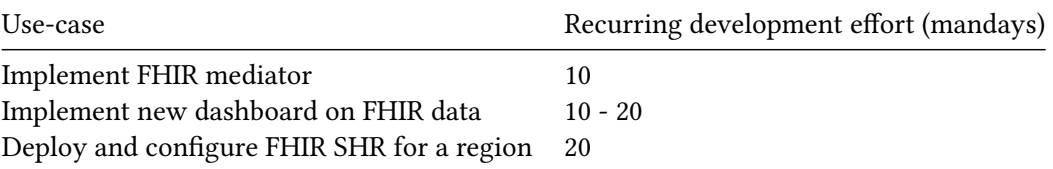

table [1](#page-18-3) shows the amount of time spent on the project. The development effort includes both the initial exploration and development of re-usable components, and the recurring effort required if these components are to be used for a new project. table [2](#page-18-4) provides a rough indication what the recurring development effort would be for such new use-cases.

### <span id="page-19-0"></span>**Lessons learned**

Many of the lessons we learned whilst working on the MomCare Tanzania case confirm the truisms associated with doing data-related, digital development work. First, even with clear architectural guidelines in hand, there is a wealth of digital public goods and open source software to choose from. Choosing the best fit for a given use case is often not evident, and in fact should be a continuous effort when scaling up the paradigm proposed here. We feel there is good work to be done in bridging the various worldwide communities, for example, the FHIR community, the OpenHIE community and the FAIR community.

Secondly, it was really that standardisation really adds value and reduces the development overhead. Within a couple of months, we managed to deploy a FHIR data station using the HAPI FHIR server, which immediately gave us the possibility to query data uniformly and control access to personnally idetifiable information. We experienced the benefits of having standardized data for analysing data from different sources. Alos, we found that applying data standards improves visibility on data quality.

Finally, we found that adopting best - or at least common - practices in our development work improved productivity and efficiency. For example, over the course of the project, three different team member contributed and improved on the FHIR translation scripts. Having detailed technical guidelines helped us to handover work efficiently, iterate quickly and reuse code.

### <span id="page-19-1"></span>**Acknowledgements**

We gratefully acknowledge the following open source digital public goods without which these demonstrators could not have been realized (alphabetical order):

- [Apache Arrow](https://arrow.apache.org) and [Apache Parquet](https://parquet.apache.org) are used as language independent data formats for the Shared Health Record component, allowing efficient storage and processing of small to very large datasets.
- [duckdb](https://duckdb.org) is used as primary database system for performing analytics on Shared Health Record component.
- [Project Jupyter](https://jupyter.org) as the *de facto* global standard for data analytics using interactive notebooks.
- [svelte](https://svelte.dev/) and [svelte.kit](https://kit.svelte.dev/) frameworks for buidling offline-resilitient progressive web apps.
- [Quarto](https://quarto.org) publishing system. This document was authored using [Quarto books.](https://quarto.org/docs/books)
- [Vega-Altair](https://altair-viz.github.io/) and [Vega-Lite](https://vega.github.io/vega-lite/) data visualisation framework, used in creating dashboards and reports.

<span id="page-20-0"></span>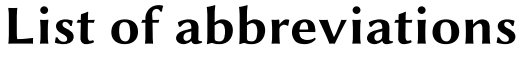

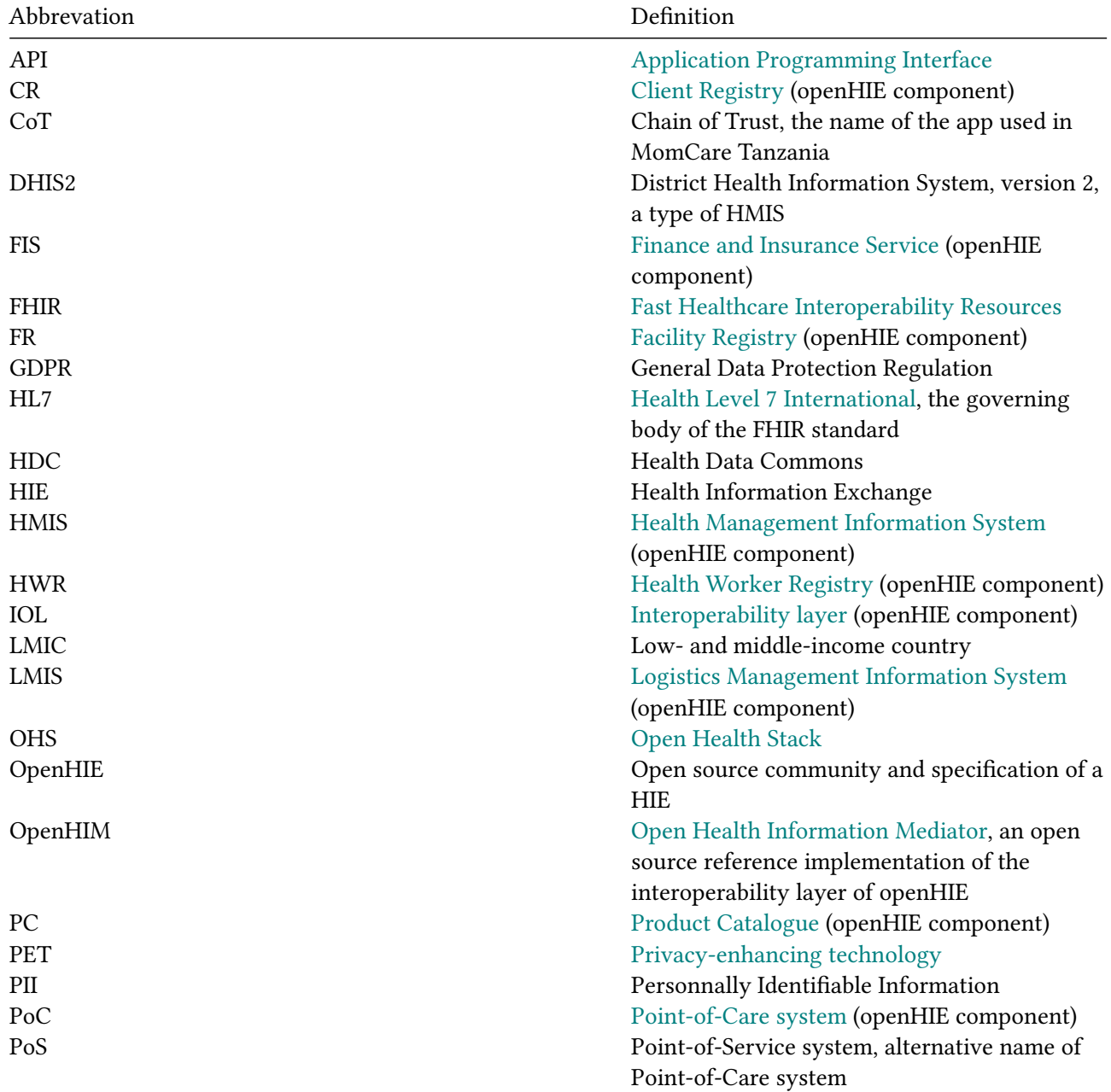

List of abbreviations

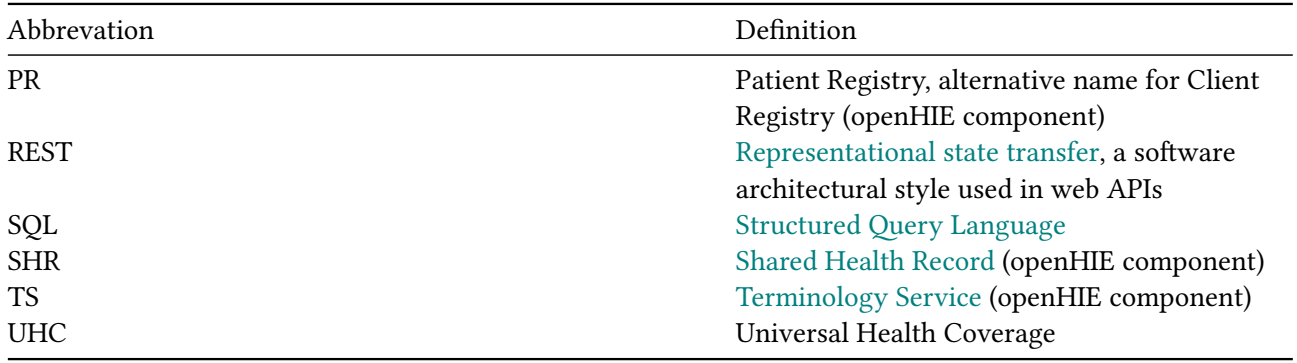

**Part I.**

<span id="page-22-0"></span>**Narrative**

The following chapters describe the narrative and perspective on health data commons, and the context of MomCare Tanzania as a testbed.

## <span id="page-26-0"></span>**1. Envisioning a health data commons**

## <span id="page-26-1"></span>**1.1. The need for a data commons**

Digital transformations call for a new understanding of the concepts of public health and universal health coverage  $(UHC)$ .<sup>[1](#page-26-4)</sup> Digital technologies are changing notions of health and wellbeing and offering new tools through which public health goals can be achieved. However, this does not mean that achieving UHC in a digital world will only depend on a rapid pace of adoption of new technologies. On the contrary, given the wide scope of UHC, it becomes clear that achieving UHC in a digital world will inevitably require more than the adoption of new technologies in health and health care as a means of simply increasing efficiency or cutting costs.

The first key question will be whether digital technologies help increase the availability, accessibility, acceptability, and quality of health services as we know them. The second (and related) question concerns the changing nature and direction of health care, and the possibility of making it more preventive, personalised, and mobile through the use of such technologies. Finally, the third question relates to the extent to which digital transformations will enfranchise patients and communities (and particularly vulnerable groups including children and young people) and evolve their relationship with health professionals and providers, thus helping shape the health system according to the needs of the patients and communities. These three dimensions of digitally transformed UHC is visualised in figure [1.1.](#page-27-1)

To illustrate these dimensions, consider the following examples for low- and middle incomce countries (LMICs).

### <span id="page-26-2"></span>**1.1.1. Example 1**

…

### <span id="page-26-3"></span>**1.1.2. Example 2**

Digital interventions targeting people with noncommunicable diseases (NCDs) show potential in LMIC set-tings.<sup>[2](#page-26-5)</sup> mHealth programs designed to support engagement in behaviors associated with diabetes, stroke, and cardiovascular disease management have resulted in improved clinical outcomes, health behaviors, and compliance with treatment, although not all published studies have shown positive effects. mHealth has also been used successfully in the remote monitoring of people with long-term conditions and in the provision of

<span id="page-26-5"></span><span id="page-26-4"></span><sup>&</sup>lt;sup>1</sup>This introduction is largely based on the [Governing Health Futures 2030](https://www.thelancet.com/commissions/governing-health-futures-2030) report by the Lancet & Financial Times Commission. 2 taken from McCool et al. (2022)

#### <span id="page-27-1"></span>1. Envisioning <sup>a</sup> health data commons

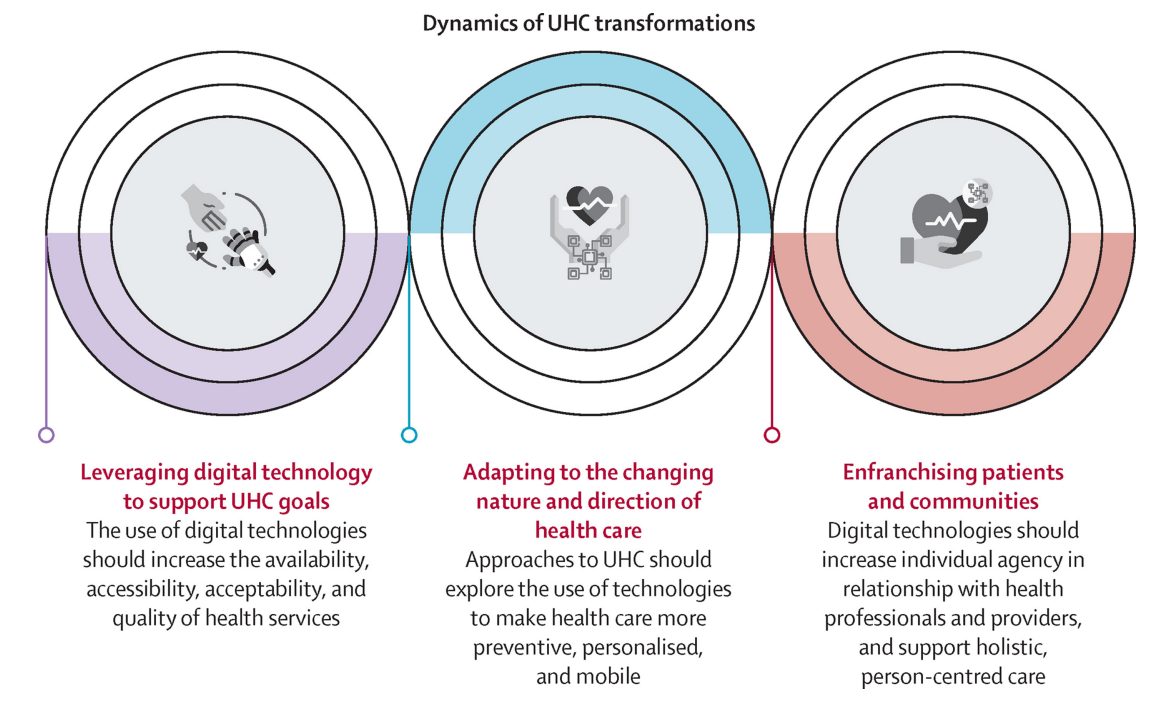

Figure 1.1.: Three key dimensions of a digitally transformed UHC

personalized medical advice based on the data received. mHealth interventions designed to promote physical activity and healthy diets for NCD prevention have shown promise in LMICs, providing a viable mechanism to improve diet and physical activity behaviors. A review of randomized controlled trials (RCTs) on the effectiveness of mHealth interventions on physical activity and diet outcomes in developing countries reported consistent findings with systematic reviews of mHealth interventions carried out in HICs.

Ongoing examples of digital interventions for NCDs include:

- add example + URL
- add example + URL
- add example + URL

### <span id="page-27-0"></span>**1.1.3. Example 3**

…

The notion of utilising digital technologies as a means to catalyse UHC is dependent on a new approach to the collection and use of health data. The Lancet and Financial Times Commission stresses the need for applying

"… the concept of data solidarity, with the aim of simultaneously protecting individual rights, promoting the public good potential of such data, and building a culture of data justice and equity." Despite the long-standing adoption of broad strategies and declaration of principles to guide digital transformations, in practice, many countries still do not have effective approaches to digital health that data solidarity at the centre. Choosing who can access data and use it is in fact a central societal question we have to answer. We need to develop a sustainable information ecosystem that shifts the power balance, and control over data, back to the societies. This can be achieved through democratic management of data as a commons. Hence, we take the concept of (health) data commons as one of the foundational concepts with which we seek to align our work. $3$ 

## <span id="page-28-0"></span>**1.2. Design blueprint for data commons**

For data to be governed as the commons, we need an appropriate design of the data ecosystem. Defining the basic elements of a design blueprint for data commons is necessary for a plurality of institutions, initiatives and infrastructures to work together, or at least in parallel, on attaining shared goals. Design of data commons needs to consider three pillars, as shown in figure [1.2](#page-29-0).

### <span id="page-28-1"></span>**1.2.1. Stewarding access**

Data commons deploy various forms of access to ensure on one hand that generative characteristics of data as a resource are not limited, and on the other that it is shared in a way that is sustainable, preserves rights and minimizes risks. Design decisions that concern Stewarding Access establish the rules and means for deciding who gets to access data and under what conditions. There is a tension here that needs to be resolved: between Open Access commons and stronger, permissioned forms that limit access through more refined governance. Stewardship also entails maintenance of the data and related infrastructures – as ensuring access requires large amounts of effort to collect, store and maintain quality of data.

### **Sharing framework**

There can be no data commons without accessible data. Therefore legal frameworks and tools are necessary to first make the data available as data commons, and then to allow access and downstream uses. Business-tobusiness (B2B), business-to-consumer (B2C) and business-to-government (B2G) data sharing or data altruism are some of the frameworks that are available. Decisions also concern enabling continuous access. Access may require accepting a specific license that the community adopted for data use.

### **Permission interface**

Where Open Access data commons permit everyone to access and use data, other forms of commons need to be based on permissioned access. Thus, a permission interface needs to be designed. The interface may monitor, register and assess impact of requests to access data. Ensuring that the identity of an actor that is requesting ac- cess to data is transparent allows for greater accountability, also in terms of preventing harm

<span id="page-28-2"></span><sup>&</sup>lt;sup>3</sup>We follow the definition of a data commons as described by work of Tarkowski and Zygmuntowski (2022).

1. Envisioning <sup>a</sup> health data commons

<span id="page-29-0"></span>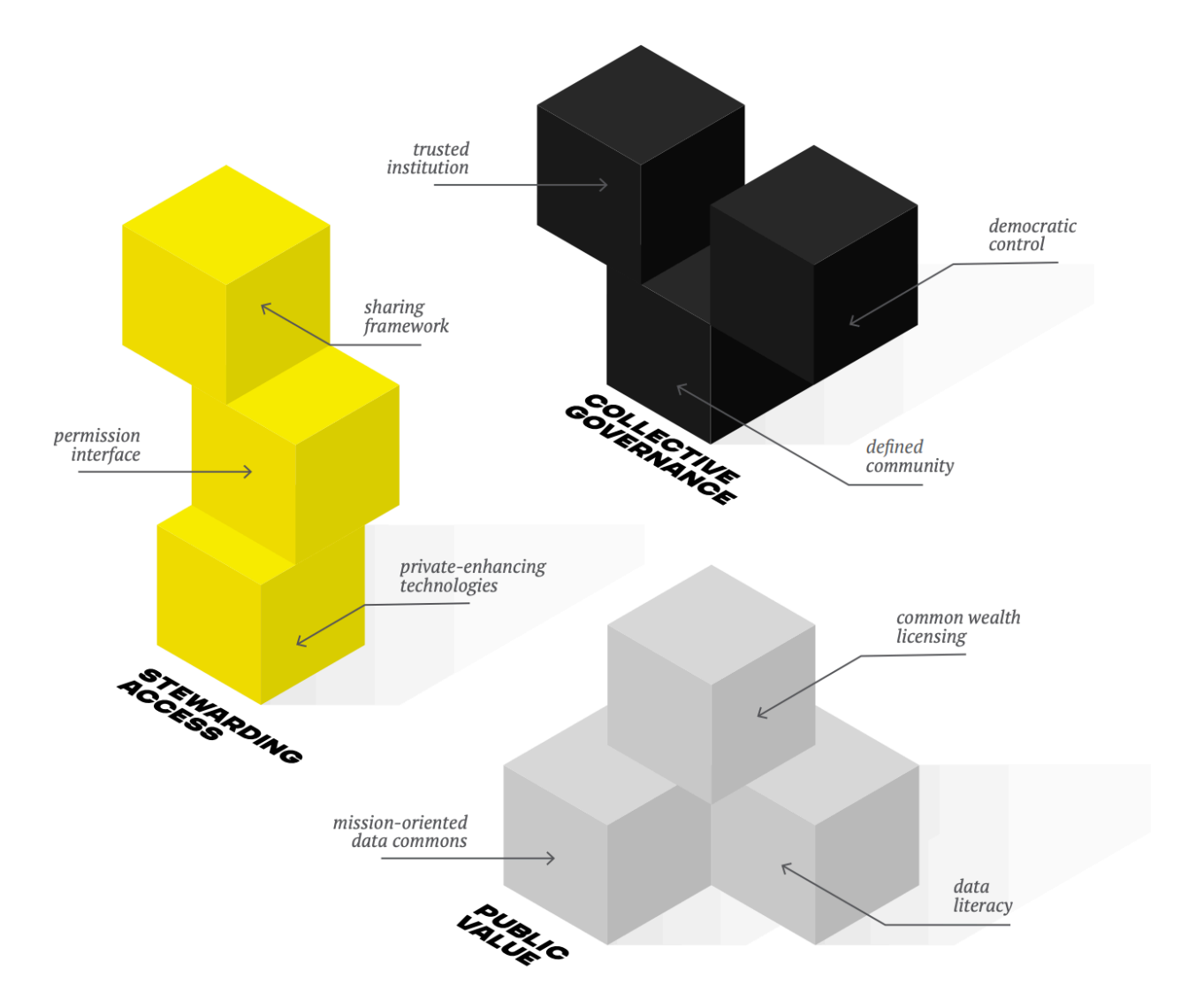

Figure 1.2.: Design blueprint for a data commons

and levying sanctions if data commons have been abused. Permissioned access is particularly relevant for creating a health data commons.

### **Privacy-enhancing technologies**

Satisfying data protection by design (GDPR) for personal data can be achieved by conscious architecture choice. Since it is the societal objective that is important, not technological novelty in itself, greater protection of rights should be achieved with privacy enhancing technologies (PETs) such as Open Algorithms (which "move algorithm to data"), federated learning, pseudonimization, distributed vetting ledger and others. While the focus of the data governance debate is on privacy, care should be taken to preserve and enhance other rights as well.

### <span id="page-30-0"></span>**1.2.2. Collective governance**

Data commons are linked to the community which manages them, and in many cases generates the data as well. Any other arrangement would constitute an appropriation of the resource, and disempowerment of the people. To establish collective governance over data, there must be either an existing or a newly established entity that can become trusted institutional vehicle for data commons.

### **Defined community**

In order to ensure democratic governance, the community that is the primary holder of rights in data needs to be defined. In this way, collective rights in data can also be better assigned and represented. Yet this is often challenging with regard to digital data, as traditional community or group formation frames do not apply. The challenge lies as much in conceptualizing the community, as in defining the right institutional level of civic life at which the collective interests should coalesce.

### **Trusted institution**

A trusted institutional actor capable of stewarding the commons is a necessary element of data governance design. Data commons institutions are needed due to limitations of both grassroots organizing and market incentives. Institutionalizing the data commons, and thus supporting them with dedicated infrastructure, funding and capacity, renders them independent from market or state pressures.

### **Democratic control**

For the community to have greater autonomy, it has to be directly involved in decision-making. Different forms of democratic participation or accountability can be deployed, including supervisory councils, citizen panels and assemblies, sortition and quadratic voting. Different forms of democratic control can be deployed at all levels of social life, from the local and municipal level to the governance of national datasets.

### 1. Envisioning <sup>a</sup> health data commons

### <span id="page-31-0"></span>**1.2.3. Public value**

A successful data commons strategy needs to take into account not just the management and provision of data, but also the need to ensure that the gener- ated data-based products and services increase the common good. The notion of public value is useful to emphasize concrete, observable benefits produced for the society as a whole, and not just for the community that manages a data commons. By providing public value, data commons can restructure the data value cycle, change the balance of power and introduce a regenerative function to the data ecosystem. A public value perspective also pays attention to positive externalities of data commons, such as increased data literacy or experiences with civic participation.

### **Mission-oriented data commons**

Data commons initiatives should be guided by the values upheld by the community and oriented towards societal goals. Thus, access to data is not a goal in itself, but should lead to socially beneficial uses. A missionoriented approach ensures that data commons benefit the society in an egalitarian, inclusive manner, for example by prioritizing or incentivising data use for socially important aims.

### **Common wealth licensing**

There is a need to build a new generation of licensing tools that allow access and use rights to be managed in as standardized way as possible. As a general principle, a license for data access and use should aim to build the shared wealth of community, by sharing the products and revenues back with the commons, and with the society – instead of just producing commercial value.

### **Data literacy**

All commons have to remain sustainable by not only regenerating their stock, but also the capacity of the community to continue commoning. In the case of data commons, this means supporting projects of redistributive justice and reducing inequalities in the capacity to obtain value from data commons. Broadly understood data literacy includes not just individual education and training, but increases in the capacity of different actors, institutions and communities to make beneficial uses of data.

## <span id="page-31-1"></span>**1.3. Building a data commons, one data station at a time**

The aim of the Health Data Commons (HDC) project is to demonstrate a real-world implementation of such a data commons ecosystem specifically for healthcare using the framework shown in figure [1](#page-11-0). This document focuses on the **technical** aspects of the design, implementation choices and learnings from various projects that have been conducted at PharmAccess Foundation since 2022. As such, the work presented here pertains to stewarding access: how can a HDC be implemented that supports a practical framework for health data sharing, incl. permission interface and support of privacy enhancing technologies. To do so, the following design principles have been adopted.

### <span id="page-32-0"></span>**1.3.1. Hourglass model: build a data network, not a single solution**

Over the last few years, the importance of interoperability of systems and reuse of data has become evident. One of the key challenges in establishing interoperability the dilemma of how to start: start small, and run the risk of not achieving common standards. Start large, and get bogged down in talking rather than buiding a new standard infrastructure. To tackle this challenge, we follow the concept of the "hourglass" model (figure [1.3\)](#page-32-1). The hourglass model is an approach to layered system architecture where a middle layer is intentionally constricted in order to support flexibility in the implementation of layers above and below. Above the spanning layer are applications, and below the spanning layer are supports. Beck (2019) provides a formal analysis of the hourglass model which states that

<span id="page-32-1"></span>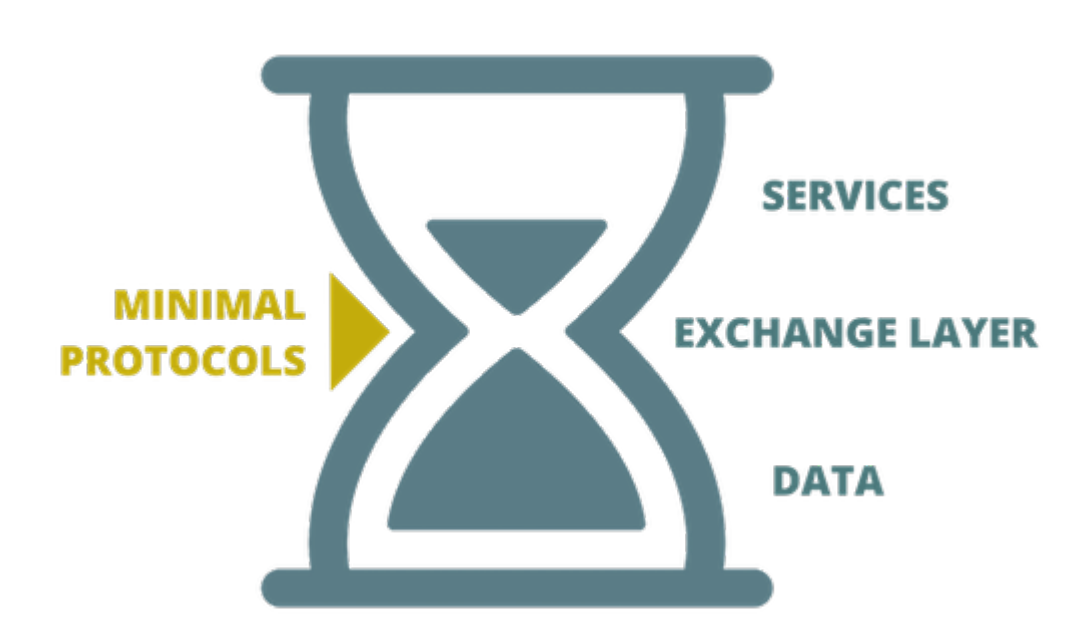

*a weaker layer specification has fewer possible applications but more possible supporting layers than a stronger layer specification.*

Figure 1.3.: The hourglass model as first described by Beck (2019)

We believe that the hourglass model provides a plausible road towards an ecosystem of health data as a common good, where **data sharing is facilitated through a decentralized, federated network of data stations**. These data stations are designed in such a way that it provides the minimal standardization to allow stewarding access all parties is the ecosystem, including healthcare facilities, government organizations, commercial companies etc. The data is not shared through centralised platforms, but is organised through local data stations. In analogy with the Internet, each data station is an independent node that acts as a webserver, interacting with other nodes to create a data sharing network.

### 1. Envisioning <sup>a</sup> health data commons

### <span id="page-33-0"></span>**1.3.2. FHIR as the de facto data standard in healthcare**

Fast Healthcare Interoperability Resources (FHIR) has become the de-facto standard for clinical information exchange in the healthcare sector, both for routine health data exchange $^4$  $^4$  and research settings $^5$  $^5$ , and as is exemplified by the new collaboration between HL7 International (the governing body of FHIR) and WHO.<sup>[6](#page-33-4)</sup> FHIR is increasingly being used in LMICs as well: the WHO reference app for antenatal and neonatal care is built on the FHIR-based OpenSRP digital platform.<sup>[7](#page-33-5)</sup> The mHealth4Afrika project takes a comprehensive community-based approach in co-designing and validating a modular, multilingual system based on FHIR. $8$ Ejo Health piloted a solution Rwanda whereby community workers were provided a tablet, and demonstrated time-savings for administrative tasks and improvements in terms of safety and ease of work through digitizing the record-keeping process using the FHIR-based Aidbox platform.<sup>[9](#page-33-7)</sup>

To date, the lion's share of FHIR-related projects in LMICs focus on creating open digital health platforms, that is, achieving openness and interoperability at the level of Point of Service systems The object of openness are the software components themselves, where openness is achieved through open sourcing FHIR implemen-tations, such as HAPI FHIR<sup>[10](#page-33-8)</sup> or through APIs as specified by the FHIR standard. For example, the SMART on FHIR standard provides a consistent approach to security and data requirements for health applications and defines a workflow that an application can use to securely request access to data, and then receive and use that data. $11$ 

Above and beyond the value of FHIR for open Point of Service systems, we believe that with the recent release of the Bulk Data Access API<sup>[12](#page-33-10)</sup>, FHIR can play a pivotal role in enabling open health data commons. The Bulk Data Access API, which by December 2022 has been incorporated in all major FHIR implementations, can handle requests on cohorts with multiple patients rather than just one patient at a time, in an easy to use formatted single file. Combined with the existing semantic interoperability that FHIR provides through its Resources (the data components which allow flexible composition and combination of a wide range of health data) we now have a means for supporting analytical workflows that require access to and processing of data in bulk. It is this new functionality of achieving semantic interoperability for bulk data through FHIR that we want to bring attention to as a means for building a health data commons.

#### <span id="page-33-1"></span>**1.3.3. FAIR data stations as the cornerstone for a data commons**

Inspired by the work of van Reisen et al. (2021) in implementing the VODAN-Africa data infrastructure for monitoring COVID-19, we synthesize the concept of the hourglass model and the FHIR standard into "fair data stations" as the foundational element for creating a federative, networked health data commons. FAIR data<sup>[13](#page-33-11)</sup> are data which meet principles of findability, accessibility, interoperability, and reusability. This

<span id="page-33-2"></span><sup>4</sup>Ayaz et al. (2021).

<span id="page-33-3"></span> ${}^{5}$ Duda et al. (2022), Vorisek et al. (2022).

<span id="page-33-5"></span><span id="page-33-4"></span><sup>6</sup><https://www.who.int/news/item/03-07-2023-who-and-hl7-collaborate-to-support-adoption-of-open-interoperability-standards> <sup>7</sup>[https://smartregister.org/.](https://smartregister.org/)

<span id="page-33-6"></span><sup>8</sup>[http://www.mhealth4afrika.eu/.](http://www.mhealth4afrika.eu/)

<span id="page-33-7"></span><sup>9</sup><https://www.ejohealth.com/>, <https://sovereignty.network/kickstarter>.

<span id="page-33-8"></span><sup>10</sup><https://hapifhir.io>

<span id="page-33-9"></span> $^{11}$  Mandel et al. (2016).

<span id="page-33-10"></span><sup>12</sup>[https://hl7.org/fhir/uv/bulkdata/index.html,](https://hl7.org/fhir/uv/bulkdata/index.html) Mandl et al. (2020), Jones et al. (2021).

<span id="page-33-11"></span><sup>13</sup>Read more on [Wikipedia](https://en.wikipedia.org/wiki/FAIR_data).

concept has recently gained traction, particularly in the context of research data. The GO FAIR Initiative lists 18 implementation networks that are currently underway.<sup>[14](#page-34-2)</sup>

Gebreslassie et al. (2023) have analyzed that the FHIR standard can indeed be leveraged for the FAIRification process. They conclude that FHIR as a native solution through the protocols and specifications it supports, or with the community implementation guides, is a viable option for the FAIRfication process of health data. Furthermore, the widespread availibility of FHIR implementations also enables a transition strategy to enable data sharing of non-FHIR-based systems. The FHIR facade model provides a way to transition towards FHIR: rather than creating a FHIR repository to house the required data, the facade model data is fed directly from other repositories and converted to FHIR resources on demand. There are two ways to build a FHIR facade (figure [1.4](#page-34-1)):

- **storage-less facade** translates FHIR REST calls to queries to the underlying database or services of the original system. The internal information model is mapped to FHIR - find what FHIR resources and attributes represent data structures in your system. Such a facade passes all the calls to the original database.
- **facade with intermediate FHIR server** uses a generic FHIR Server for storing data that is going to be served over API. The same mapping of the internal information model to FHIR is performed but then synchronized data in the FHIR database with the data in the FHIR server that does the rest of the work.

<span id="page-34-1"></span>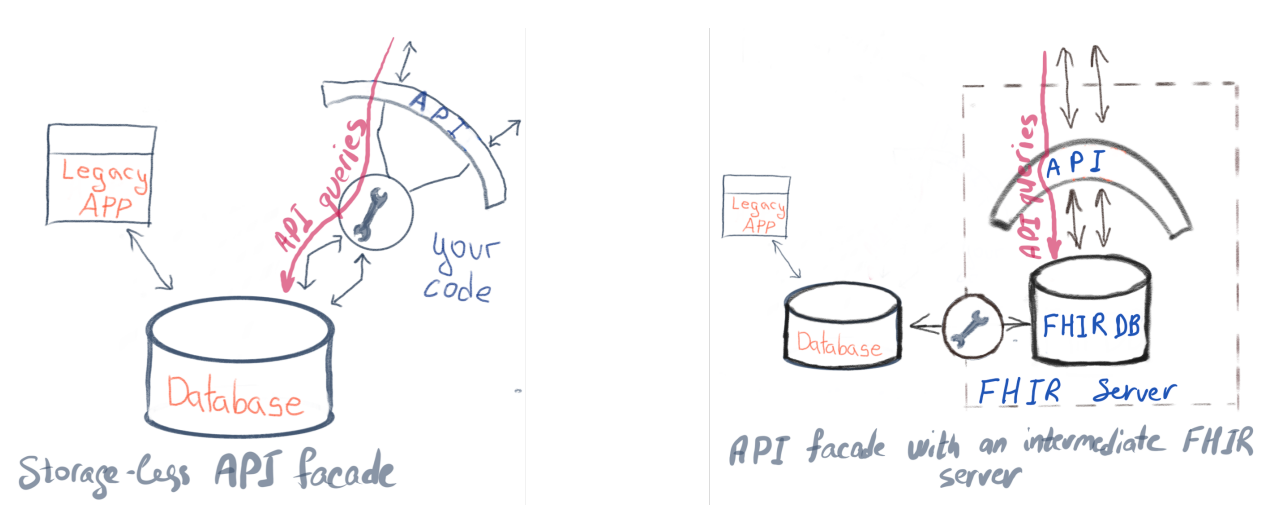

Figure 1.4.: Two ways for implementing a FHIR facade. Taken from Smirnov (2019).

### <span id="page-34-0"></span>**1.3.4. Putting it all together**

The design principles outlined above are integrated into the openHIE framework as follows:

• The Shared Health Record (SHR) component is the fair data station, the elemental building block of the data commons which is implemented using the FHIR Bulk API standard;

<span id="page-34-2"></span><sup>&</sup>lt;sup>14</sup>See [GO FAIR website](https://www.go-fair.org) and specifically the page on [implementation networks.](https://www.go-fair.org/implementation-networks/overview/) Last accessed 15th August 2022.

- 1. Envisioning <sup>a</sup> health data commons
	- The Interoperability Layer (IOL) provides the key functions for connecting a network of data stations, including
		- **–** Mediators as a storage-less facade for integrating non-FHIR legacy systems;
		- **–** Interlinking and routing services for search, metadata and other discovery services;
	- Many of the Common Services will be implemented using the FHIR standard, where components such as Terminology Services and Facility Registries as specified in detail.

In the following chapter we introduce Momcare Tanzania, which is used as the testbed for this architecture.
# **2. MomCare Tanzania**

## **2.1. The MomCare programme**

STORYLINE: FROM SHOWING HOW LOCAL DIGITIZATION/TRANSPARENCY LEADS TO BETTER JOUR-NEYS TO DEMONSTRATING THAT THIS CAN BE DONE PLATFORM AGNOSTICALLY. AND HOW THIS CAN LEAD TO EVEN BETTER JOURNEYS.

In Sub-Saharan Africa, 200,000 women die annually from pregnancy-related complications, representing 68% of maternal deaths worldwide. Value-based healthcare (VBHC) could help improve maternal and neonatal health outcomes, by promoting a data-driven and patient-centered approach. This presentation will highlight the impact, lessons, and feasibility of implementing VBHC for maternal, neonatal and child health (MNCH) in LMICs., Improving MNCH outcomes requires early and regular antenatal care, facility-based delivery, and postnatal care, tailored to the needs of individual mothers. Therefore, PharmAccess launched 'MomCare' in Kenya in 20[1](#page-36-0)7 followed by Tanzania in 2019  $^1$ .

Using the VBHC framework, MomCare incorporates three dimensions of care, namely i) financing for a package of maternal care; ii) quality standards (SafeCare) for healthcare providers and iii) actionable data to incentivize patient and provider behaviors (figure [2.1\)](#page-37-0). Mothers received a digital wallet (M-TIBA in Kenya) that entitled them to a care bundle encompassing the entire pregnancy journey including postnatal and neonatal care. Quality assessment was done through SafeCare during onboarding and repeated every year. Women consented to data- collection through claims / data entry systems, sms-surveys and call surveys. This allowed us to track utilization behavior, well-being, care experience and outcomes throughout the journey as well as risk-mitigation by clinics. We implemented a pay- for-performance model and created dashboards with insights and benchmarking information. Clinics received actionable feedback including risk stratification and an overview of mothers to call to encourage facility-based delivery. Field teams supported clinics through periodical data-based feedback sessions to stimulate continuous quality improvement.

MomCare has been implemented in over 70 clinics across Tanzania and Kenya, supporting over 55,000 mothers. Throughout the program we measured improved adherence to maternal care, better SafeCare scores and improved risk mitigation. Providers actively engaged with data-based insights, actionable feedback, and the pay-for-performance system. We were able to identify unmet needs like mental health support for (teenage) mothers or breastfeeding support and adapted the care bundle accordingly. Importantly, the program brought transparency on risk mitigation and costs. MomCare is proof that VBHC can be successfully implemented in LMICs to improve maternal care.

<span id="page-36-0"></span><sup>1</sup> For more background, see Huisman et al. (2022), Sanctis et al. (2022), Shija et al. (2021) and Mrema (2021)

<span id="page-37-0"></span>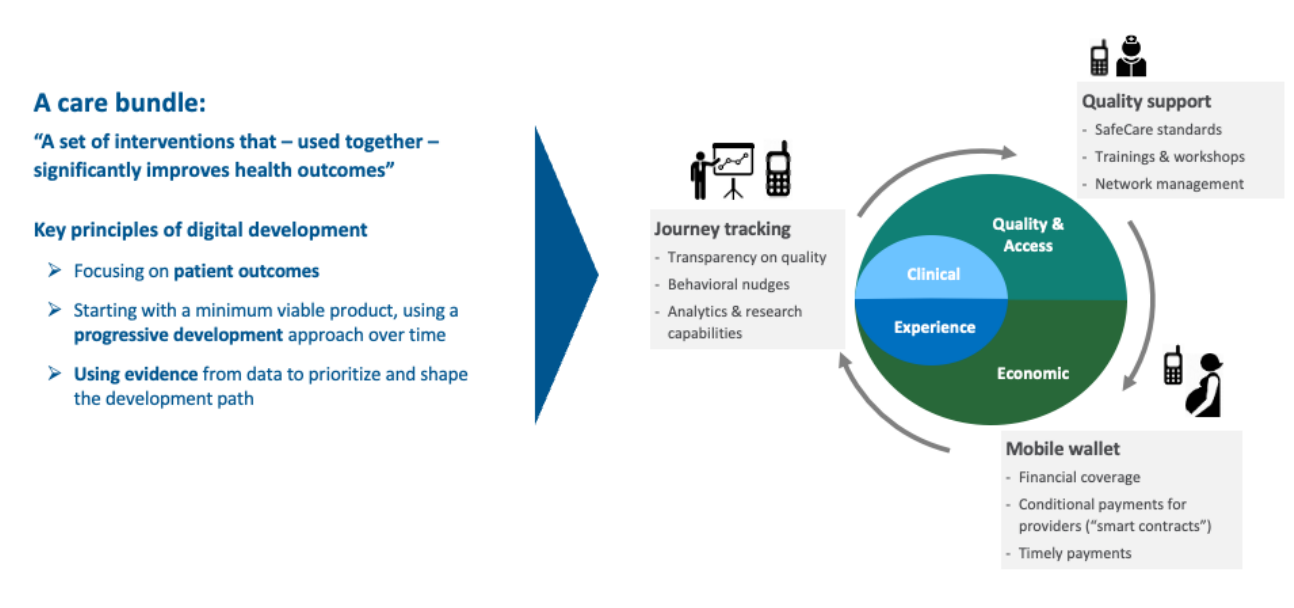

Figure 2.1.: Dimensions of the MomCare programme

# **2.2. Tracking the journey of pregnant mothers**

MomCare distinguishes two user groups, each supported with a specific type of mobile device (figure [2.2](#page-39-0)). Interaction and communication with mothers is facilitated through a feature phone (figure [2.2a](#page-39-0)), which enables them to access a mobile wallet, obtain coverage for services including antenatal checkups, delivery (normal & C-section), post-natal checkups and immunizations. Pregnant mother are reminded of their upcoming visits through SMS. SMS is also used to send questionnaires to the mother about her care experience and wellbeing.

Health workers are equipped with an Android tablets through which they can access and use an app in which visits, care activities and clinical observations are recorded (figure [2.2b](#page-39-0)). The app is designed to give actionable feedback and insights to facilitate daily operations. Questionnaires to assess living conditions and comorbidities are also collected through the app. Note that the exact technical details of the app vary between Kenya and Tanzania, which will be discussed in more detail later.

Finally, providers have access to dashboards that provide insight on their patient population, quality of the journeys and allow benchmarking with other facilities.

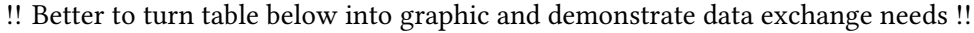

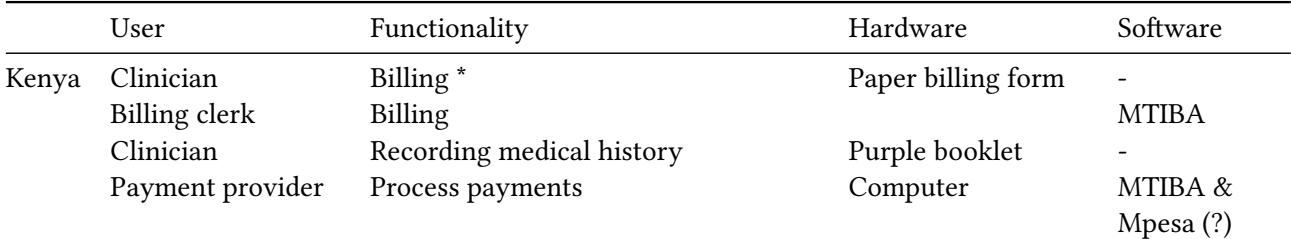

### 2.3. Payment Model Types

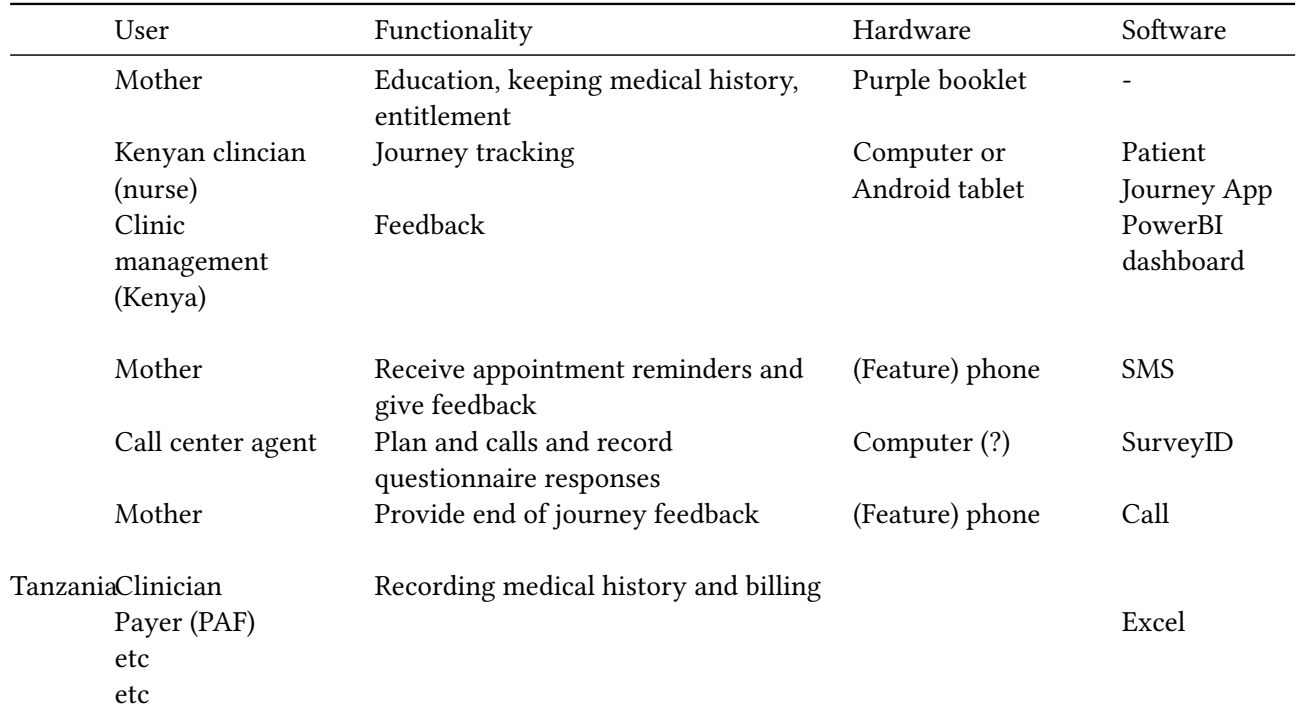

Reimbursements of the maternal clinic are based on the data captured with SMS and the app, thereby creating a conditional payment scheme, where providers are partially reimbursed up-front for a fixed bundle of activities, supplemented by bonus payments based on a predefined set of care activities. TO DO: explain conditional pyament scheme here (figure [2.3](#page-41-0)).

# **2.3. Payment Model Types**

## **2.3.1. Payer / clinic perspective**

- per-visit-bundles
- journey score
- value points
- capitation
- incentives for mothers TO DO: elaborate above

## **2.3.2. Mother perspective**

• quotes from mothers (Liam)

## 2. MomCare Tanzania

<span id="page-39-0"></span>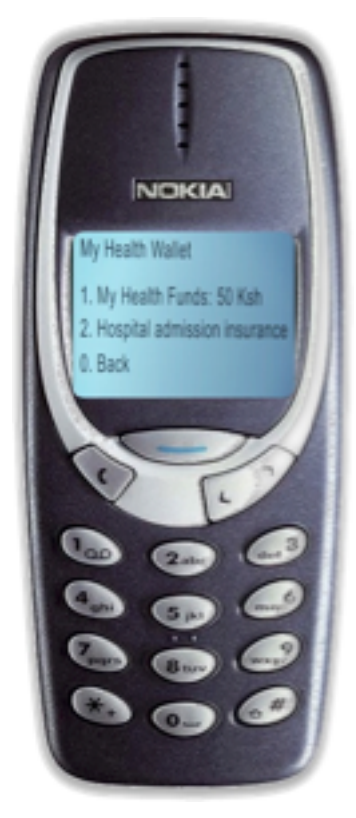

(a) Feature phone used by pregnant women

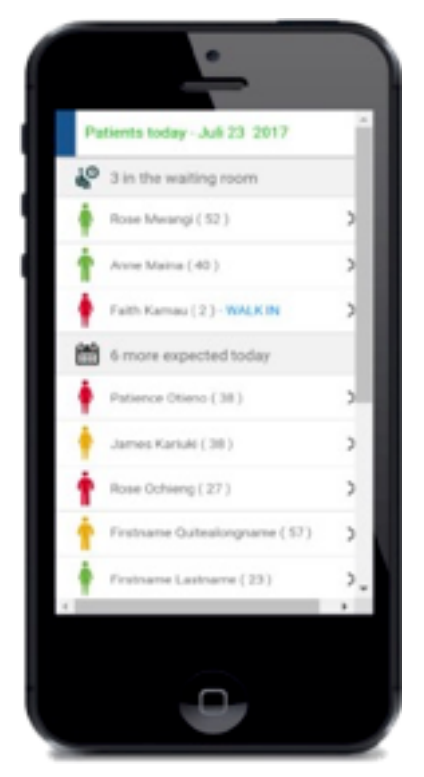

(b) Android tablet used by health workers

Figure 2.2.: Mobile devices used in MomCare programme

# **2.4. Care Model Interventions**

- ambulance
- Moms2Be
- mental health

TO DO: add graphs with results.

# **2.5. Data collection**

- MTIBA
- PJA
- CoT
- SMS
- End of Journey calls

As fragmented as the above data collection appears, this does represent

# **2.6. MomCare App & Dashboards**

- data collection (CoT)
- operational support (PJA & CoT)
- Dashboards

## **2.7. Current limitations and challenges**

Manyara region has reques Challenges: TO DO: explain the main drivers/issues that we want to address with the demonstrator Hanang wants full district view and we are looking at sustainability: MomCare apps are maternity only  $+$  custom made = conflict Various systems in public / FBO/

## **2.7.1. Lack of visibility outside MomCare network**

### **Pregnancy starts and continues at home**

- may be in community health system
- may already need advice or mental healthcare that can be given remotely #### Delivery / referral elsewhere
- we don't see the mother

<span id="page-41-0"></span>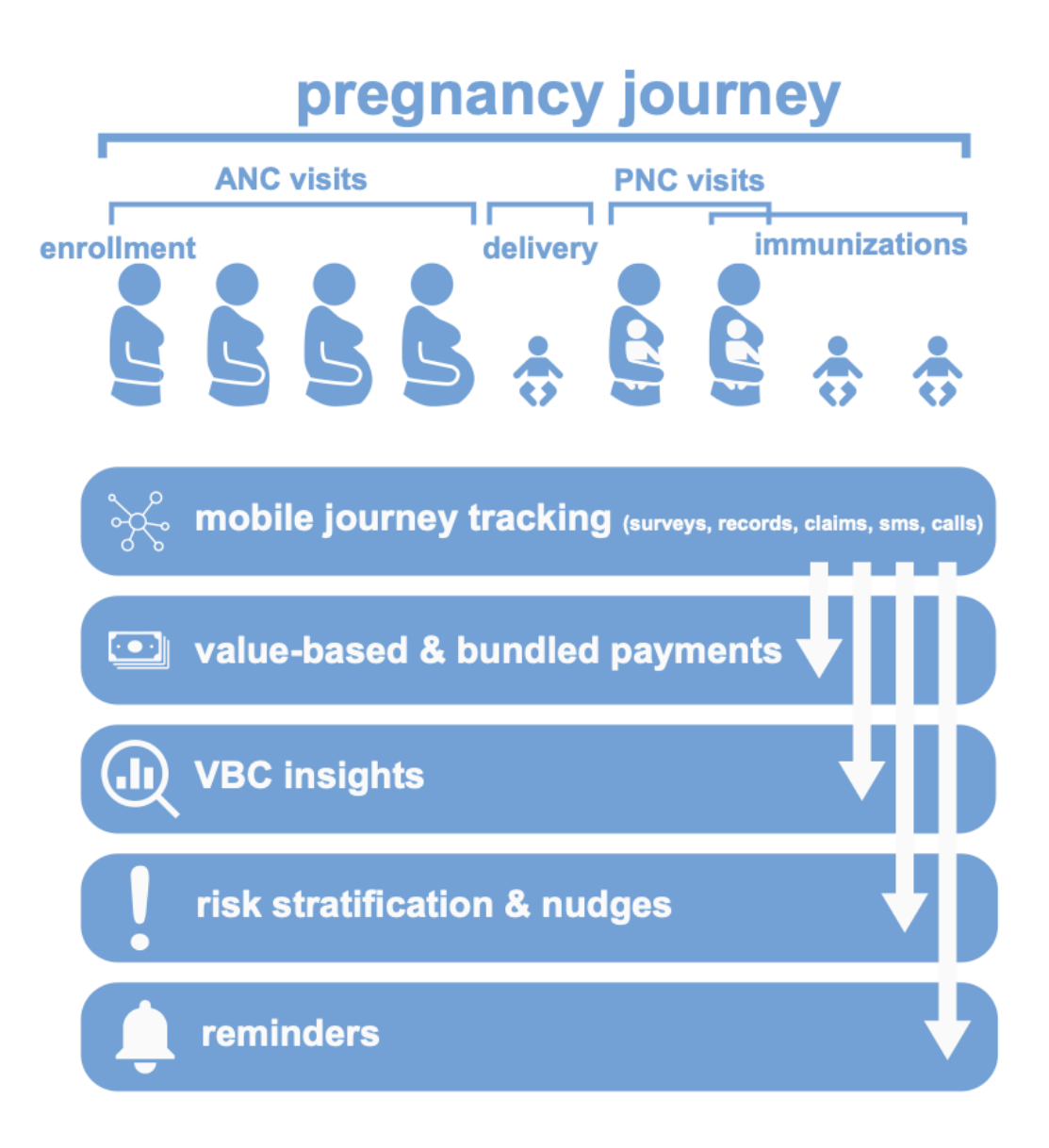

Figure 2.3.: pregnancy journey

- providers don't see her data leading to worse care Pregnancy journeys are more than just clinic visits. Women tend to be pregnant for a long time before they have their first ANC and may already have a need for (mental) healthcare advice or information on pregnancy. #### Real-life implementation requires combining data services from multiple individual services
- entitlement
- 'brick' clinical services
- 'click' clinical services
- community clinical services
- payments, visibility and execution
- PROMs collection

### **2.7.2. Non-standard implementation stand in the way of scaling up data exchange**

In its current form, the MomCare programme uses custom-made digital platforms. In Kenya, M-TIBA is the primary digital platform, on top of which a relatively lightweight custom app has been built as the engagement layer for the health workers. M-TIBA provides data access through its data warehouse platform for the MomCare programme, however, this is not a standardized, general purpose API. In the case of Tanzania, a stand-alone custom app is used which does not provide an interface of any kind for interacting with the platform. Given these constraints, to date the MomCare programme uses a custom-built data warehouse environment as its main data platform, on which data extractions, transformations and analysis are performed to generate the operational reports. Feedback reports for the health workers, in the form of operational dashboards, are made accessible through the app. Similar reports are provided to the back-office for the periodic reimbursement to the clinics.

#### **2.7.3. Double-entry**

In summary, if we want to scale-up, we want to standardize this approach. This leads us to the demonstrator in Tanzania, explained in the next chapter.

## **2.8. MomCare Tanzania as our testbed**

MomCare Tanzania has bee operational since 2019. Initially, the data gathering and feedback was part of a performance based program called 'Tumaini la Mama'. When this program ended, the journey tracking became part of the MomCare programme. Recently Manyara regional authority (see figure [2.4](#page-43-0)) has approached PharmAccess to continue providing data and transparency on pregnancy journeys and scale it up to the full district of Hanang (approximately 17.000 pregnancies per year). The district is reported to have low performance in maternal indicators as compared with other districts in the region. There are 35 clinics in the district:

- 9 clinics already in MomCare
- 18 with reasonable connectivity can onboard without changes
- 8 with intermittent connectivity need an upgrade of the app to onboard

## 2. MomCare Tanzania

<span id="page-43-0"></span>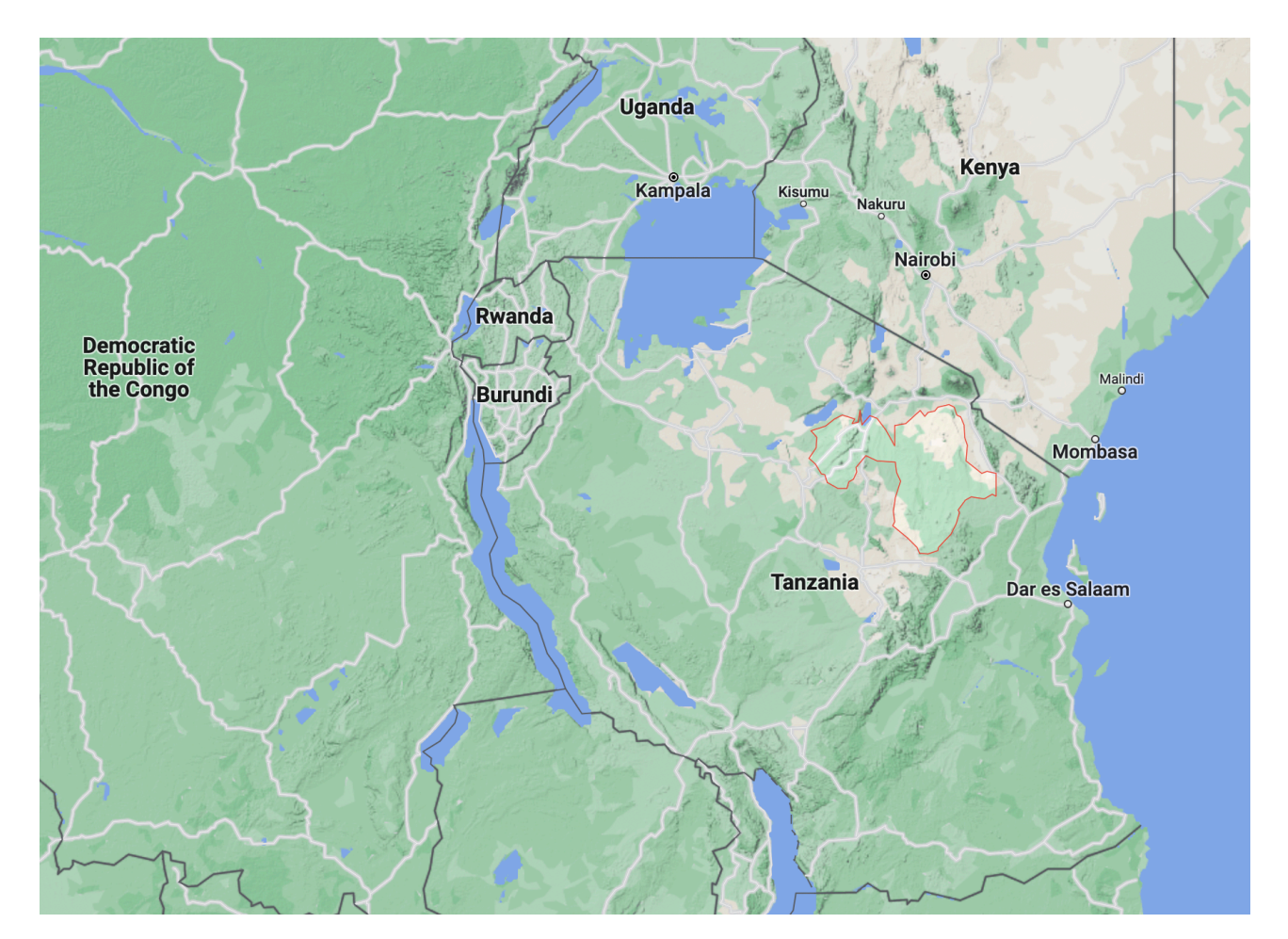

Figure 2.4.: Manyara region, Tanzania. The regional capital is the town of Babati. According to the 2012 national census, the region had a population of 1,4 million, which was lower than the pre-census projection of 1,5 million.

**Part II.**

**Demonstrators**

In the following chapters we will describe the various components for which we have implemented demonstrators within MomCare Tanzania.

# **3. FHIR mediator**

## **3.1. The Interoperability layer (IOL)**

An interoperability layer (IOL) is a system that enables simpler interoperability between disparate information systems. In the context of the health data commons platform we seek to demonstrate here, the IOL aims to connect the Point-of-Service systems, the commons services and business services. As such, the interoperability Layer receives transactions from client systems, coordinates interaction between the different components of the ecosystem and provides common core functionality to simplify the data exchange between systems.

The openHIE framework provides a detailed specification of the interoperatbility layer.<sup>[1](#page-48-0)</sup> Within the scope of our demonstrator projects, the following functional requirements are the most relevant:

### **3.1.1. Core functions**

- Provides a **central point of access** for the services of the HIE. For example this interface will provide access to the CR, PR, FR and SHR. This central point of access simplifies security management and provides a single entry point into the HIE.
- Provides **routing functions** that allow messages to be routed to the correct service provider systems within the HIE
- Provides a **central logging mechanism** for the messages sent through the exchange. This function should log copies of the messages that travel through the interoperability layer for audit and reporting purposes.

### **3.1.2. Mediation functions**

- **Adaptor mediators** accept a request and transform/adapt that request into another format before sending the request on to its final destination
- **Orchestration mediators** accept a request and uses that request to execute some business process. This could involve making webservice calls to one or more other services to gather additional information about the request or to process it further. Finally a response is collated and returned to the OpenHIM.

The technical implementatation specification of OpenHIM states that mediators can be built using any platform or programming language, with the **only** restriction that it interfaces with openHIM via RESTful APIs.[2](#page-48-1)

<span id="page-48-0"></span><sup>1</sup>[OpenHIE Interoperability Layer - Use Cases and Requirements.](https://wiki.ohie.org/display/SUB/Interoperability+Layer+-+Use+Cases+and+Requirements)

<span id="page-48-1"></span><sup>2</sup>OpenHIM documantation [Mediators.](http://openhim.org/docs/user-guide/mediators/)

### 3. FHIR mediator

In the following we demostrate a FHIR adaptor mediator, whereby data from the PoS system (in this case, the CoT app of MomCare Tanzania) can be extracted and stored in the SHR using FHIR version 4. This approach is in fact identical to the storage-less FHIR facade solution pattern described in Section [1.3.3.](#page-33-0) As the OpenHIM platform provides many of the core functions, such as authentication, routing, logging etc., our demonstrator focuses on mapping and translating a legacy system onto the semantics of FHIR Resources.

# **3.2. FHIR adaptor for MomCare Tanzania**

The main objectives of this demonstrator were to assess the complexity and effort required to implement i) the data transformation scripts, to be used for standardized reporting and secondary analytics (see demonstrators in Chapter [5](#page-60-0) and Chapter [9\)](#page-100-0); and ii) the workflow orchestration required for the FHIR adapter. In view of simplicity and speed of development, we have chosen to implement the logic of the mapping in SQL, such that the extraction and mapping of the FHIR Resources could be performed directly on the CoT database (MySQL version 5). This approach is in line with ongoing effort within the FHIR community to support JSON data in modern database engines.<sup>[3](#page-49-0)</sup>. Since nearly all major database systems support JSON, the approach demonstrated here can be applied to most relational database systems.

The results of the data transformation into 10 FHIR v4 resources is shown in table [3.1,](#page-49-1) listing the number of records per resource type. The conceptual data model of the existing MomCare app could readily be trans-formed into the semantics of FHIR Resources using SQL and validated with a FHIR Python library.<sup>[4](#page-49-2)</sup> The largest challenge during the transformation process pertained to the absence of unique business identifiers for patients and healthcare organizations. For patients, either the mobile phone number or the healthcare insurance number was taken, depending on availability. A combination of name, address and latitude/longitude coordinates were used to uniquely identify organizations and locations, as Tanzania does not have a system in place for this purpose.

<span id="page-49-1"></span>

| FHIR v4 resource                | Business key     | $#$ records |
|---------------------------------|------------------|-------------|
| Patient                         | patients.id      | 28,161      |
| Observation(Pregnamenterence to |                  | 28,587      |
| EDD)                            | patients.id and  |             |
|                                 | effectiveDate-   |             |
|                                 | $Time =$         |             |
|                                 | pa-              |             |
|                                 | tients.updatedOn |             |
| Organization                    | clinics.id       | 70          |
| Location                        | Lat-lon          | 70          |
|                                 | coordinates      |             |
| EpisodeOfCare                   | enrollments.id   | 20,571      |
| Encounter                       | visits.id        | 174,998     |
|                                 |                  |             |

Table 3.1.: Mapping of data model of Chain of Trust app into FHIR Resources (v4).

<span id="page-49-0"></span>3 [SQL-on-FHIR](https://github.com/FHIR/sql-on-fhir-v2) working group.

<span id="page-49-2"></span><sup>4</sup>[fhir.resources](https://pypi.org/project/fhir.resources/).

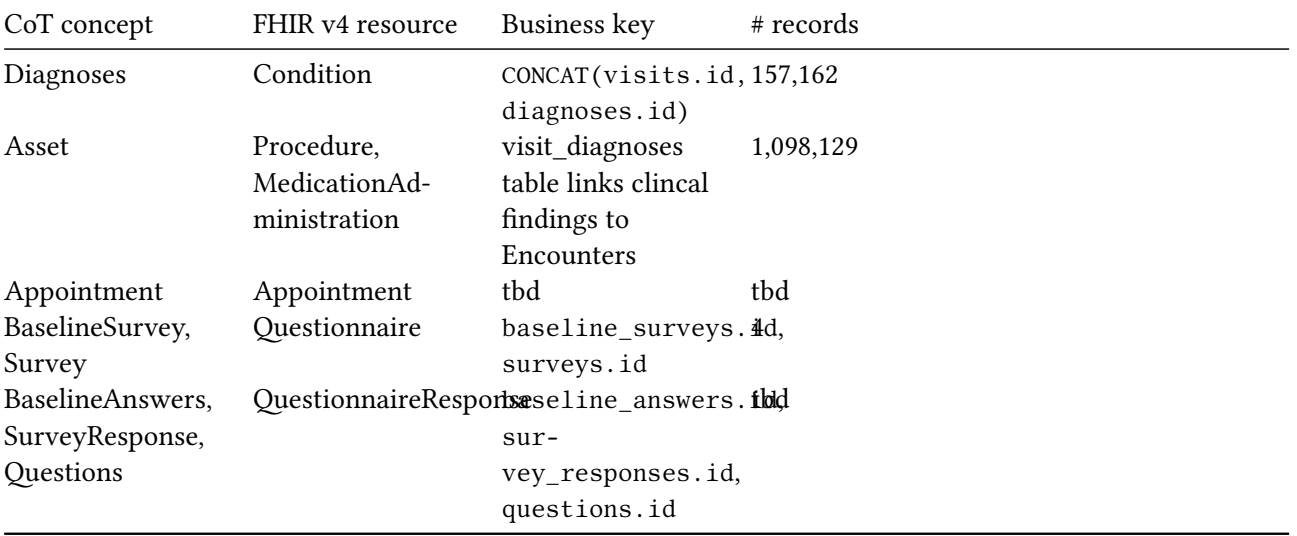

As an example, the SQL code for extracting the Patient resource is shown below.

```
SELECT
JSON_MERGE_PATCH(
  JSON_OBJECT('resourceType', 'Patient'),
  JSON_OBJECT('identifier',
    CASE WHEN p.mAfyaCardNumber IS NOT NULL AND trim(p.mAfyaCardNumber) <> '' THEN
      JSON_ARRAY(
        JSON_OBJECT(
          'use', 'temp',
          'value', REPLACE(p.ID, ' ', '-') -- FHIR. Patient.identifier.value need to match regex "[ \r
        ),
        JSON_OBJECT(
          'use', 'usual',
          'type', JSON_OBJECT(
          'coding', JSON_ARRAY(
            JSON_OBJECT(
              'system', 'http://terminology.hl7.org/CodeSystem/v2-0203',
              'code', 'NIIP',
              'display', 'National Insurance Payor Identifier (Payor)'
            \lambda\lambda),
        'value', REPLACE(p.mAfyaCardNumber, ' ', '-') -- FHIR.Patient.identifier.value need to match :
        -- can't add system because Tanzania National Health Insurance Fund doesn't have URI
      )
    \lambdaELSE
```

```
JSON_ARRAY(
      JSON_OBJECT(
        'use', 'temp',
        'value', REPLACE(p.ID, ' ', '-') -- FHIR.Patient.identifier.value need to match regex "[
        -- can't add system because Tanzania National Health Insurance Fund doesn't have URI
      )
    \lambdaEND
),
JSON_OBJECT('active',
  if(p.active = 0, cast(FALSE as json), cast(TRUE as json))),
JSON_OBJECT('name',
 JSON_ARRAY(
    JSON_OBJECT(
      'text', CONCAT_WS(' ', TRIM(p.firstName), TRIM(p.lastName)),
      'family', TRIM(p.lastName),
      'given',
        CASE WHEN p.middleName IS NOT NULL AND trim(p.middleName) <> '' THEN
          JSON_ARRAY(
            REPLACE(p.middleName, ' ', '-'), REPLACE(p.lastName, ' ', '-')
          \lambdaELSE
          JSON_ARRAY(
            REPLACE(p.lastName, ' ', '-')
          \rightarrowEND
    \mathcal{L}\overline{)}),
JSON_OBJECT('telecom',
 CASE
    WHEN p.phoneNumber is not null THEN
      JSON_ARRAY(JSON_OBJECT('system', 'phone', 'value', p.phoneNumber, 'rank', 1))
    WHEN p.alternatePhoneNumber is not null THEN
      JSON_ARRAY(JSON_OBJECT('system', 'phone', 'value', p.phoneNumber, 'rank', 1))
 END
),
JSON_OBJECT('gender', 'female'),
JSON_OBJECT('birthDate', p.dateOfBirth),
JSON_OBJECT('contact',
 JSON_ARRAY(
    JSON_OBJECT(
      'organization', JSON_OBJECT(
```

```
'reference', CAST(c.id AS CHAR(50)),
           'display', CONCAT_WS(', ', c.name, c.locality, c.region),
           'type', 'Organization'
        )
      \lambda\lambda\lambda) AS patient
FROM
  PATIENTS AS p
  LEFT JOIN CLINICS AS c ON p.clinicId = c.id
WHERE
  p.lastName <> ''
```
While this query may seem verbose, writing such extraction scripts can be done within typically one day provided the developer/data analyst has prior knowledge of the data model of the PoS system. In this example, three JSON functions are used to construct the Patient resource, element by element:

- JSON\_OBJECT is used to extract {key: value} from the relational database. By nesting JSON\_OBJECT function calls, the FHIR resource is constructed element by element;
- JSON\_ARRAY is used to enable list of values for a given key, for example, multiple names.
- JSON MERGE PATCH is used to handle missing values: the FHIR specification is quite strict that {key: value} pairs should only be included if there is in fact a value recorded in the system. Using JSON\_MERGE\_PATCH, all keys that don't contain a value are discarded.<sup>[5](#page-52-0)</sup>

Besides the SQL scripts, the mediator is packages in a Docker container such that it can be deployed as a microservice. Specific for MomCare Tanzania the FHIR adaptor was put in production on the Azure cloud platform. More Source code for this demonstrator is available on GitHub.<sup>[6](#page-52-1)</sup>

## **3.3. Details per resource**

### **3.3.1. Patient**

- Insurance number is incomplete, but in theory only insured mothers are treated
- User can choose which externalID is used: QR-code (patientID), phonenumber or insurancenumber
- Expected Delivery Data in Observation(Pregnancy)
- expectedDeliveryDate contains most recent date entered; EDDold contains previously recorded EDD
- As of summer 2022, loc\_id of the sub-village is recorded

<span id="page-52-0"></span><sup>&</sup>lt;sup>5</sup> see [this discussion](https://github.com/nazrulworld/fhir.resources/issues/65#issuecomment-856693256) on technical details of handling missing values in FHIR.

<span id="page-52-1"></span><sup>6</sup><https://github.com/PharmAccess/datacare-fhir-transformation-container>

- 3. FHIR mediator
	- Sometimes patients lose their QR code. If we can't find/reconstruct this code, a new QR code i.e. patientID is generated

#### **3.3.2. Observation**

[FHIR International Patient Summary](https://hl7.org/fhir/uv/ips/) defines specific Observations related to pregnancy:

- [Expected Delivery Date \(EDD\)](http://hl7.org/fhir/uv/ips/StructureDefinition-Observation-pregnancy-edd-uv-ips.html)
- [Outcome](http://hl7.org/fhir/uv/ips/StructureDefinition-Observation-pregnancy-outcome-uv-ips.html)
- [Status](http://hl7.org/fhir/uv/ips/StructureDefinition-Observation-pregnancy-status-uv-ips.html)

### **3.3.3. Clinics**

- iProvideID is from PharmAccess database used across different programmes
- lat-lon coordinates are used for uniquely idenfiying clincs, as there are no official codes to identify healthcare providers

### **3.3.4. Location**

- Hierarchy of regional subdivision: country (0) –> region (1) –> district (2) –> division (3) –> ward (4)  $\rightarrow$  village (5)  $\rightarrow$  sub-village
- ISO-3166-2:TZ has codes for regions [\(wiki\)](https://en.wikipedia.org/wiki/ISO_3166-2:TZ)
- No official codes exist for divisions and below, so we stick to names
- shapefiles up to ward level (3) are available [\(link\)](https://data.humdata.org/dataset/cod-ab-tza)
- Too many missing values, not used in MVP |

### **3.3.5. EpisodeOfCare**

• endDate taken as expectedDeliveryDate + 20 weeks, which is standard follow-up period

## **3.3.6. Encounters**

- Actual visit of pregnant woman at clinic site |
- As of 2022, immunization is added as new encounter type; prior to that, immunizations were registered as pnc

## **3.3.7. Condition**

- visit assets table contains all procedures performed and/or medication administered
- Mapping internal diagnoses: A1, A2 and A3 are internal codes. These are mapped as follows
	- **–** A1 –> Z34, Supervision of normal pregnancy
	- **–** A2 –> O80, Single spontaneous delivery
	- **–** A3 –> Z39, Postpartum care and examination

## **3.3.8. Appointments**

- Not linked to Encounters
- Not mandatory to fill in nor update status

## **3.3.9. Referrals**

## **3.3.10. Questionnaire**

Questionnaire data is coming from different resources in the COT database. The Baseline survey tables are the result of questionnairs taken via the app. The Survey tables of questionnaires taken via SMS and the questions table **TODO**.

## **3.3.11. QuestionnaireResponse**

## **3.3.12. TO DO:**

- Assets isResource pertains to consumable goods
- Referrals are incomplete, records referral to other provider for e.g. abortion
- Users care Caregivers
- Risklevel is derived from risk-scoring model in datawarehouse

# **3.4. Concluding remarks**

We have demonstrated that extracting FHIR Resources from a PoS is viable by directly querying the relational database using JSON functions. This approach can be replicated for other PoS systems and can be integrated into OpenHIM as a mediator.

# **4. Shared Health Record**

## **4.1. A FHIR-based Shared Health Record**

The Shared Health Record (SHR) facilitates the sharing of clinical information between health information systems to enable better patient care, thus improving health outcomes.<sup>[1](#page-56-0)</sup> The SHR is a means of allowing different services to share health data stored in a centralized data repository. It contains a subset of normalized data for a patient from various systems such as an electronic medical record or the Laboratory Information Management System. This record is queried and updated between the different institutions and systems that are authorized to do so. The SHR is distinct from a data warehouse; it is an operational, real-time transactional data source.

A shared health record is normalised if all metadata items such as patient, provider, and facility identifiers are resolved to appropriate universal identifiers (as opposed to their local identifiers as used by a client system). In addition, all terminology codes in use need to be mapped to an appropriate reference terminology to ensure that the information is consistently understood.

One of the key choices for the HDC platform is to use use the FHIR standard to realize the SHR service. In doing so, a number of design choices need to be addressed.

### **4.1.1. Using FHIR as a persistent data store**

FHIR was originally designed for exchanging data only. With the advent of Bulk FHIR API, it is increasingly being used as a standard for persisting a combined record like the SHR specification. In fact, by implementing a FHIR facade with an intermediate server as described in Section [1.3.3,](#page-33-0) one can imagine that such an intermediate server can in fact function as the SHR if it were to collect and integrate data from various (legacy) Point-of-Service systems. Taking this one step further, so-called approaches for "analytics-on-FHIR" are under active development. The Open Health Stack([OHS\)](https://developers.google.com/open-health-stack/overview), for example, includes detailed designs and reference implementations for so-called FHIR Analytics shown in figure [4.1](#page-57-0). These solution aim to reduce the impedence mismatch between the heavily nested structure of FHIR Resources and the need for having the data readily available in tabular format for analysis using SQL. Many major cloud providers provide persistent FHIR data storage solutions, including [Google FHIR Store,](https://cloud.google.com/healthcare-api/docs/how-tos/fhir) [Azure Health Data Services](https://learn.microsoft.com/en-us/azure/healthcare-apis/) and [Amazon HealthLake](https://docs.aws.amazon.com/healthlake/latest/devguide/working-with-FHIR-healthlake.html).

It is within the context of these technological developments that we have chosen to adopt FHIR as the core standard for SHR. Nevertheless, it is Pedrera-Jiménez et al. (2022) : FHIR not the preferred choice for persistent record. Still, we do take that approach because - our use-cases are relatively simple –> FHIR semantics are sufficient, no need to more detail clinical models - bet on wide-scale adoption by industry and vendors,

<span id="page-56-0"></span><sup>&</sup>lt;sup>1</sup>This introduction is taken from [OpenHIE](https://guides.ohie.org/arch-spec/openhie-component-specifications-1/openhie-shared-health-record-shr).

#### 4. Shared Health Record

<span id="page-57-0"></span>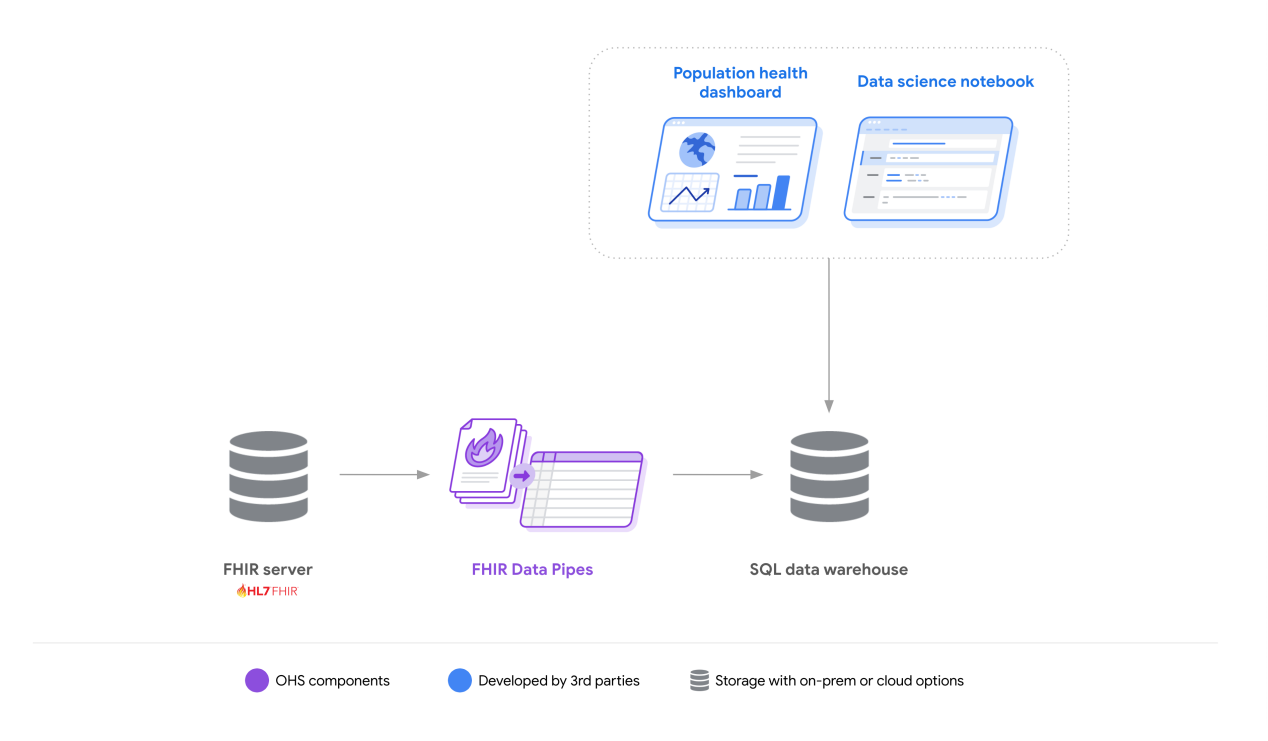

Figure 4.1.: Open Health Stack FHIR Analytics

much more so than OpenEHR and ISO - We take potential technical debt of upgrading versions in future for granted

## **4.1.2. Versions and profiles**

- Choose for IPS as profile plus additions
	- **–** Encounter
	- **–** ServiceRequest: referrals
	- **–** Questionnaire
	- **–** QuestionnaireResponse

### **4.1.3. Resources versus Bundles**

Certainly! In FHIR (Fast Healthcare Interoperability Resources), there is a distinction between FHIR resources and FHIR documents. Let's delve into the details:

1. FHIR Resource: A FHIR resource is an atomic unit of information in the FHIR specification. It represents a discrete piece of healthcare-related data. Each FHIR resource is designed to capture specific types of information, such as patient demographics, allergies, medications, lab results, or clinical observations. Examples of FHIR resources include Patient, Observation, MedicationStatement, AllergyIntolerance, and Condition.

FHIR resources follow a standardized structure defined by the FHIR specification. They consist of a set of elements that hold the data, including attributes, extensions, and references to other resources. Resources can be uniquely identified and can be accessed, created, updated, or deleted independently. They are designed to be granular and reusable, allowing for efficient exchange and interoperability of healthcare data.

2. FHIR Document: A FHIR document, also known as a FHIR bundle, is a collection of FHIR resources grouped together for a specific purpose or context. It serves as a container for organizing related resources into a single entity. FHIR documents are used to transmit or exchange multiple resources as a single unit.

A FHIR document can include different types of resources, such as patient records, clinical notes, diagnostic reports, or care plans. For example, a discharge summary document may contain a Patient resource, Condition resources representing diagnoses, MedicationStatement resources for prescribed medications, and other relevant resources.

FHIR documents provide a convenient way to package and transmit multiple resources together, maintaining their relationships and context. They allow for the exchange of comprehensive and structured healthcare information, facilitating interoperability between systems and supporting clinical workflows.

In summary, a FHIR resource represents a discrete piece of healthcare data, whereas a FHIR document is a collection of related resources grouped together for a specific purpose or context. FHIR resources provide granular and reusable units of information, while FHIR documents enable the transmission and organization of multiple resources as a single entity.

## **4.2. Chosen technologies for data layer**

- SQL
- duckdb
- arrow & parquet, reference Liu et al. (2020)

•

# <span id="page-60-0"></span>**5. FHIR-based reporting**

This section describes the functionality that is implemented to generate standardized tables and reports from fhir resources.

## **5.1. Base reporter: Standardized tables**

We provide a base reporter that extracts the most important information for the momcare project from the fhir resources into standardized tables. These standardized tables serve as a starting point for further analysis.

#### **Patient timeline table**

In the MomCare project, the patient's journey over time is tracked. This means that most important information would be captured with a table that tracks each procedure, treatment, or diagnosis that a patient receives over time. For this reason we implemented a functionality to create the patient timeline table.

The *patient* timeline table consists of all procedures and diagnosis that a patient is subjected to over time. It is created based on the following fhir resources:

- patient
- procedure
- condition
- encounter
- observation
- organization

The *patient\_timeline* is of the following format:

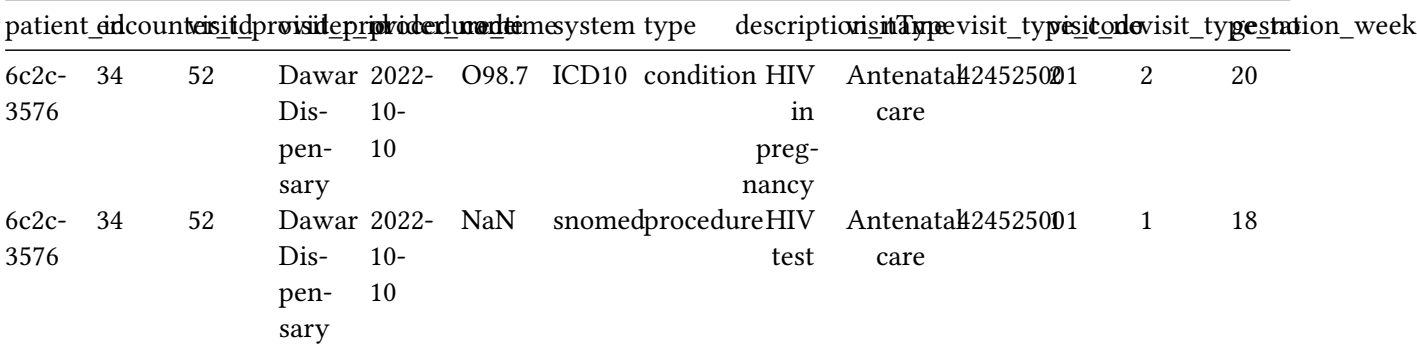

|                 |     |   | patient ancountersitdprovanceprovederlimentemesystem type    |                                      |               | descriptions name visit_typesicone visit_types milion_week |              |    |
|-----------------|-----|---|--------------------------------------------------------------|--------------------------------------|---------------|------------------------------------------------------------|--------------|----|
| $6c2c-$         | 123 | 2 |                                                              | Ngaren2002bi Z34 ICD10 condition HIV |               | Postparturi 434525000                                      | $\mathbf{1}$ | 44 |
| 3576            |     |   | RC.<br>$11-$<br>Health 18<br>cen-<br>tre                     |                                      | test          | care                                                       |              |    |
| $6c2c-$<br>3576 | 123 | 2 | Ngaren2002bi NaN<br>RC.<br>$11-$<br>Health 18<br>cen-<br>tre |                                      | Rapid<br>Test | snomedprocedur/calaria Antenatal1339060088<br>care         | 3            | 30 |
| $6c2c-$<br>3576 | 123 | 2 | Ngaren2002bi NaN<br>RC.<br>$11-$<br>Health 18<br>cen-<br>tre |                                      | pres-<br>sure | snomedprocedumlood Antenatal424525001<br>care              | $\mathbf{1}$ | 8  |

patient\_eidcounterisitdprovisitde\_providerdurmandteimesystem type descriptionisintTypeevisit\_typesitondevisit\_typeestation\_week

next to the patient\_timeline also some basic information about the patient is of importance, for this reason the *patient\_information* table is created:

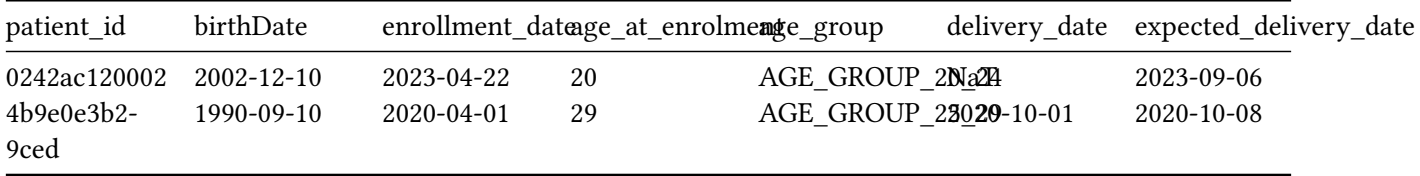

For further analysis those two tables are often combined into one *patient\_timline\_combined* table

#### **questionnare\_response table**

Besides the patient's yourney the patient is also requested to answer different questionnaires. The DataCare module contains the functionality to flatten the fhir Resource questionnaireResponse to create a table containing all questionnaires' questions and answers for each patient. This table is called the *questionnaire\_response* table and is of the following format:

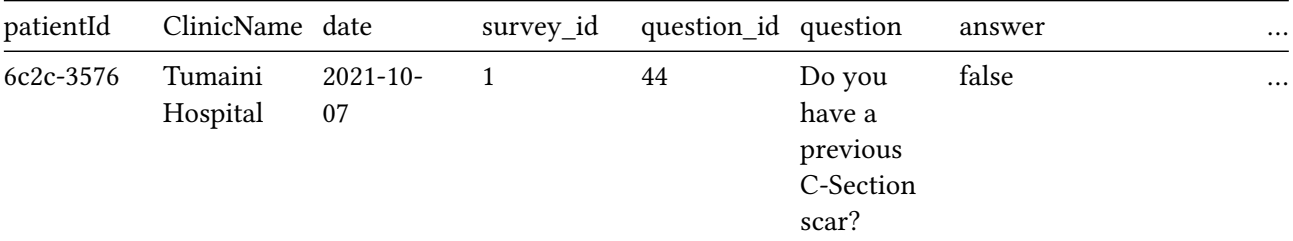

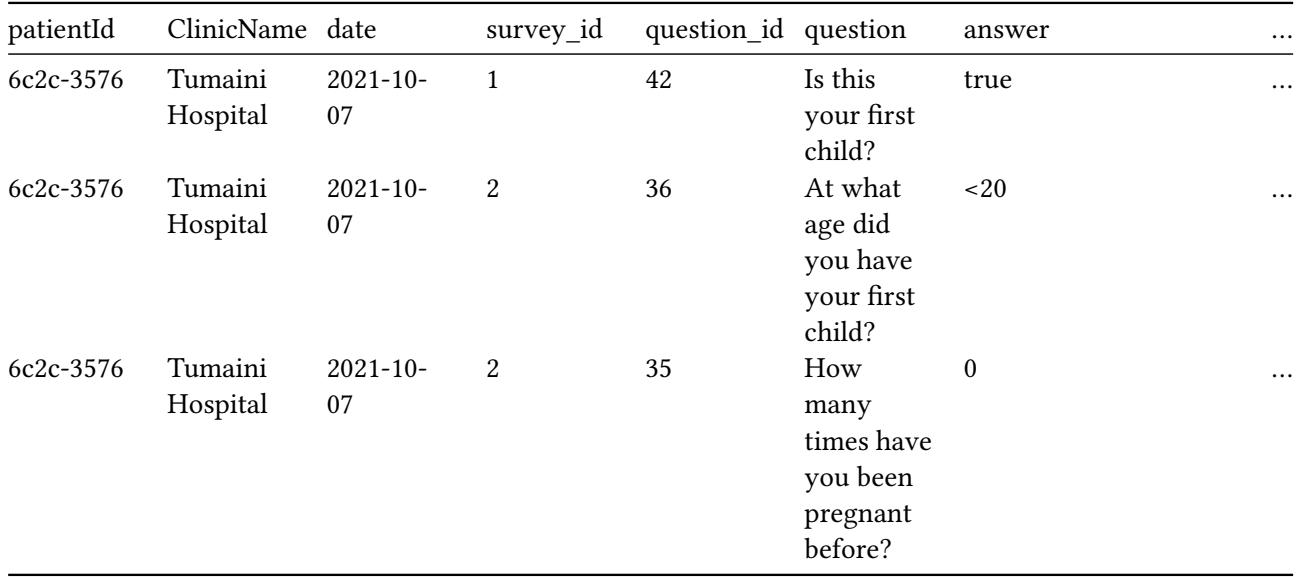

## **5.2. Usage Base Reporter**

Based on the base reports described above, different reports of interest can be created:

- **DHIS2 reports** provide insight in how many mothers visit a clinic, what conditions occur amongst mothers that visit that clinic, and what procedures mothers obtain in a clinic.
- **Value point reports** provide the value points (described in the *value points* section) obtained by clinics by threathing their patients.

In figure [5.1](#page-62-0), a high level overview is given of how the base reports provide input for the DHIS2 and value points reports

<span id="page-62-0"></span>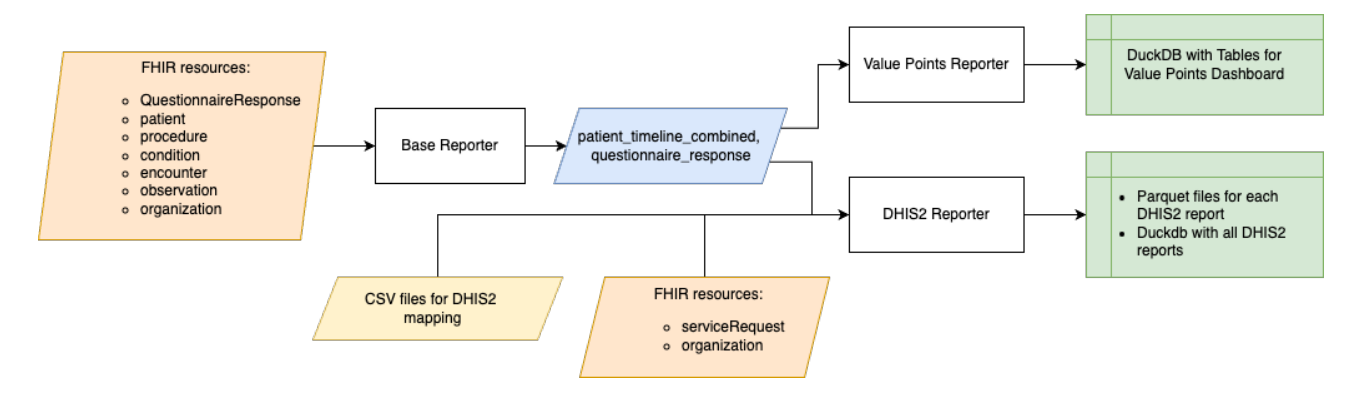

Figure 5.1.: Reporting schema, *orange: 'raw' fhir data, yellow: external data, blue: intermediate data, green: processed data*

## 5. FHIR-based reporting

## **5.2.1. TODO**

In the analytics workbench an example note book is provided, showing how to use the base reporter.

# **6. DHIS2**

DHIS2 is a tool used for collection, validation, and presentation of patient-based statistical data. To use this tool, we need tables in a standardized format that can be used by DHIS2. From now on we call those tables DHIS2 reports. In addition, governments use the DHIS2 reports to obtain insights in the performance of different clinics. For MomCare three DHIS2 reports are of interest:

- Antenatal Care (ANC) Report, containing all statistics about care for pregnant women before delivery of their child.
- Delivery Report, containing statistsics about the care and health of the mother during the delivery, and informartion about the child
- Postpartum Care (PNC) Report, containing statistics about the care of the mother after delivery of her child. This report usually also contains statistics about he child. However, this information was not available and for that reason the PNC report created is not complete.

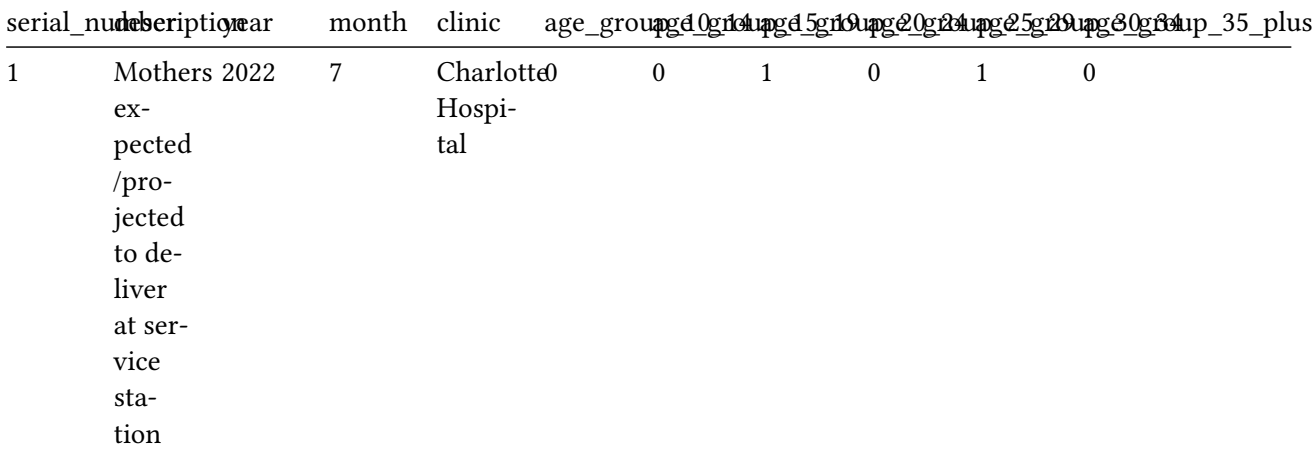

The DHIS2 reports are of the following format:

Where the description shows the DHIS2 topic, and for each clinic and each age group the occurence in that year and month is counted.

## **6.1. DHIS2 reporter**

All code to create the DHIS2 reports can be found the [Datacare-fhir-data-insights-cot repository.](https://github.com/PharmAccess/datacare-fhir-data-insights-cot) The COT data was first converted into standardized FHIR resources. The Fhir resources were then processed into

### 6. DHIS2

standardized tables such as a patienttimeline, which lists all procedures and diagnosis that the mother received over time. The conversion of Fhir data in the standardized reports occurs with the base reporter module as described in the standardized reporting section. Based on these standardized reports, the DHIS2 reporter module is used to create the DHIS2 reports.

All Fhir resources required for the DHIS2 reports are:

- patient, providing information about the age of the mother
- condition, providing information about all diagnosis the mother received
- procedure, providing information about all procedures the mother received, and information about the time of each procedure
- encounter, providing information about the type of visit (ANC, delivery, or PNC)
- observation, providing information about the expected delivery date
- organization, providing information about the clinics that the mother visisted
- serviceRequest, providing information that indicates whether the mother was referred and for what reason
- questionnaireResponse, providing all questionnaire responses of the mother

In figure [6.1](#page-66-0) the flow to create a DHIS2 report has been visualized.

After runnning the base reporter module †o create the base tables, the DHIS2 reporter module is used to create the ANC, delivery, and PNC DHIS2 report. Within the DHIS2 reporter the following actions take place:

- **Creation of mapping tables:** A mapping between DHIS2 topic and the corresponding condition/procedure or other characteristic in the data was created in the form of CSV files. These files make it easy to map rows in the *questionnaire\_response* and *patient\_timeline* tables to topics in the DHIS2 reports. These CSV files are converted to SQL tables to use in the DHIS2 reporter. This section is dashed, because it is only required one time to load the mapping tables in the database. However, when the mapping files would be updated, this section should be ran again.
- **Enrichment of the patient timeline:** The patient timeline table is enriched with extra information that is of importance to create DHIS2 reports.
- **Coupling DHIS2 topics:** The DHIS2 topics are coupled to the patient timeline and questionnaire response data using the mapping tables. In addition for mor and separate functions for more unique topics.
- **Creation DHIS2 reports:** The DHIS2 report is created based on the coupled patient\_timeline and questionnaire data.

## **6.1.1. DHIS2 topics**

For each topic in the DHIS2 reports a calculation or filtering of the patients to which the condition applies is required. In this section, we describe for each topic how it was obtained from the data.

The serial number and the description refer to the topics in the DHIS2 reports. The code is the code given to a procedure or condition, the system is the code system, in this case SNOMED for procedures and ICD10 for conditions, origin refers to the fhir resource where the information can be found, the original description

<span id="page-66-0"></span>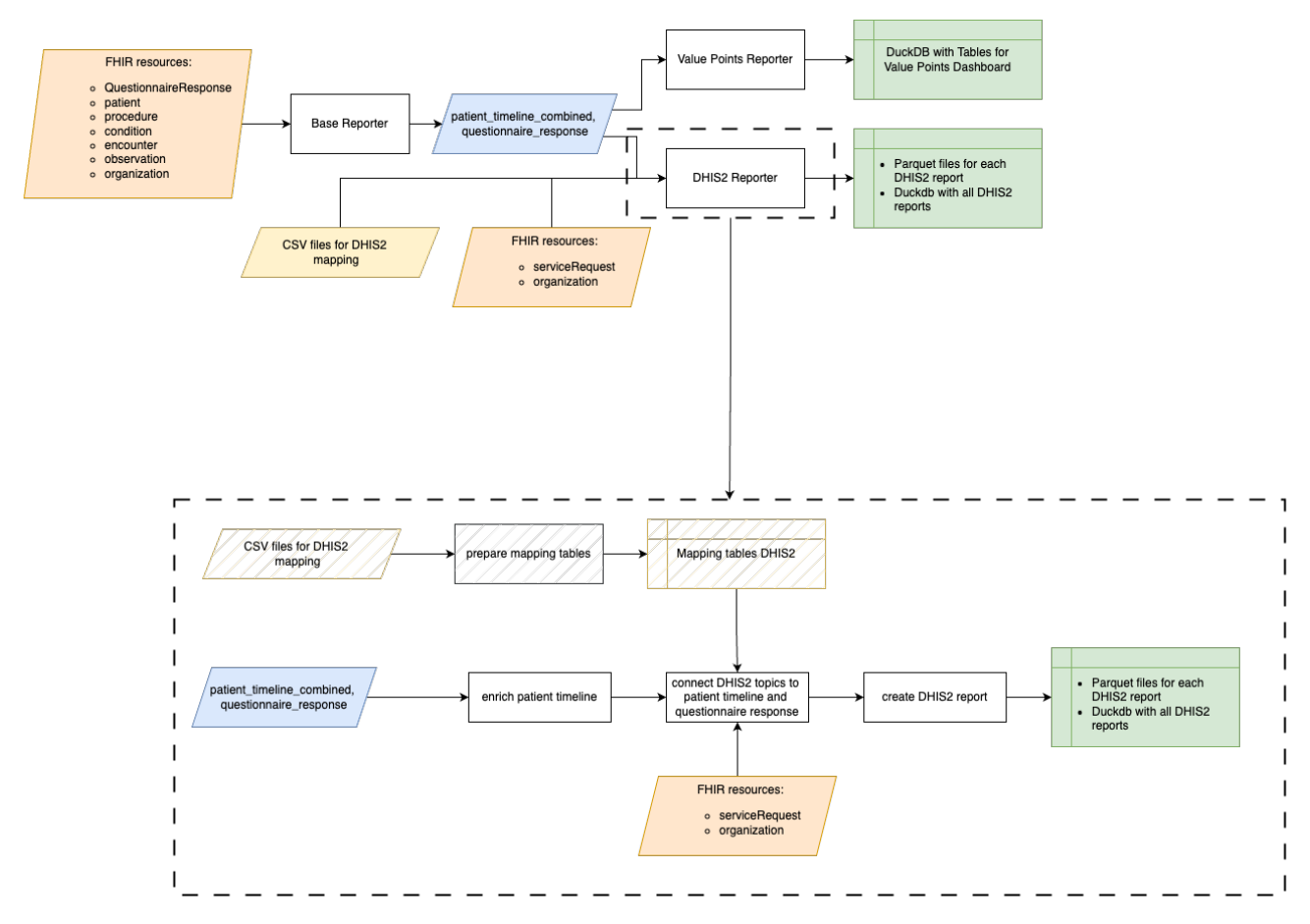

Figure 6.1.: DHIS2 reporting flow and required input, dashed blocks: optional actions, orange: 'raw' fhir data, yellow: external data, blue: intermediate data, green: processed data

### 6. DHIS2

the description given in the COT system, and the extra filter contains exta information of importance for calcultion of the topic.

For questionnaire responses this includes the answer to the question. for many topics the VISIT TYPE (ANC, PNC or delivery) is of importance, therefore the VISIT TYPE is often used as an extra filter. This information comes from the ENCOUNTER\_RESOURCE. Besides this, for procedures and conditions, we have added calculated fields:

- VISIT TYPE NO: the number of visit for a specific visit type (anc, pnc delivery)
- VISIT NO: the number of visit (each visit counts)
- HIV TEST: counts if it is the first second, third or xxxth HIV test
- gestation\_week: contains the week of gestation for a patient at the time of the visit.
- age: age of the mother at enrollment. Note that, for example, when a mothers birthday is on the 22nd of August, we consider the age of the mother on the 21 of August still as 21.
- MALARIA\_TREATMENT: the number of malaria treatment

### **ANC reports**

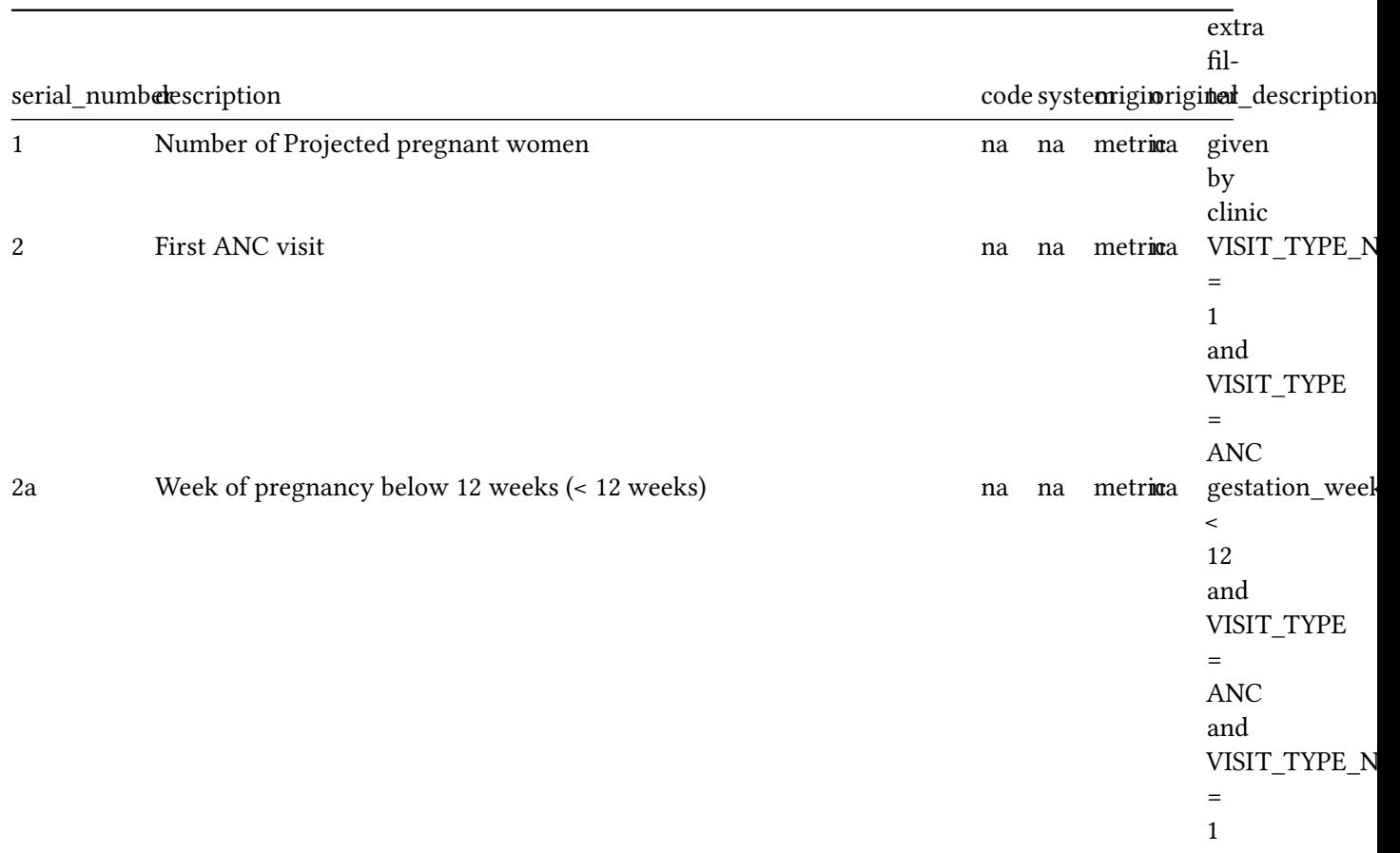

serial\_numb**el**escription description code systemigi**ned** description extra fil-2b Week of pregnancy above 12 weeks (>= 12 weeks) na na metrica gestation\_week  $>=$ 12 and VISIT\_TYPE = ANC and VISIT\_TYPE\_NO = 1 2c All revisit clients na na metrica VISIT\_NO  $\geq$ 1 2d All pregnant women with 4+ ANC visits na na metrica visit\_type\_no  $>=$ 4 and Visit\_type = ANC 2e Number of pregnant women with HB test at first ANC visit 232440001 northeddureMemoglobin VPE = ANC and VISIT\_TYPE\_NO = 1 3 Pregnant women given TT2+ vaccine  $\text{tox-}$  = oid ANC 1460801510000000000EktraWiSIT\_TYPE 4a 4th and more pregnancy the state of the state of the state of the state of the state of the state of the state of the state of the state of the state of the state of the state of the state of the state of the state of t many >4,4,5,5+ times have you been pregnant before?

6.1. DHIS2 reporter

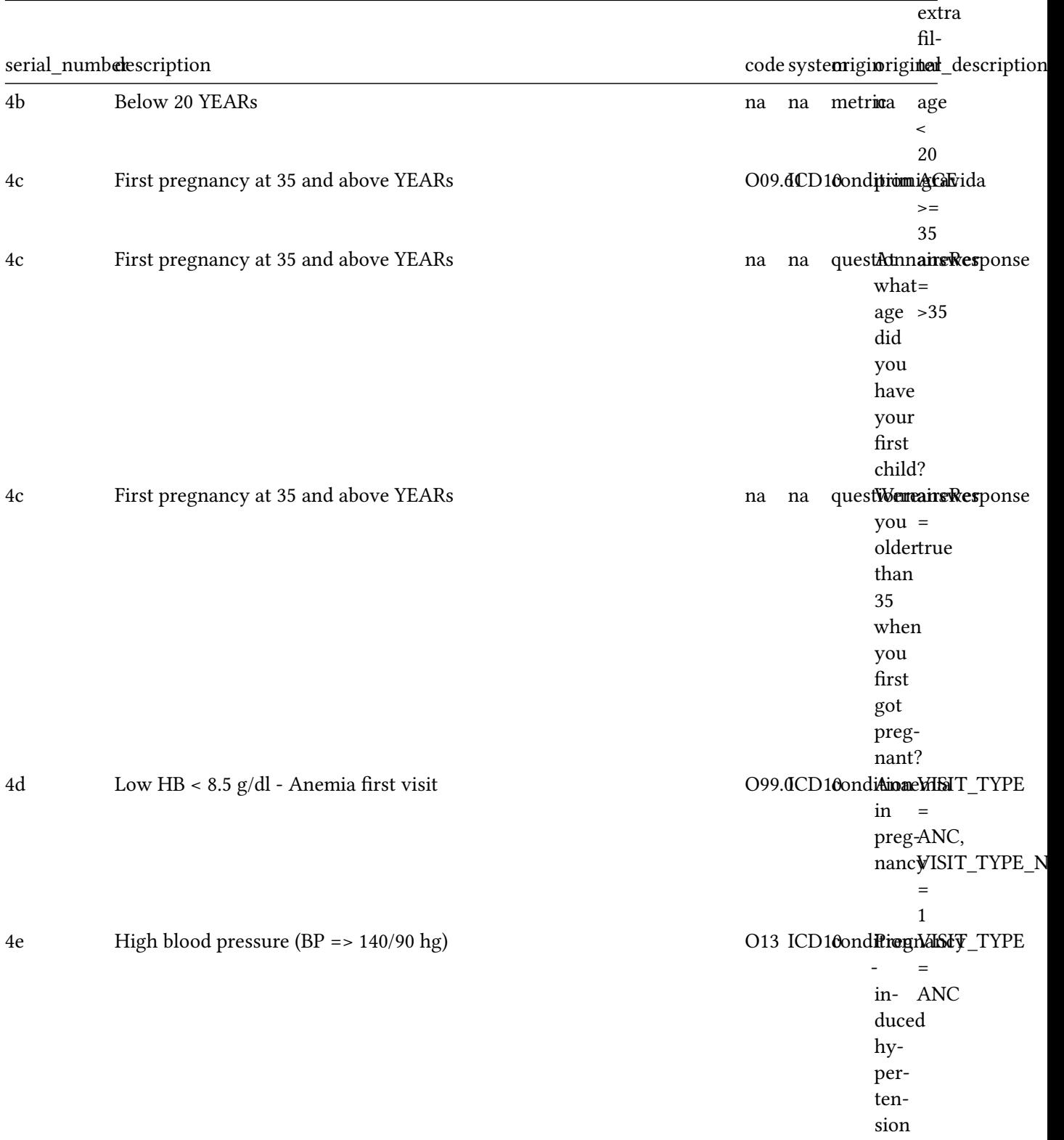

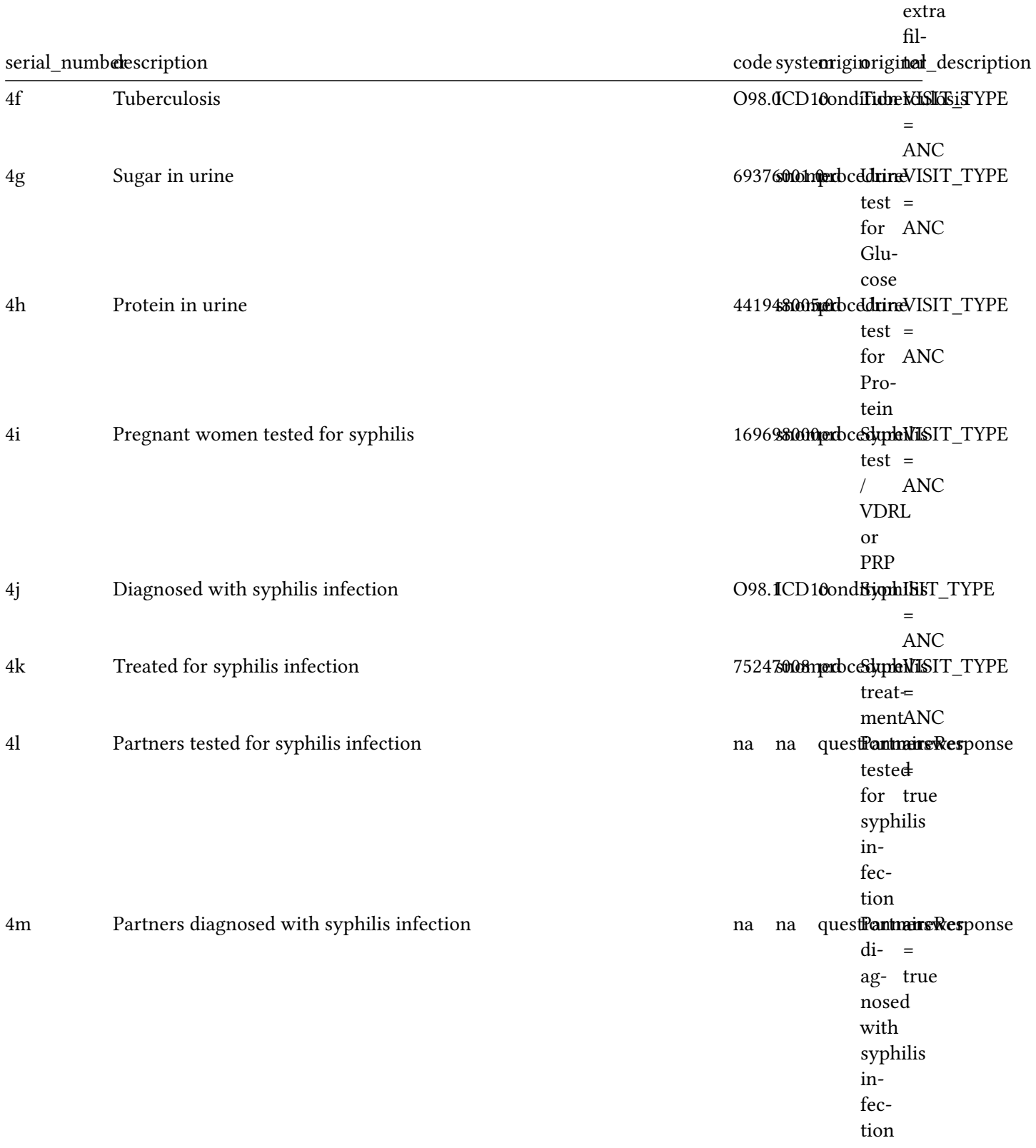

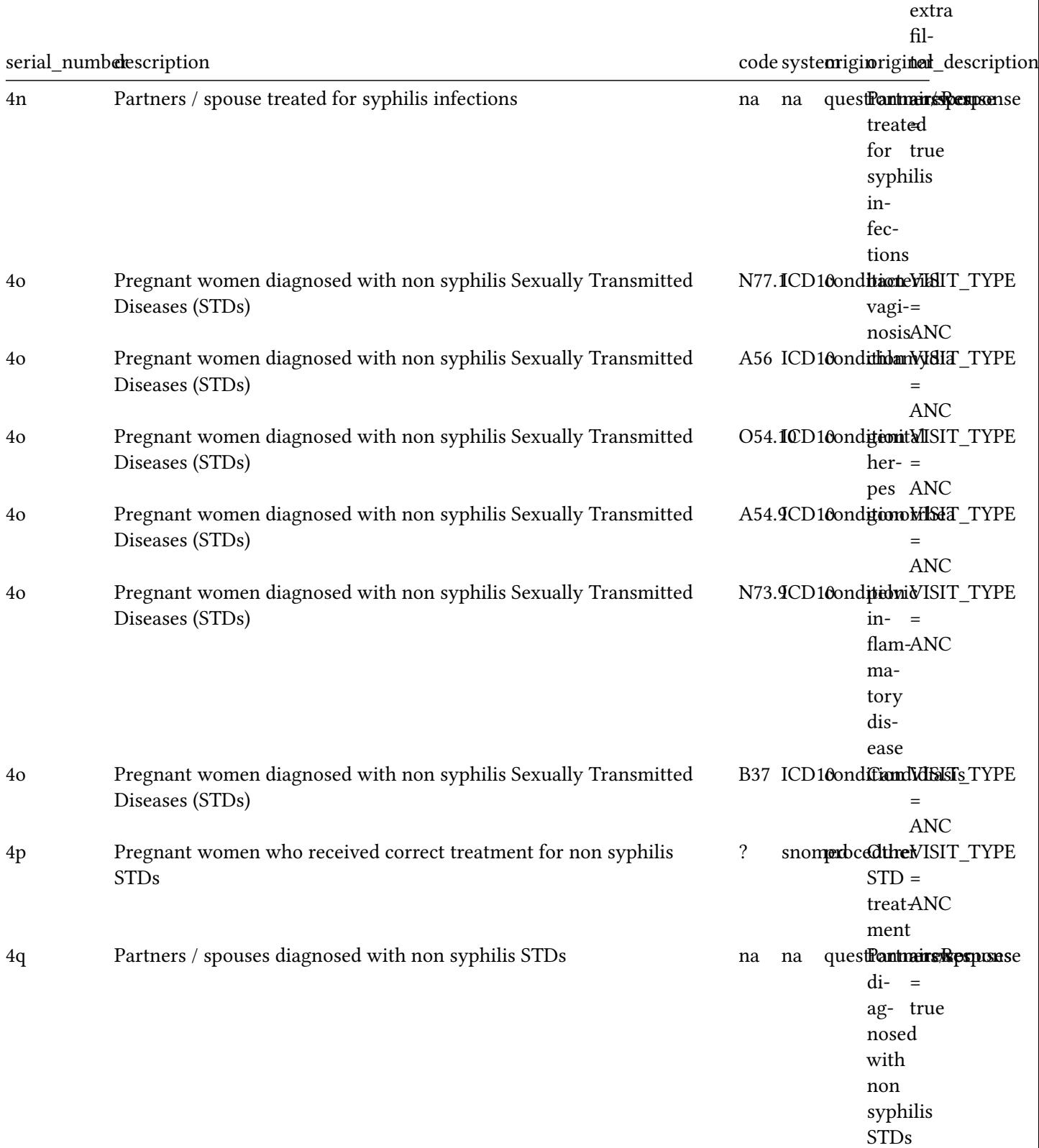
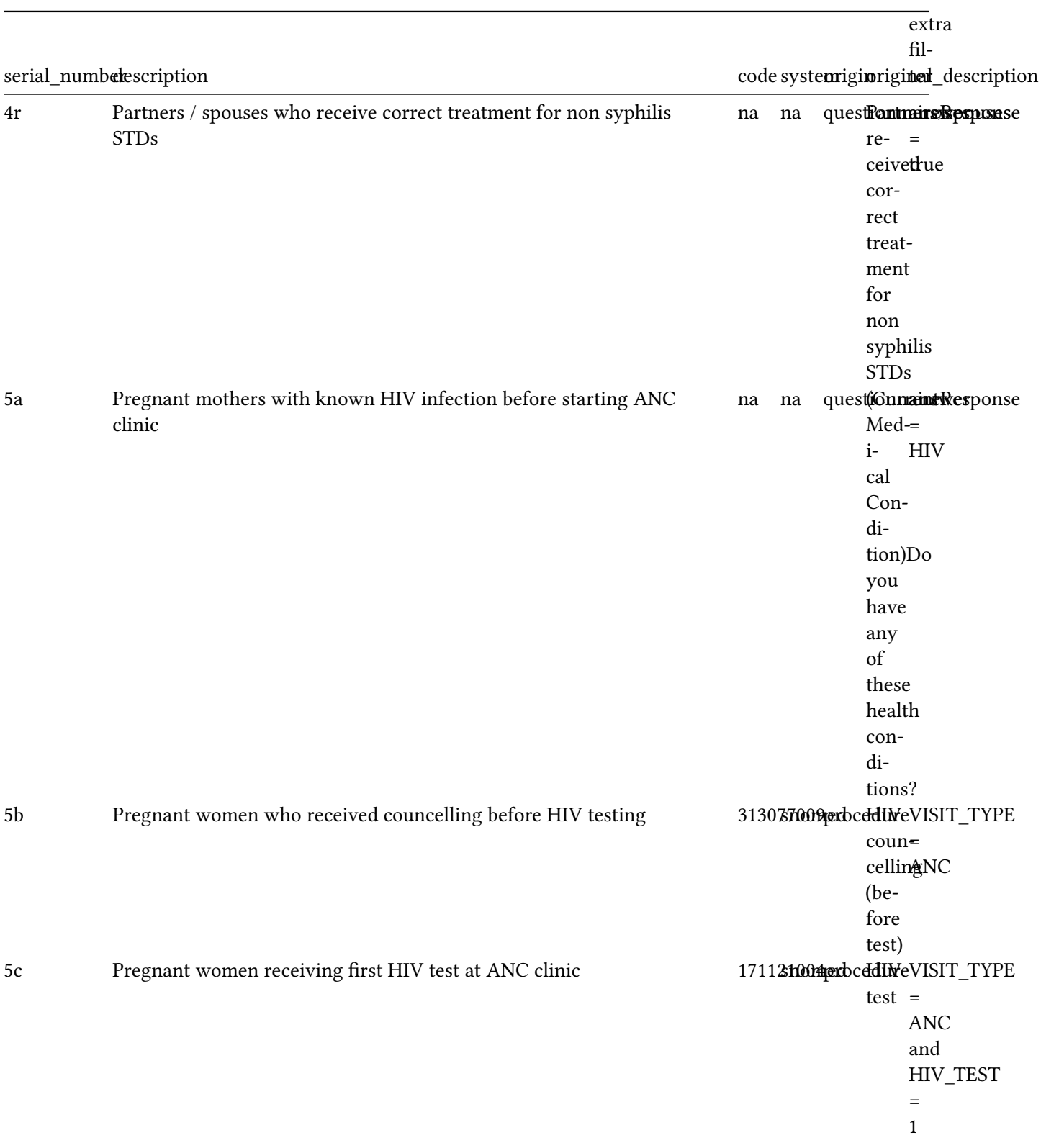

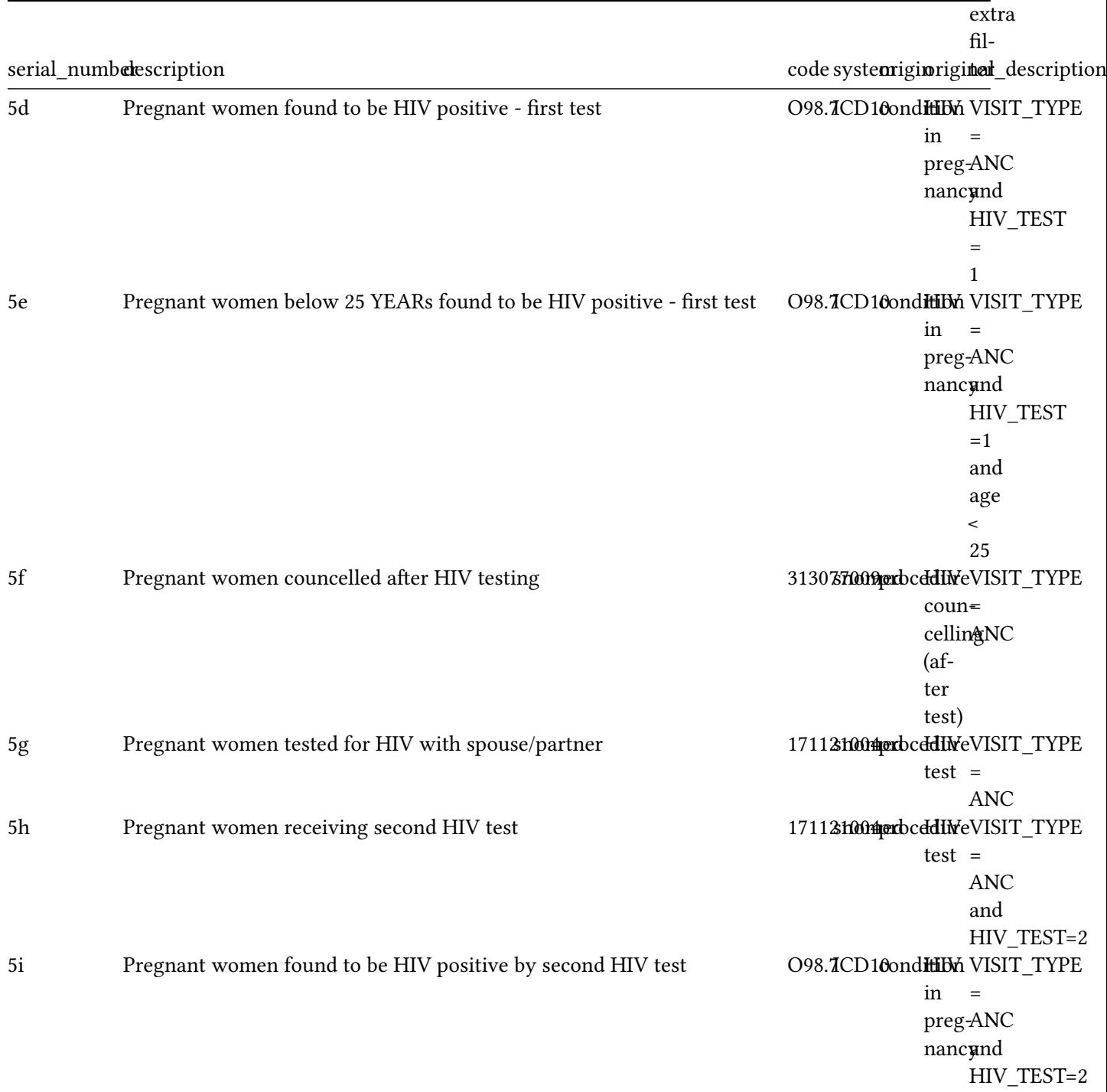

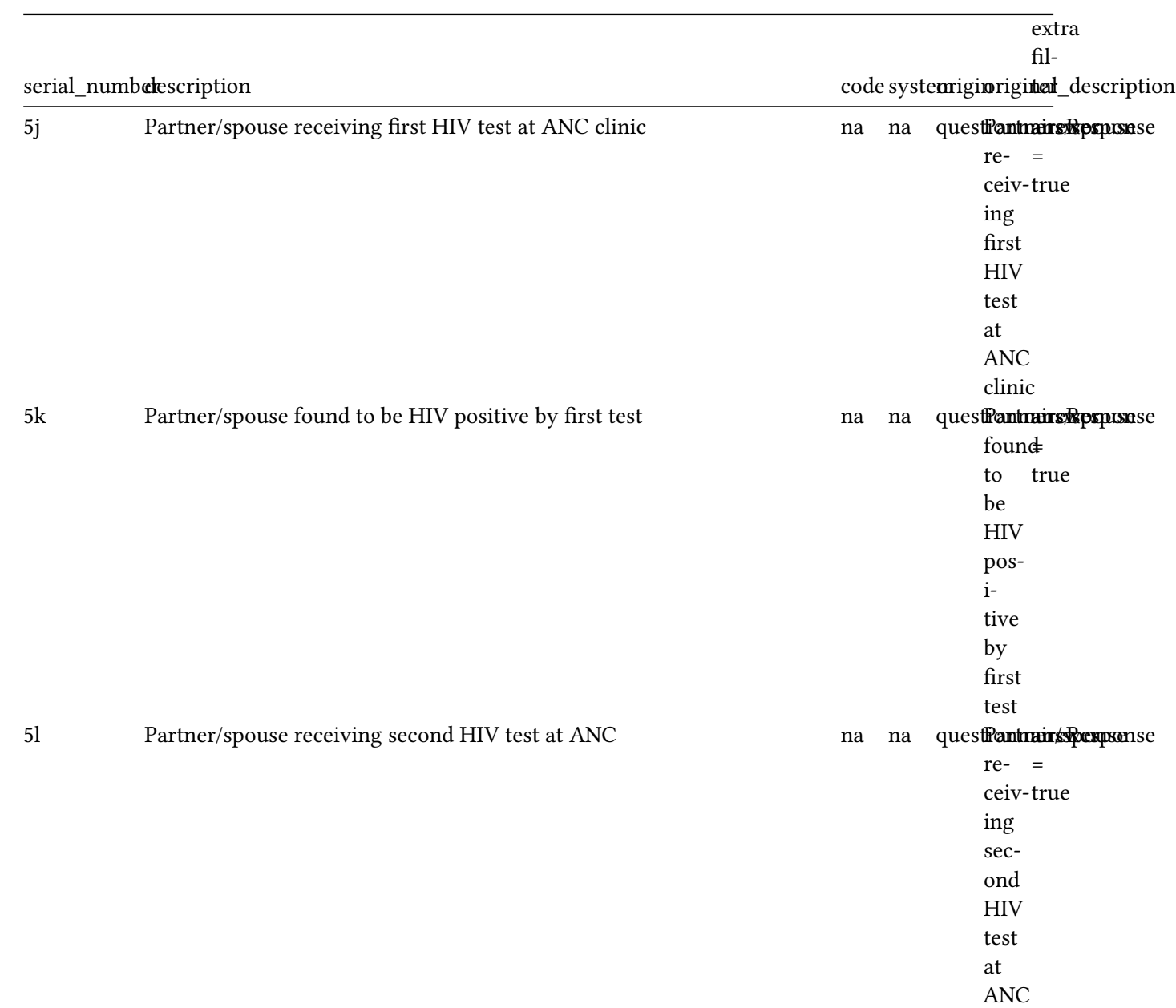

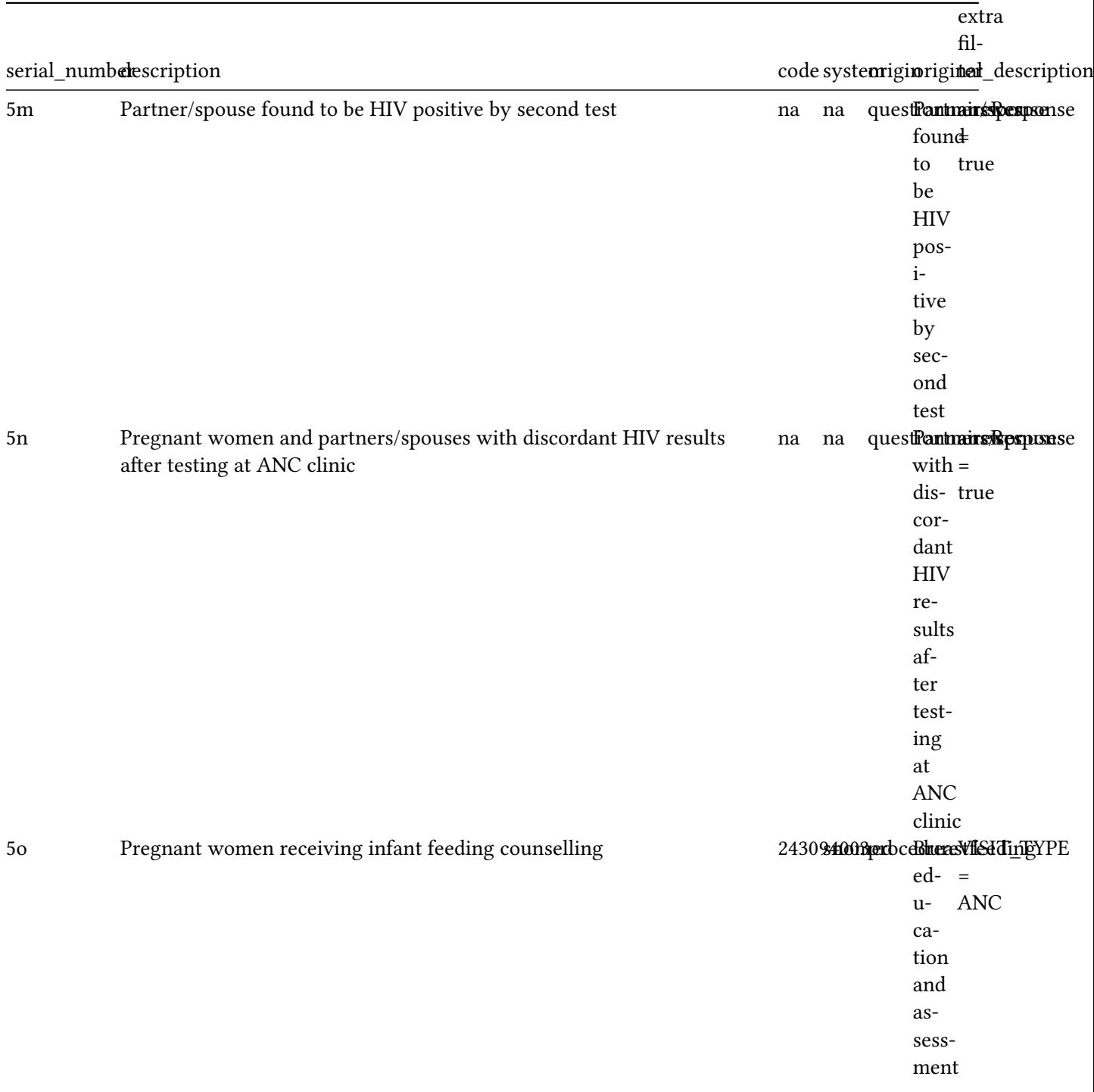

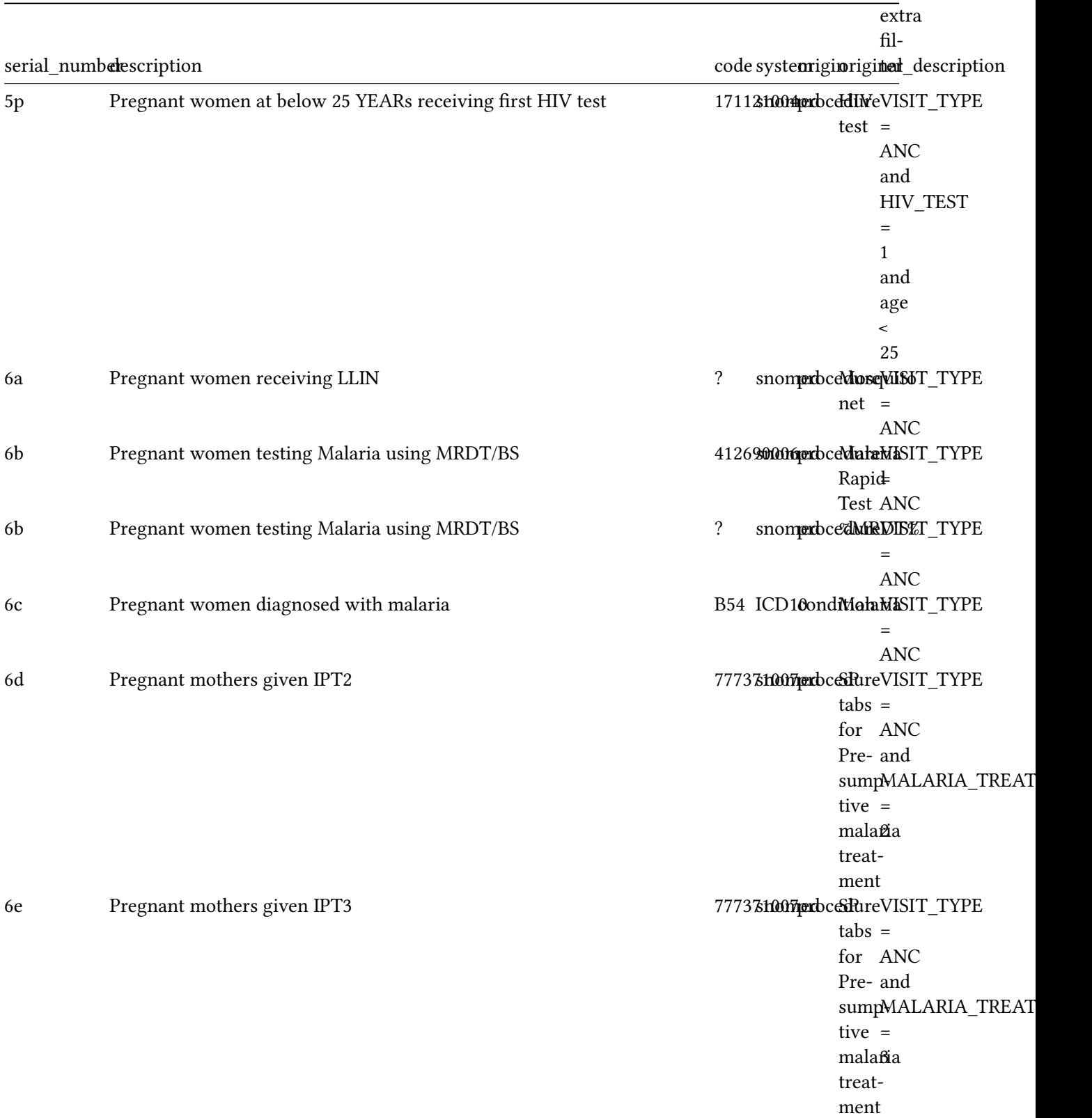

67

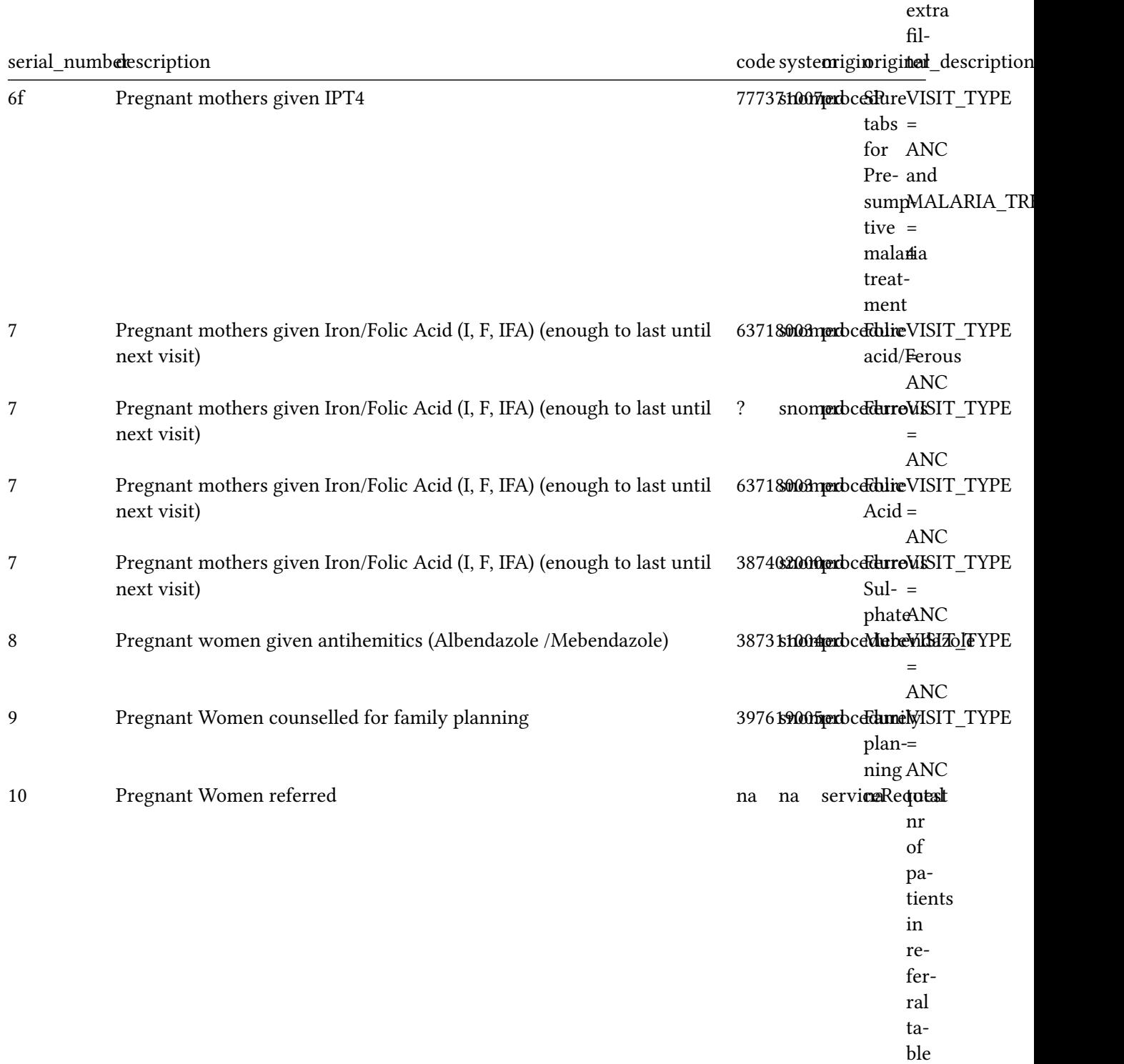

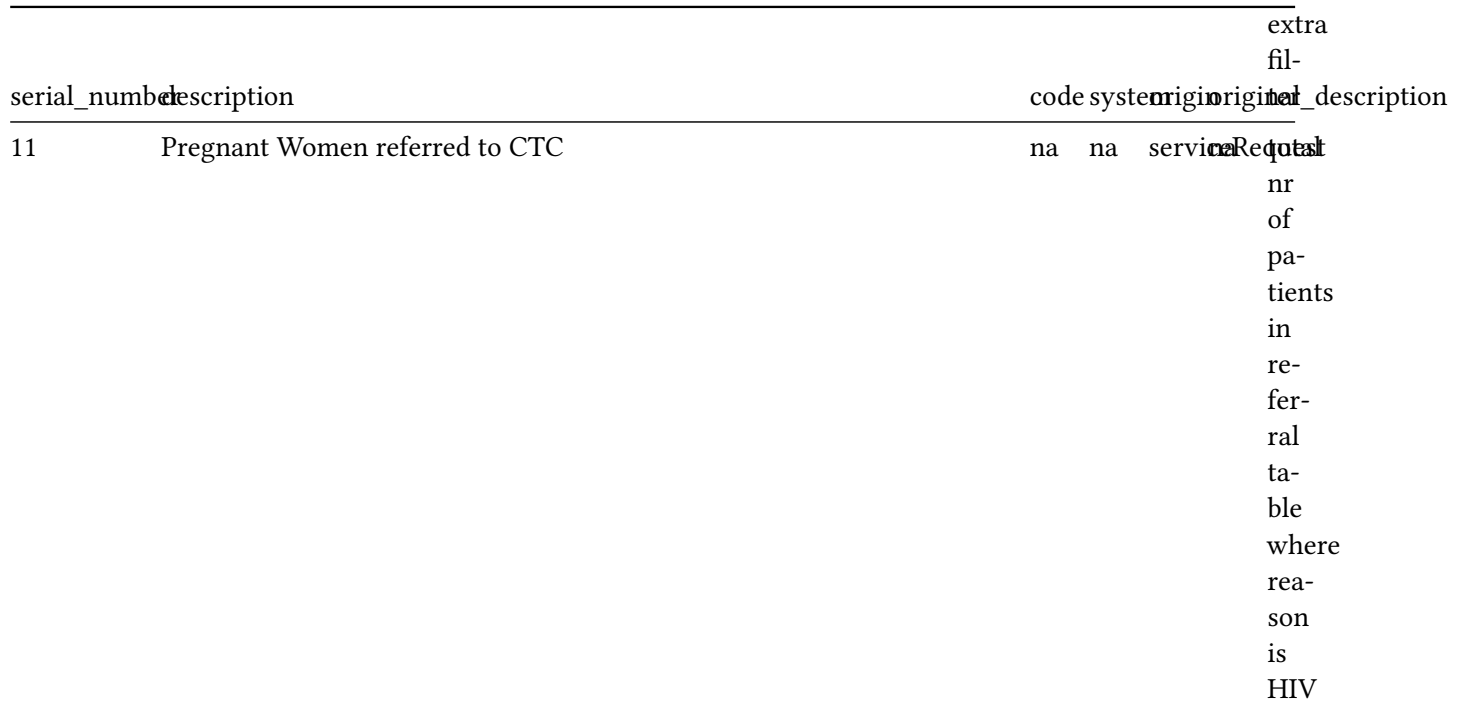

## **delivery topics**

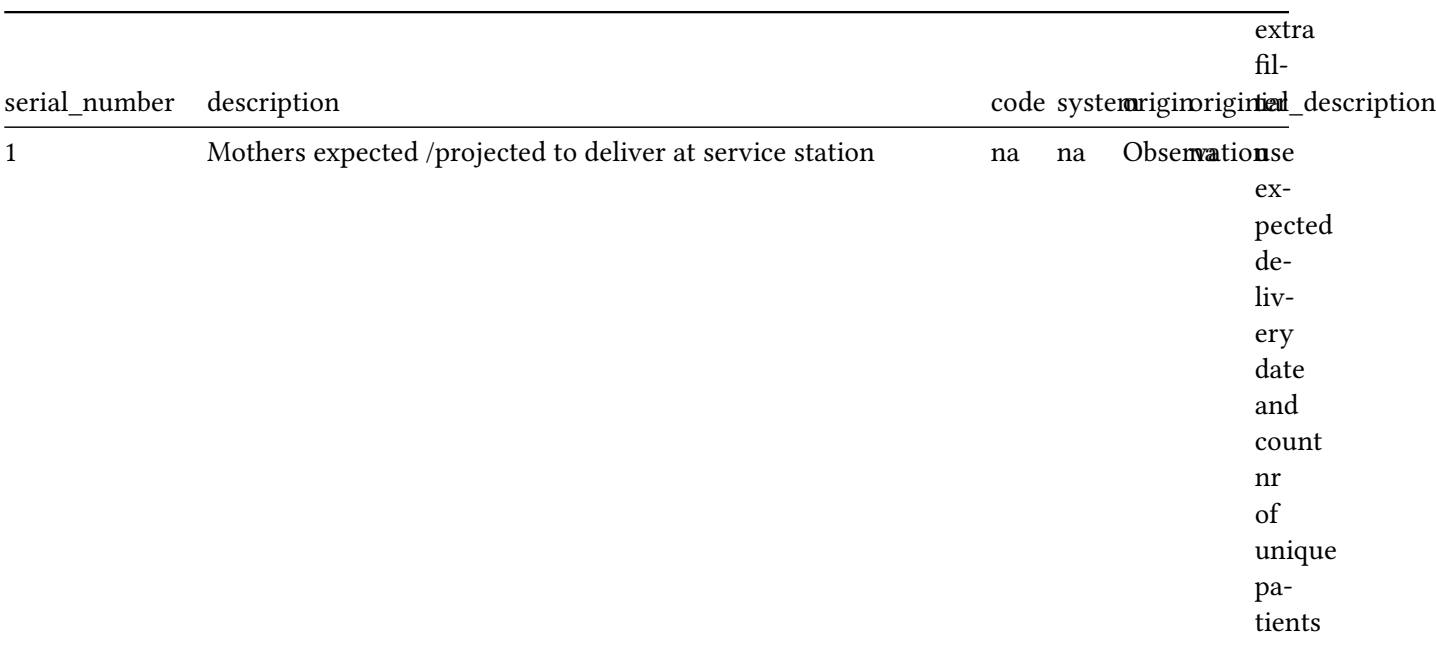

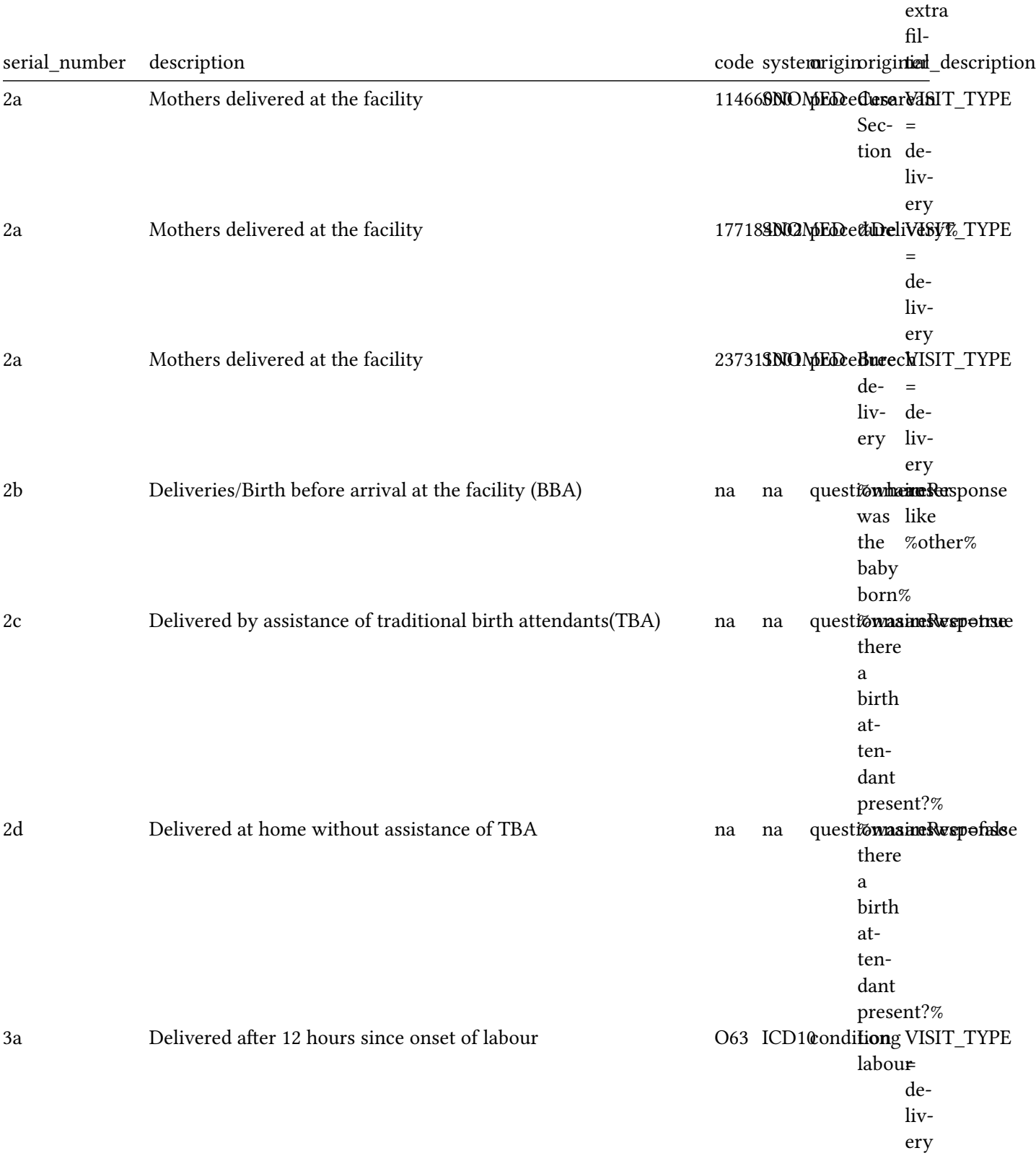

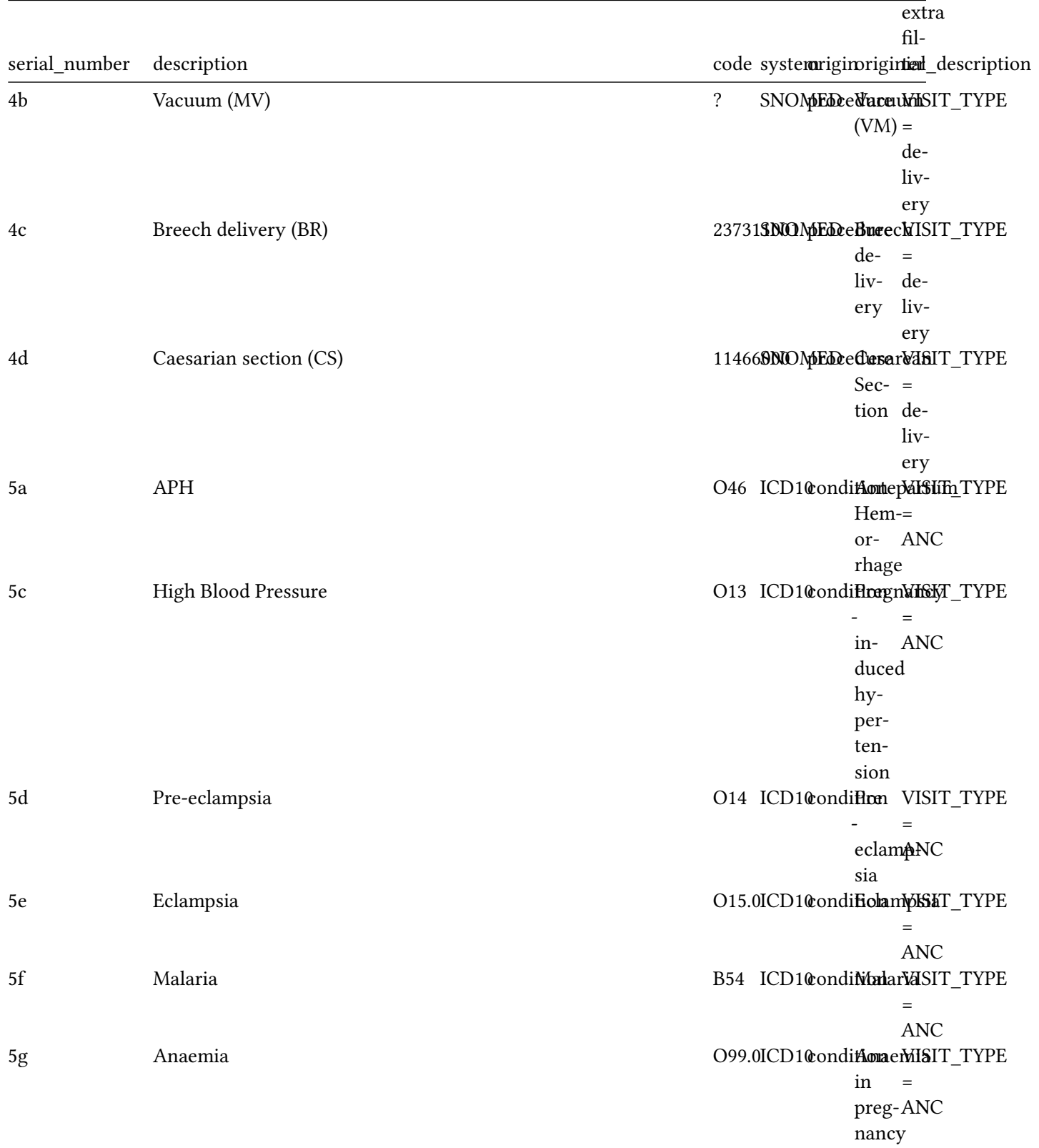

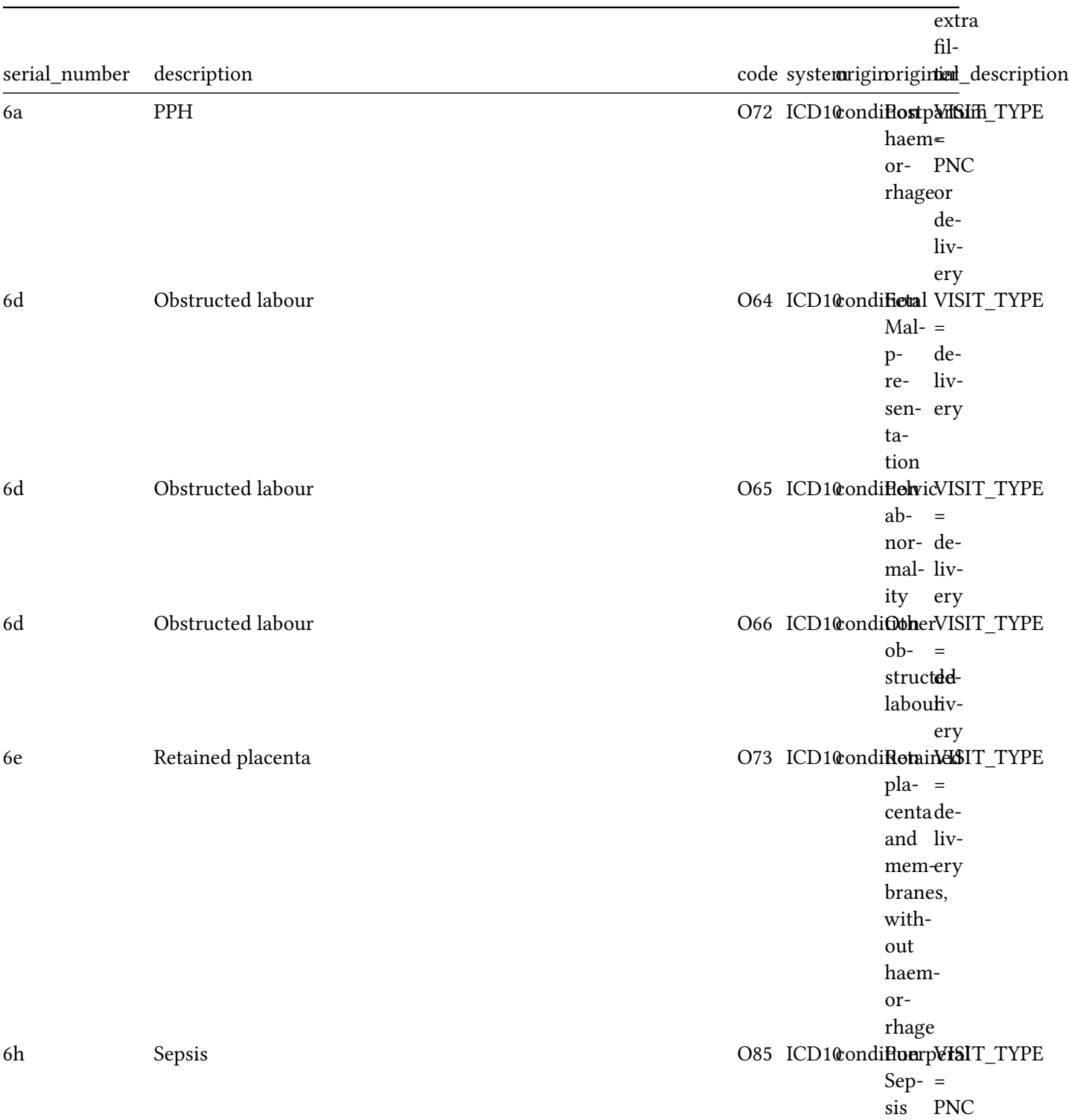

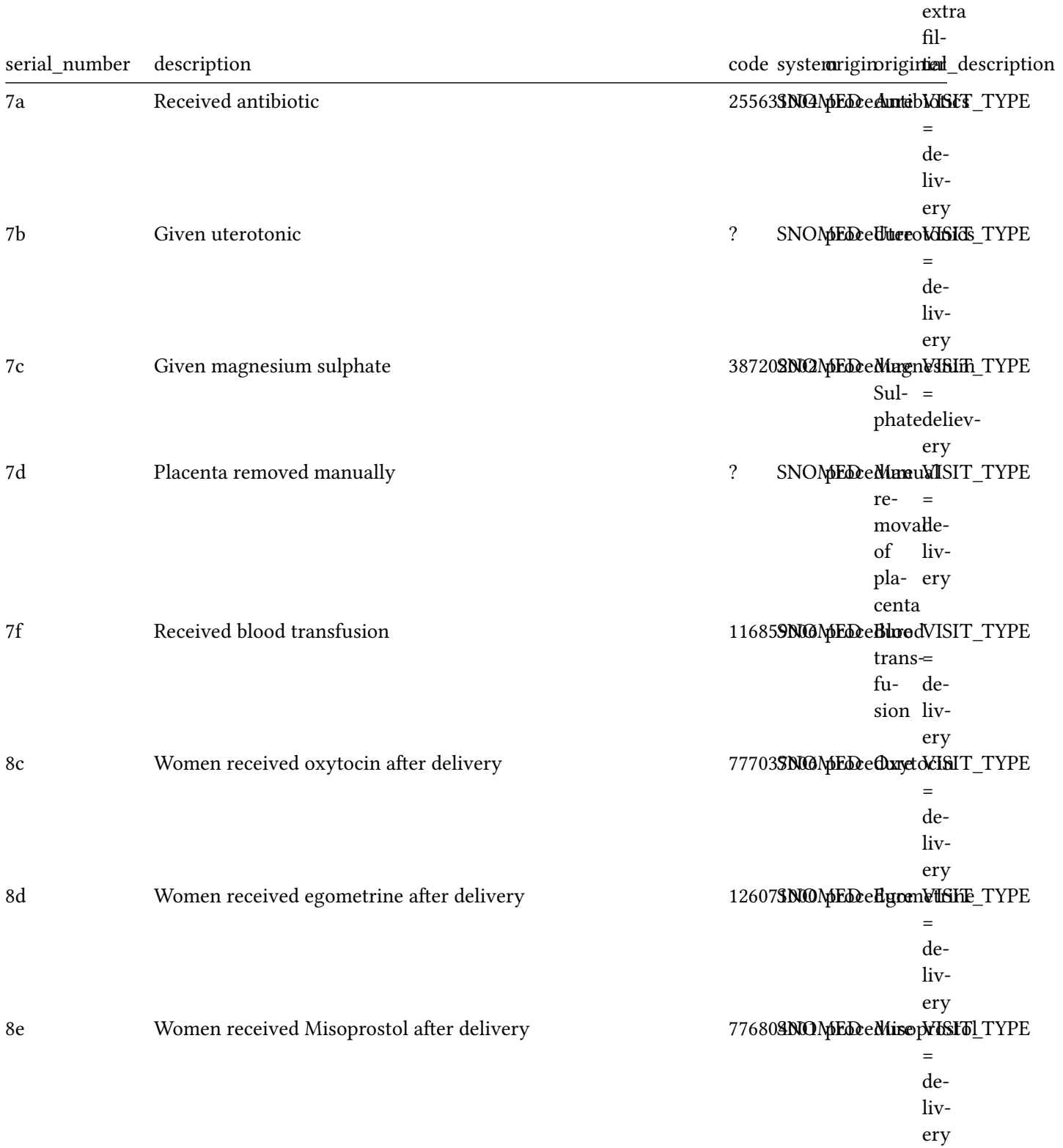

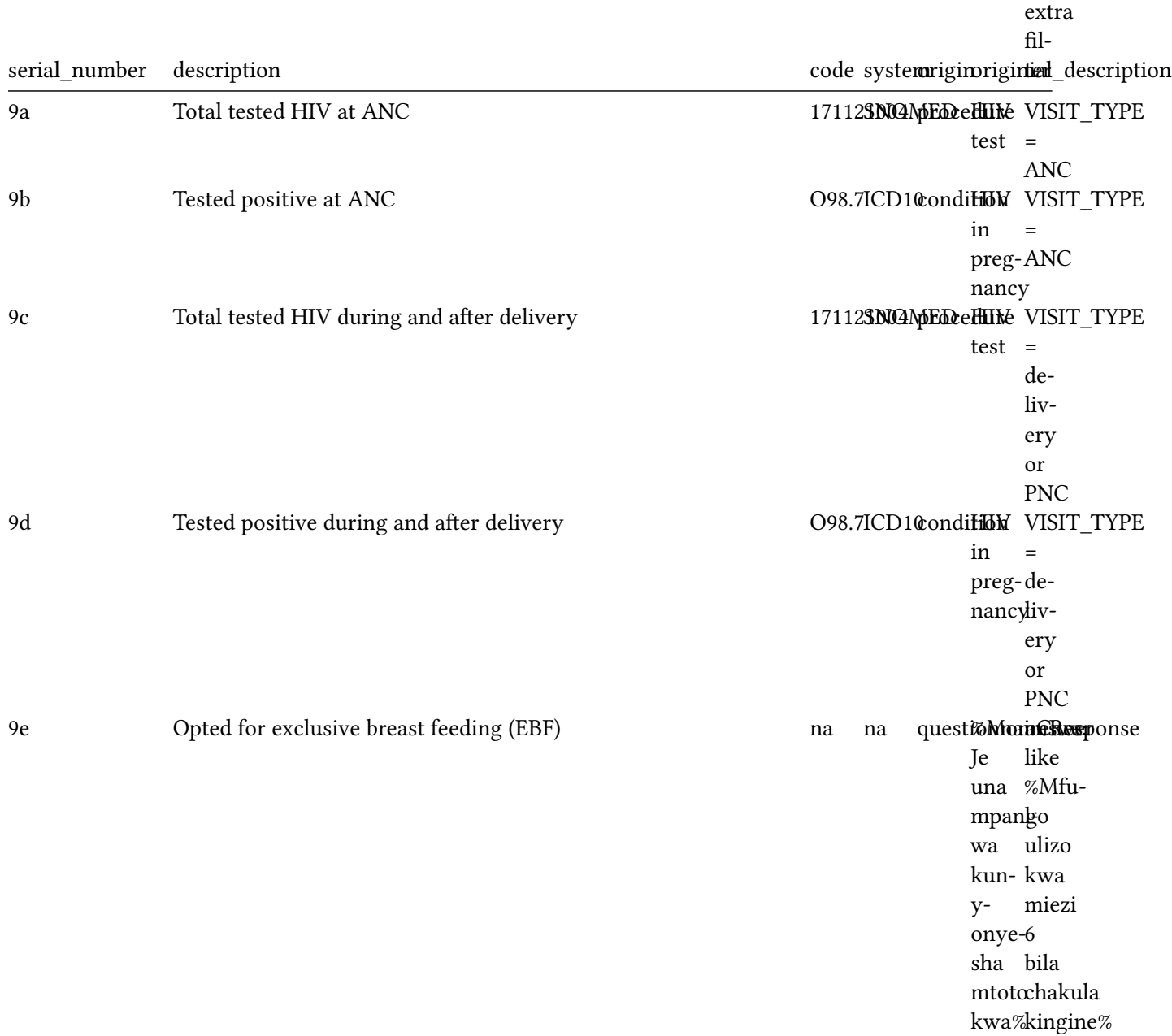

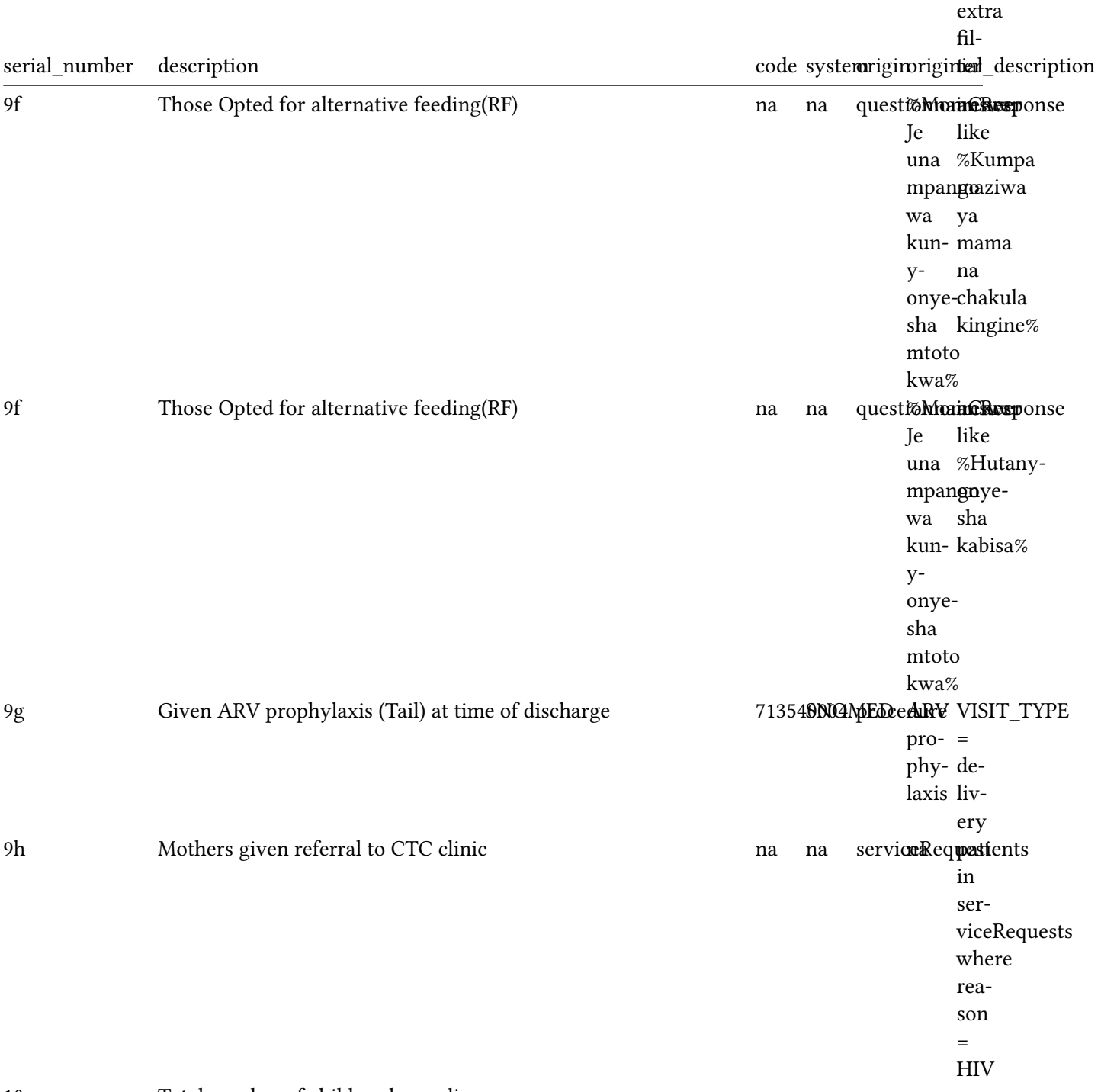

#### 10a Total number of children born alive

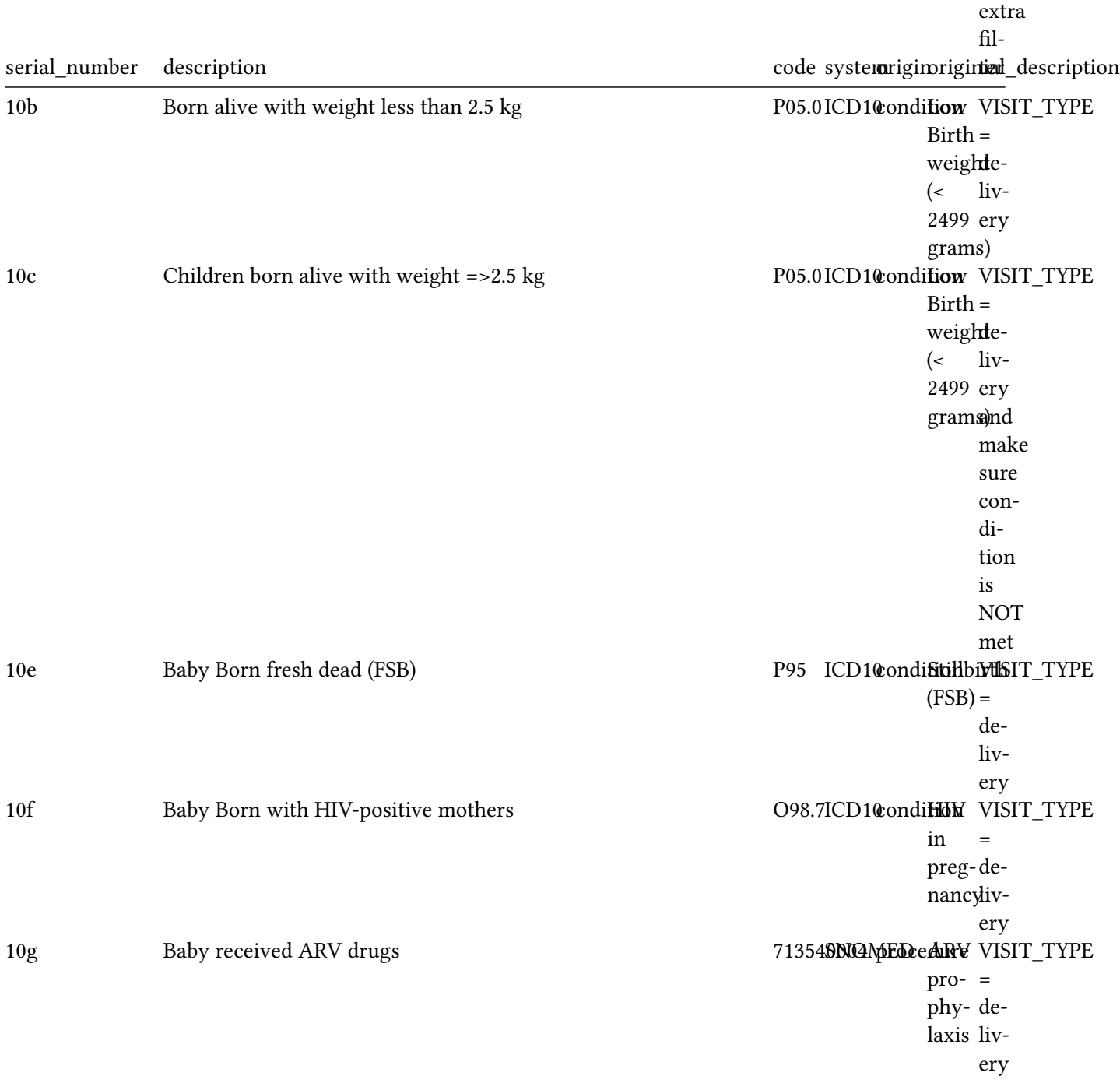

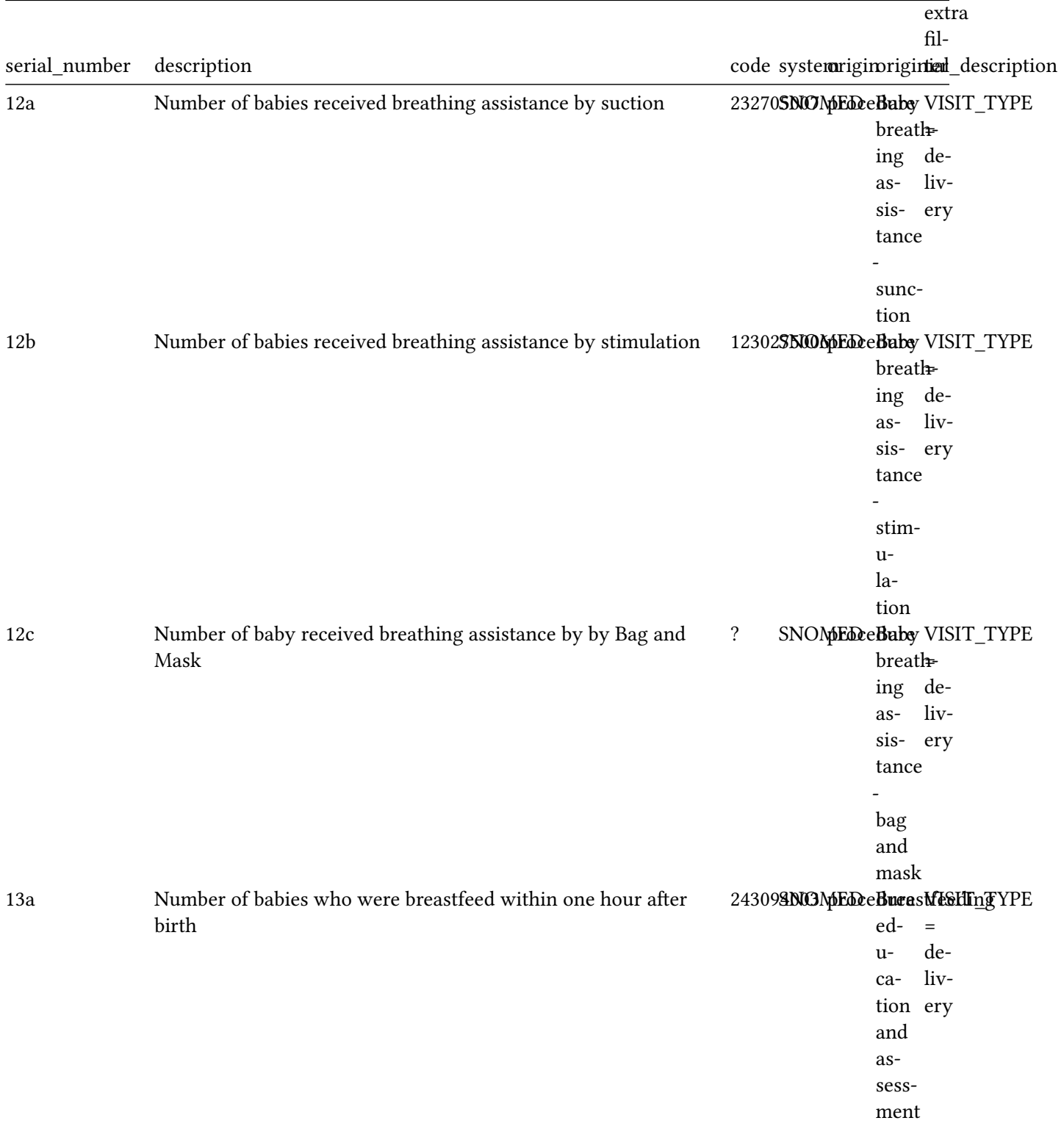

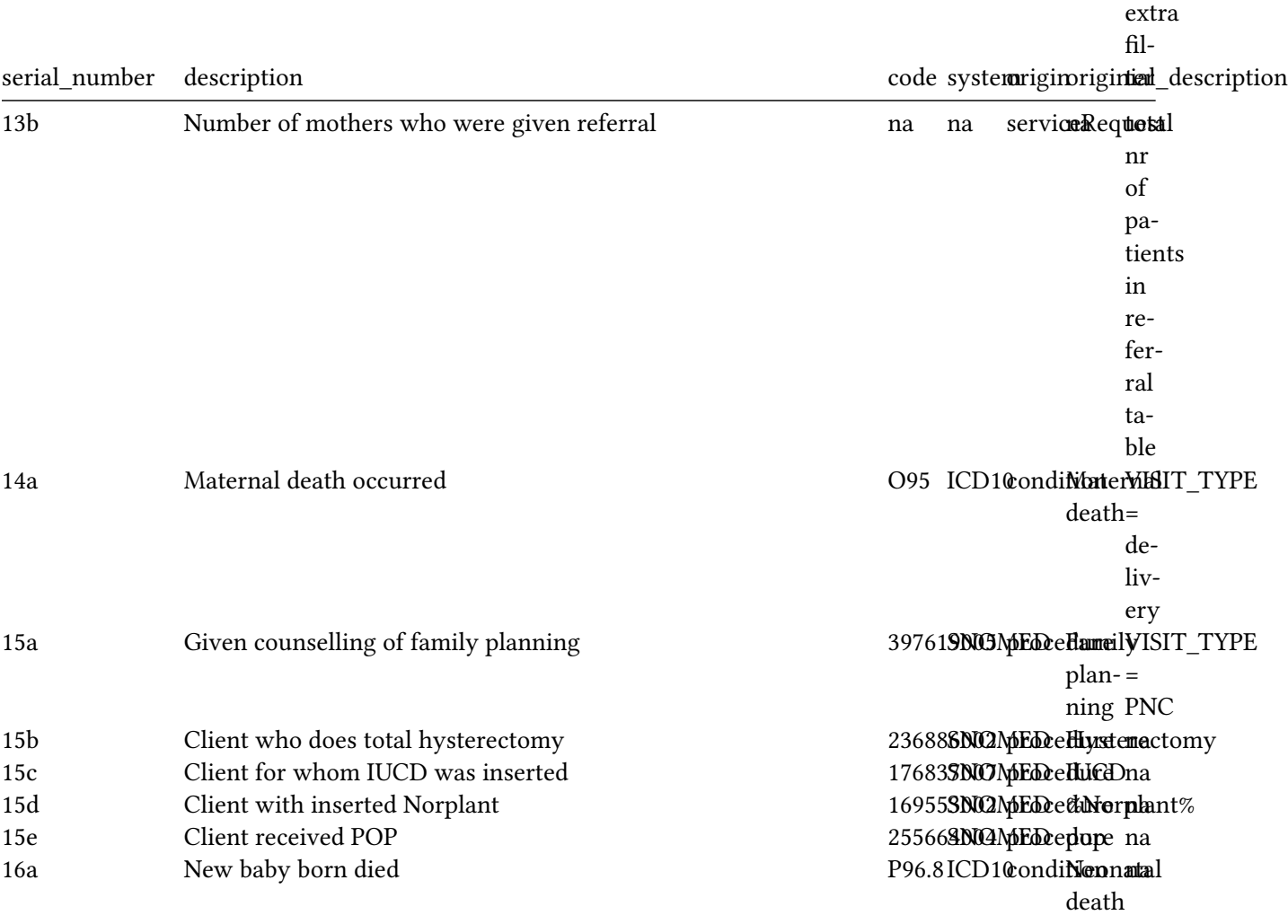

## **pnc**

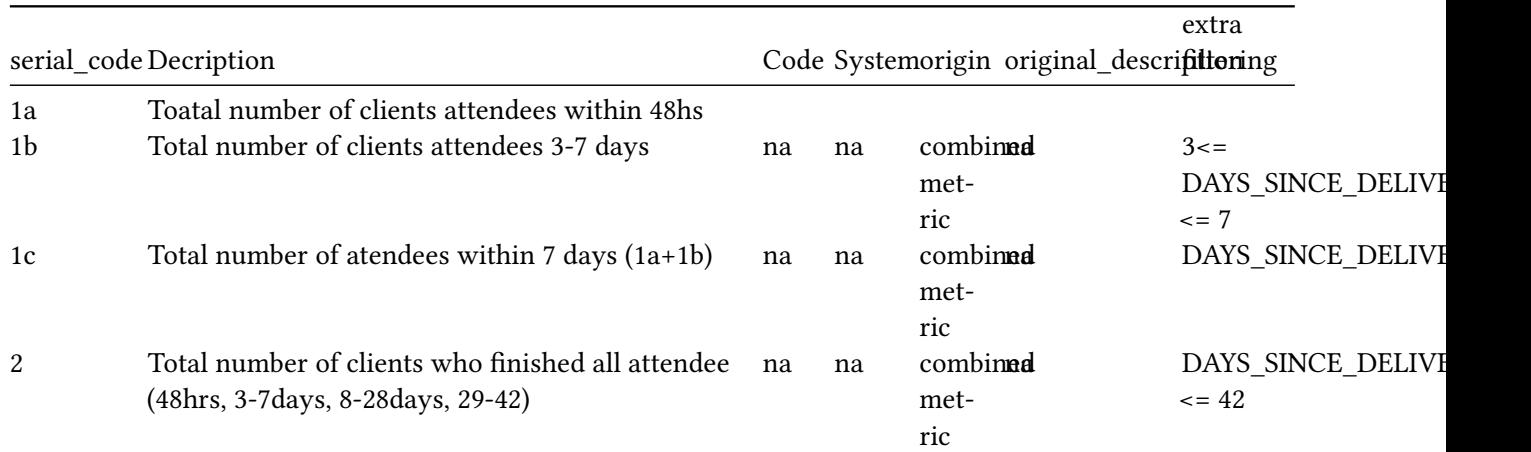

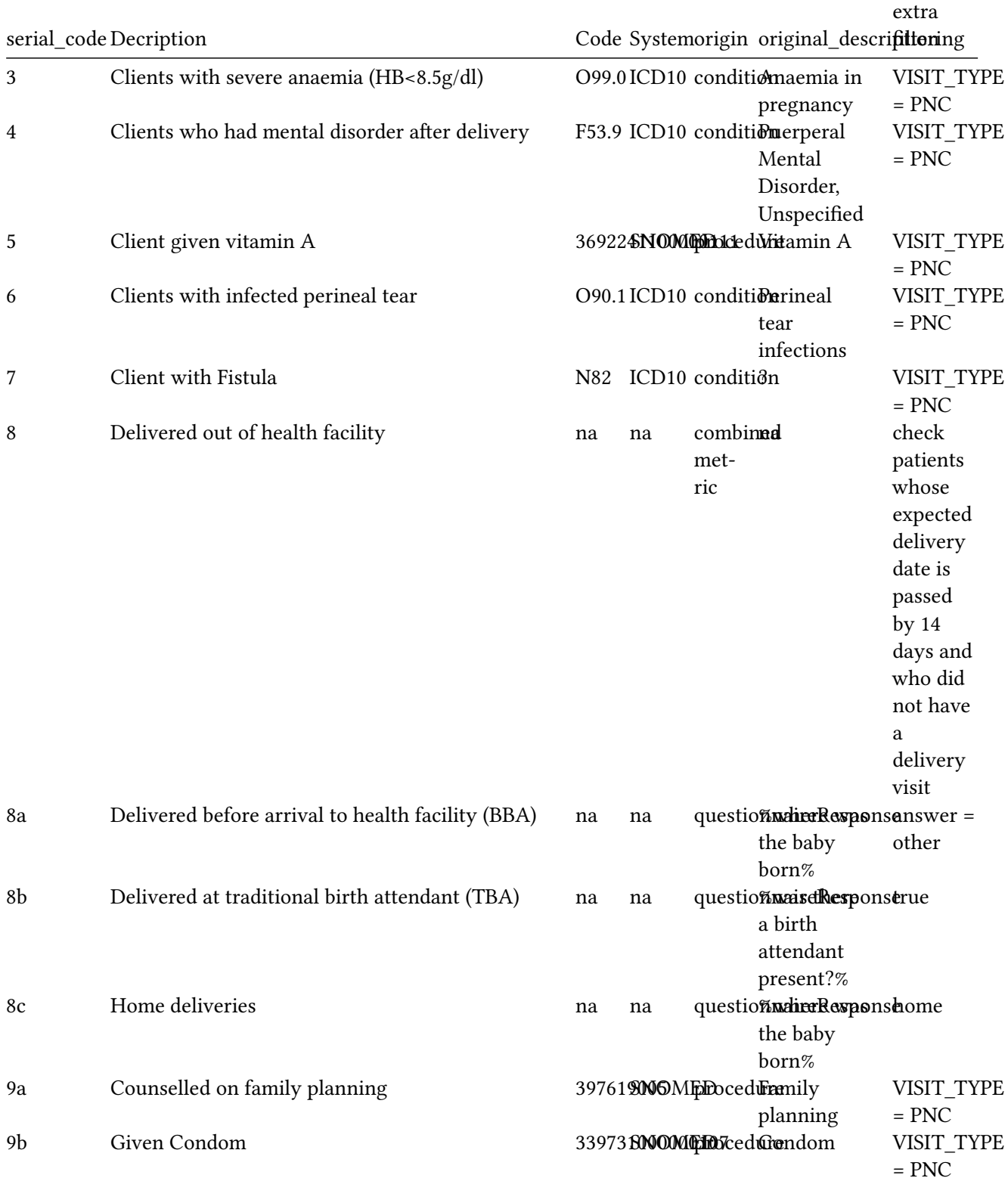

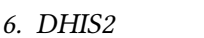

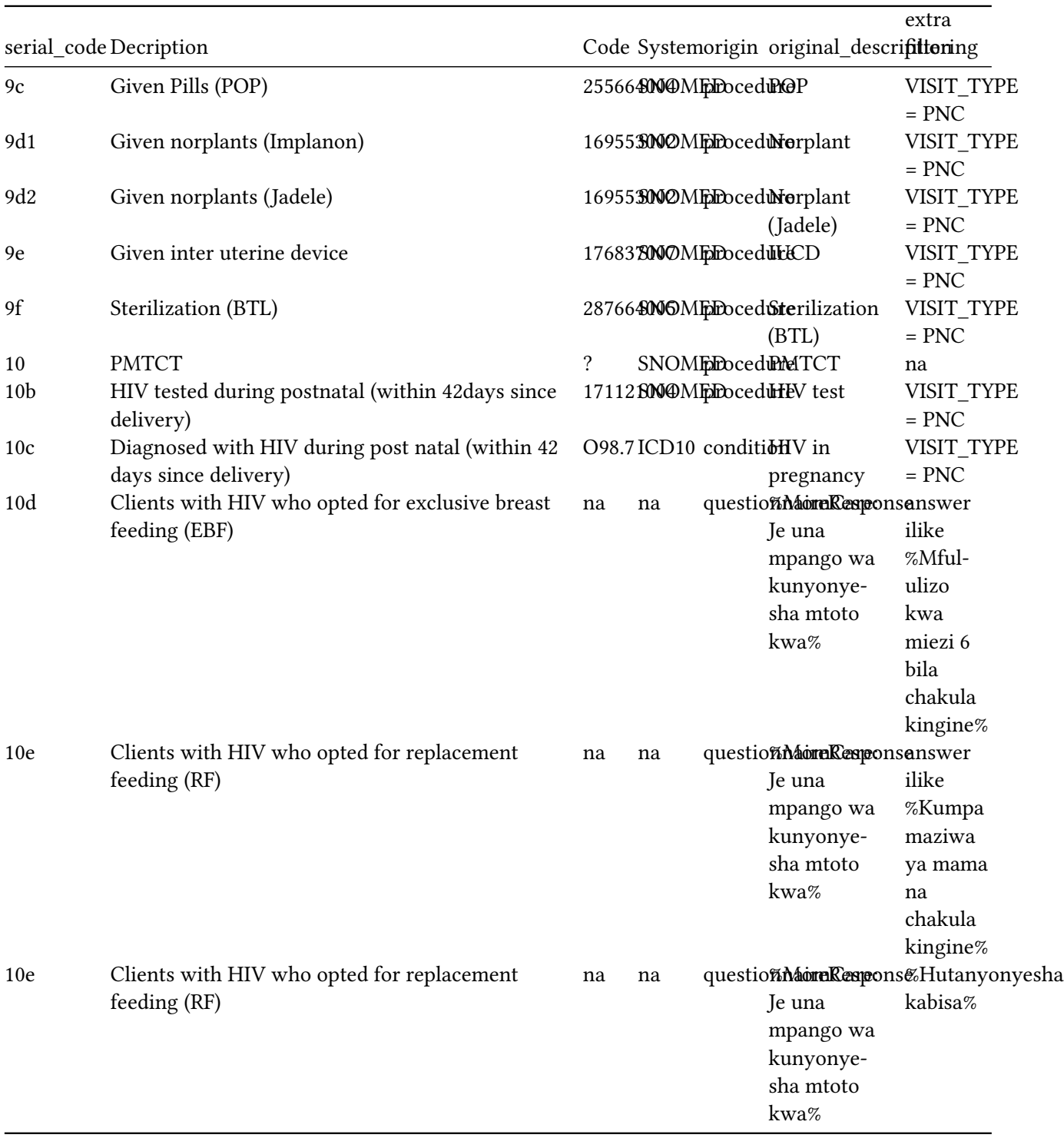

# **6.2. Updating DHIS2 Topics**

It is possible that the method to calculate certain DHIS2 topics must be updated. To do so there are multiple options:

- **Patient timeline mapping:** Alter or add to the mapping tables that are used to map the patient timeline information. The mapping tables are stored in the master data folder on azure. When creating a mapping table with a new name, this must be updated in the configuration of the DHIS2 reporter, which can be found under *src/data/DHIS2/config.py*.
- **Questionnaire mapping:**Alter or add to the mapping tables that are used to map the questionnaire response information. These mapping tables can be found under in the master data folder on Azure as well. When creating a mapping table with a new name, this must be updated in the configuration of the DHIS2 reporter, which can be found under *src/data/DHIS2/config.py*.
- **Separate calulcations:** If it is only one topic that must be updated, it can be more convenient to add to the mapping queries for the DHIS2 reports. For each report there is a separate mapping one can add to: *add\_anc\_mapping*, *add\_delivery\_mapping*, and *add\_pnc\_mapping*. These queries can be found under *scr/data/DHIS2/SQL\_queries*.

## **6.3. DHIS2 TODO**

Still not all DHIS2 topics have been (correctly) implemented in the reports:

- **Twin related topics in delivery report**: There are topics about twins that were not available in the current reports yet, but calculations are available in previous mapping code, that have yet to be converted in the DHIS2 reporter class
- **ANC report topic: Pregnant women tested for HIV with spouse/partner**. Currently it is checked if visit  $type = ANC$  and if tested for HIV. but it is unknown if this is 'with spouse/parter'.
- **ANC report topic: Pregnant women testing Malaria using MRDT/BS.** Now it is only checked if a malaria rapid test was performed, but this should also include procedures with subject MRDT. MRDT is not yet mapped to fhir, because type = null and we only mapped visit items where the type is drug or test.
- **ANC report topic: Pregnant Women counselled for family planning.** This item is always classified as PNC, so either it does not occur in ANC or information is missed.
- **Delivery report topic: VACUUM (MV).** The mapping for this topic is already implemented, but this visit item is not yet mapped to fhir, because type is equipment, and not drug or test.
- **delivery report topic: Placenta removed manually.** The mapping for this topic is already prepared, but item is not yet mapped to fhir. because its type is null (not test or drug)
- **delivery and anc report referral related topics:** Now all referral patients are used for calculations, where previously only 'mother' type patients were evaluated. This information is not mapped to fhir, are non-mother patients filtered out?

Besides the specific DHIS2 topics there are also a few other todo's:

- **Evaluation:** There are big differences with the previous DHIS2 reports that were based on COT data directly. Some differences were intended, some are not yet explained. This should be further investigated.
- **Procedure mapping:** The ICD10 codes are used to map the DHIS2 topics to the conditions, but for the procedures the SNOMED codes are not used yet. This is because we could not find SNOMED codes for all procedures, and for some of the procedures, we were uncertain whether the SNOMED codes were correct. Therefore, still the list of SNOMED codes should be checked and filled. When this list of SNOMED codes is completed, the mapping should be based on the SNOMED codes (currently its matched on the text).

# **6.4. USING DHIS2reporter**

**TODO:** Implement example notebooks on analytics workbench! Example notebooks, showing how to run the Baser reporter and the DHIS2 reporter are available in the analytics workbench. These reporters can be run to manually create the standardized base reports or DHIS2 reports. In addition, one can also directly load the base reports (patient\_timeline, questionnaire\_responses) or DHIS2 reports, and directly start analyzing them.

# **7. Value Points**

## **7.1. Introduction**

A clinic can earn value points by performing different clinical actions part of the

## **7.2. ValuePoint criteria**

### **7.2.1. Obtained Value Points**

There are six topics for which a mother can earn value points

**ANC profile**: To collect mothers who had an ANC profile, we check for visits that include the following procedures

- vdrl
- hemoglobin
- blood grouping
- HIV test
- blood pressure
- urine test

In addition, the ANC profile should also take place during the first visit.

**Early ANC**: We check for ANC visits within the first 12 weeks of pregnancy

**Ultrasound before end of second trimester**: We check for visits with an ultrasound procedure that occurred within the first 24 weeks of pregnancy.

**4ANC**: we check which mothers have at least 4 ANC visits. Clinics receive 0.5 points per visit for the first 4 visits. For further ANC visits no more points are received.

**Facility Based Delivery**: we filter mothers that have had a delivery visit.

### 7. Value Points

**2PNC**: we check which mothers have 2 PNC visits. Clinics receive 0.5 points per visit for the first 2 visits. For further PNC visits no more points can be obtained.

There is a limited time in which the different value points can be obtained. The cut-off date and the total number of value points that can be obtained for each topic are displayed in the graph below. The week of pregnancy for a mother is calculated based on her Expected Delivery Date (EDD).

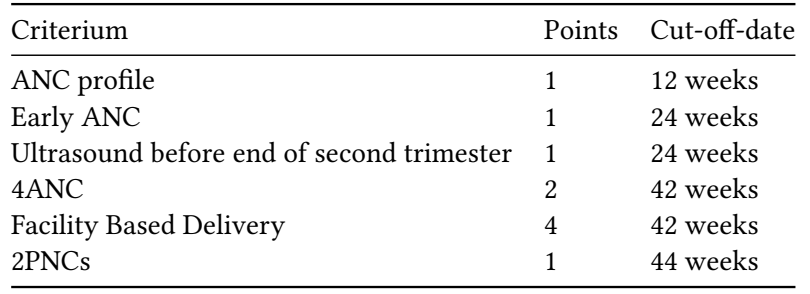

The date assigned to an obtained value point is the date that a procedure was performed.

**TODO** 2PNC should be checked if the PNC visits occured in first twee weeks after delivery (if delivered at facility) or if not delivered at facility if PNC visit is within 4 weeks of EDD. Currently just taken one cutof date..

**Note on difference in pregnancy weeks in speaking and coding terms** When stating week 12 as cut-off date, it is meant to be up to and including the 12th week of pregnancy, while In code this will be anything below 12: To clarify: a mother is pregnant for 86 days: 86/7 = 12.2 weeks. We would say the mother is in her 13th week of pregnancy, and thus the mother has passed this cut-off date. In code, we check whether the week is <=12 which is false and thus we the cut-off date was passed.

### **7.2.2. Missed Value Points**

If a mother does not obtain a value point before the cut-off date, we consider this value point as missed. Missed value points are coupled to a missed date. The missed date is calculated based on the EDD and the cut-off weeks.

A mother can go to different clinics during her journey. At this point, we only calculate missed value points for the clinic where the mother had her first visit.

### **7.2.3. Attainable Value Points**

Attainable points are only calculated for the current date and defined for any topic that has not yet been obtained, but where the current date is less than the missed date.

Attainable points are only given to the clinic where the mother had her first visit.

# **7.3. Shared Value POints**

As mentioned above a mother can visit different clinics. For this reason, the concept of shared value points was introduced.

Value points can be shared for:

- Ultrasound
- 4 ANC
- Facility Based Delivery
- 2 PNC

For Ultrasound and Facility Based DElivery the value points are always shared between the clinic where the procedure took place (procedure clinic) and the clinic where the first visit took place (enrollment clinic). The value points are shared as follows:

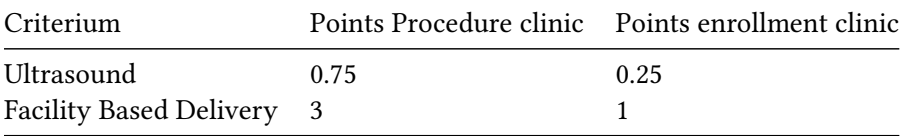

The date for these shared value points is defined as the date that the procedure was performed.

For the 4ANC and 2PNC criteria, a clinic only obtains value points if the mother had equal or more than 4 ANC visits or equal or more than 2 PNC visits in total. For each visit up to the 4th (ANC) or 2nd (PNC) visit a clinic receives 0.5 Value Points. For further visits, no value points are obtained.

### **7.3.1. Mothers per trimester**

The mothers per trimester table shows the number of mothers that have visited the clinic and have an active journey (within EDD + four weeks) per month. Mothers are shown that have visited the clinic at least once during their journey. AS a mother can fall in two trimesters within one month, we have decided to show the status at the 1st of the month.

The mothers are divided in the different trimesters as follows:

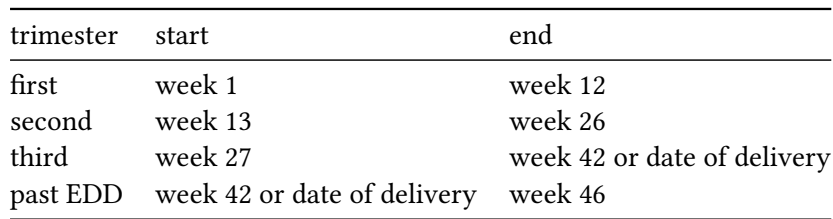

### 7. Value Points

# **7.4. Value Points Reporter**

Like the DHIS2 reporter the value points reporter uses the base tables created by the base reporter (see figure [7.1](#page-95-0))

<span id="page-95-0"></span>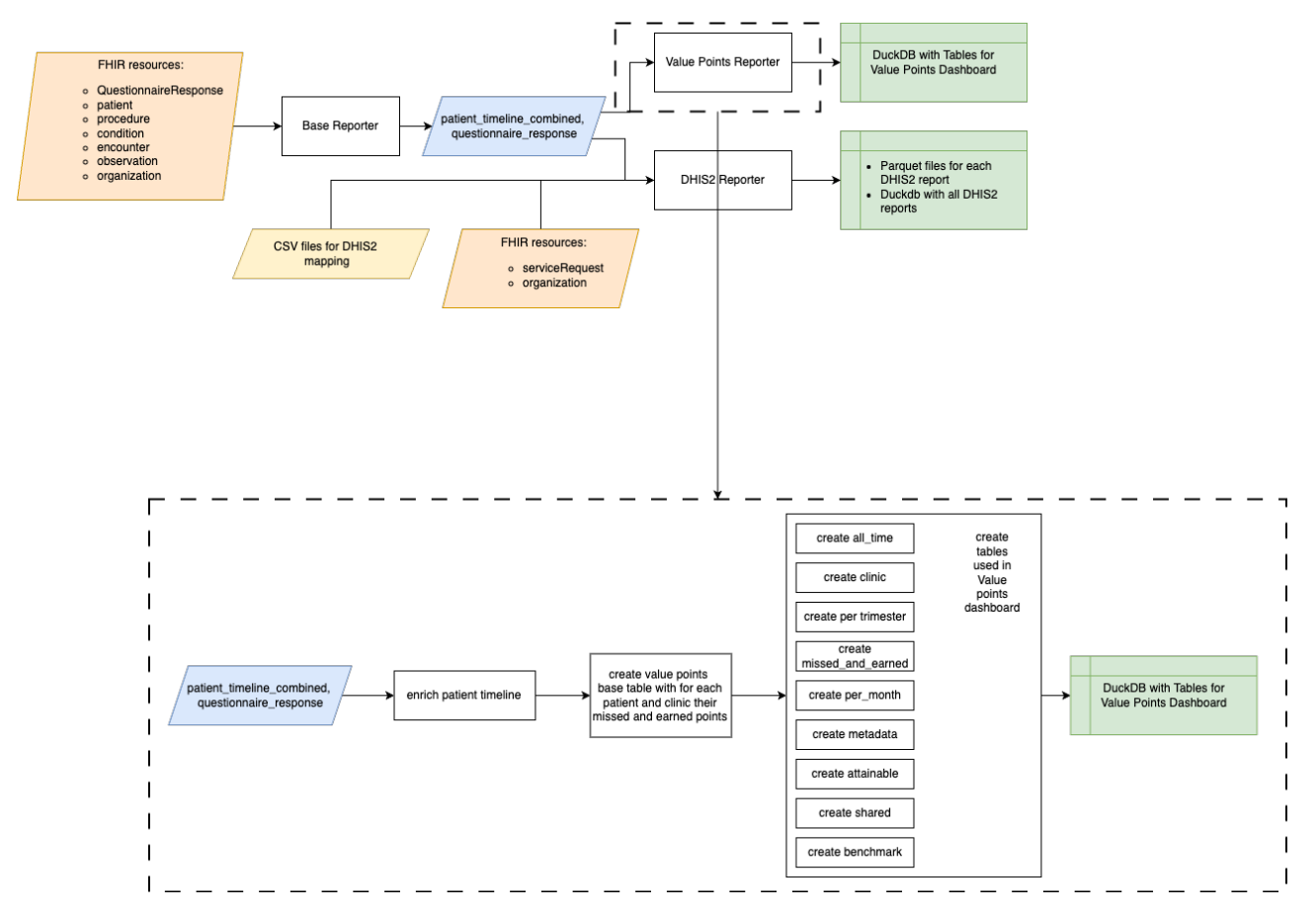

Figure 7.1.: Value Points reporting flow and required input, blue: intermediate data, green: processed data

After the base tables are created, the value points reporter has a function to enrich the base tables with elements that help with value point calculations.

Then, the value points base report is created, which contains for each patient and clinic, the value points that have been obtaned. This table is called the value\_points\_base table.

All the tables that are used in the value points dashboard are then created based on the value\_poiints\_base tables.

Finally, The results are saved in a separate DuckDB file and uploaded to Azure storage bucket.

**NOTE** we agreed to only show data in the valuepoints dashboard that were created from 01-03-2023 onwards.

**TODO**

Currently the Value Points Code contains a function to export the valuepoints tables as a separate duckdb. The way this is done is a bit cumbersome: first we copy the duckdb file that contains all data (also the raw data). Then we remove all schemas from there. Therafter we export the database, and import it again in a new duckdb file.

We have to export the database without schemas because it became very big (around 700MB) and removing schemas and tables did not bring the size down. The only method to bring the size down is currently to export the tables needed and import them again, then the size is around 1 MB.

In the future, there is a function *Vacuum*, which now does not seem to work, but is expected to remove all unnecessary space in a duckdb file?

# **7.5. Use of value points reporter**

**TODO** Create a notebook as an example!

# **8. Offline capabale webapp**

## **8.1. Why do we need this**

# **8.2. Describe solution**

# **8.3. Describe implementation**

- Healthcare workers have access to Android tablets
- Internet access is intermittent at point of care. Assume that healthcare worker has access to internet when she/he takes tablet home
- Presenting results from data analytics needs to have solution for synchronization/offline usage
- We have chosen for a combination of svelte + duckdb for building such offline capable Android apps. Details are explained in Appendix A.
- This impacts the following elements in the reference architecture
	- **–** Data visualization and user interaciton
	- **–** Development, Engineering and DevOps: capability to deploy Svelte apps on and hosted app platform
	- **–** Standards: compatibility with D3.js ecosystem for building interactive data visualizations. Vegalite is standard is used in this component, and is also available in the workbench

# **9. Analytics on FHIR**

# **9.1. Current standards for analytics**

- Explain Jupyter notebook for interactive computing
- We want to support different languages
- Federated analytics
	- **–** Most simple way: we mount the different data containers, which currently are ADLS Gen2 containers
	- **–** In future: federated analytics libraries
- Option: computation in the blind

Interactive notebooks are the de-facto standard for analysts and researchers. Many open source solutions which can be self-hosted, most importantly Jupyter Project Many commercial offerings: All cloud vendors have own version of Jupyter already integrated in their environment To save engineering work, for now we opt for Azure ML Studio

The paradigm shift that we introduce is federated analytics Federated analytics = queries over decentralised databases Federated learning = training algorithms over decentralised data We use federated analytics as a term to cover both. For LMICs, starting with federated analytics (queries) is positioned on short term We add multi-party computation as optional component that can be used through interactive notebook environment

Impacts following components: Data Visualization and User Interaction Data Analytics Data processing architectures Standards Considerations for LRS

# **10. FHIR tables Kenya**

As shown in the demonstrators outlining the FHIR adaptor for MomCare Tanzania and FHIR-based reporting, standardized tables based upon FHIR resources provide a strong fundament for futher analysis. These demonstrators also indicate that the largest challenge for the transformation of source data to FHIR Resources is the structure of the source data; especially when it lacks unique identifiers. The data structure of the source data in the MomCare Kenya setting is quite different from the MomCare Tanzania setting. Whereas in Tanzania the full data model is managed by PharmAccess, the Kenyan data models mainly derive their data from CarePay (an external partner that provides the mobile healthcare billing services).

The currently used tech stack that transforms the CarePay source data for analysis purposes is called CareAnalytics. Over time, many changes to the models within CareAnalytics have been made, but very few of them are clearly documented. This makes it complex to derive how tables are created (what source data are they based on? What transformations have happened? What models have been used for these transformations).

Therefore, we decided to experiment with the conversion of the source data to standardized FHIR tables without going through the process of creating nested FHIR resources. Hypothetically, this should allow the functionalities of the other demonstrators to be used while bypassing the complexities of the CareAnalytics tech stack.

## **10.1. Source data**

We decided to try to use data as close to the source as possible. This was on two main reasons: \* CarePay is in the process of adapting their data models. There is no point to building a transformation upon a changing base layer. However, the final data models are not yet close to being finished, and we would like to use the demonstrators in the short-term. \* The use of source data allows this demonstrator to be applied to other projects where no (or a limited) tech stack is currently used. \* It allows us to have full control of the transparency in documentation; an essential aspect for this projects reusability and interoperability.

With source data, we refer to the (daily) data dumps provided by CarePay as duckdb files. These files were converted to .parquet files, and can be accessed under the data > bronze folders in the Jupyter Notebooks on the Analytics Workbench.

## **10.2. Analytics Workbench**

The Analytics Workbench is an open access platform where data can be accessed, managed, and transformed.

## **10.3. Standardized tables**

The tables used are the same as in the Tanzanian demonstrator, a *patient\_timeline* and *patient\_information* table. (insert link to https://health-data-commons.pharmaccess.org/docs/reporting.html#patient-timelinetable)

The *patient* timeline table consists of all procedures and diagnosis that a patient is subjected to over time. It is created based on the following fhir resources:

- patient
- procedure
- condition
- encounter
- observation
- organization

The **patient** information table contains basic information specific to the patient. For further analysis those two tables are often combined into one **patient\_timline\_combined** table.

The use of the same standardized tables as base reports, should allow the creation of the reports of interests using no to very little adaptation of the code. Reports that have previously been created include:

- **DHIS2 reports** provide insight in how many mothers visit a clinic, what conditions occur amongst mothers that visit that clinic, and what procedures mothers obtain in a clinic.
- **Value point reports** provide the value points (described in the *value points* section) obtained by clinics by threathing their patients.

# **10.4. Transformation of source data to FHIR tables**

(Insert figures CP data structure overlay)

Stated vs Derived ? (TO DO)

### **10.5. Stated**

### **10.5.1. Patient Timeline Table**

The patient timeline is created by joining the FHIR resources for patient, encounter, claim, procedure and condition.

### **10.5.2. One-to-one mapping**

#### Source table: **beneficiary** mapped to **patient**

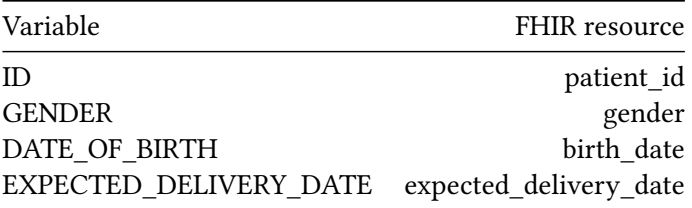

### Source table: **treatments** mapped to **encounter**

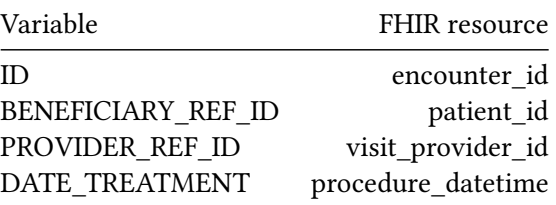

#### Source table: **claims** mapped to **claim**

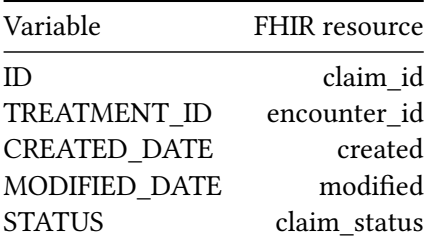

### Source table: **treatment\_diagnosis** mapped to **condition**

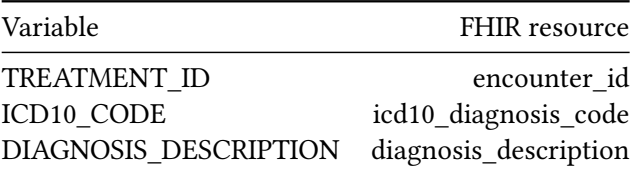

## **10.6. Filtering patients**

The patients included in the tables should only included mothers enrolled in the MomCare program. This means filtering the CarePay billing data based on;

gender –> only females age –> exclude children program\_id –> include only specific numbers

!! Where do we want to add the program\_id as a resource?

# **10.7. Derived (Level: High Certainty)**

### **10.7.1. Merging with item group label**

An additional label 'item group' was added based on the **item\_code** variable. This label was developed in the CareAnalytics data model, and was added here to facilitate the transformation of items to FHIR resources such as medication, procedures and other services.

Source table: **items**

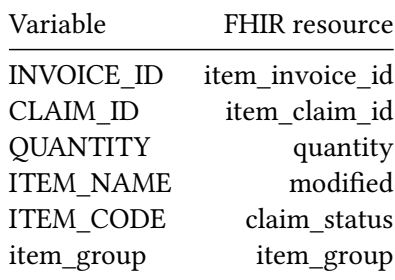

### **10.8. Timing in the journey**

Dates need to be converted to date format.

*Enrolment* The moment of enrolment (**enrolment\_date**) is defined as the moment when the patient has both an approved claim status and a registered visit to a health provider.

Derived? Stage 2? More business rules than FHIR logic

*Age at enrolment* Age of enrolment is determined by calculating the difference between the **enrolment\_date** and **birth\_date**. Age groups are defined as the above age of enrolment being: Between 10-14; *age\_group\_10\_14*, Between 15-19; *age\_group\_15\_19*, Between 20-24; *age\_group\_20\_24*, Between 25-29; *age\_group\_25\_29*, Between 30-34; *age\_group\_30\_34*, 35 or older; *age\_group\_35\_plus*

*Gestation week* The gestation week is calculated as the difference in weeks between the **expected\_delivery\_date** and the **procedure\_date**

> !! We should distinguish between the gestation week linked to the encounter (as described above) and the gestation week linked to the patient (this is the timing of where they are in the journey, so instead of *procedure\_date* using the current date).

*Delivery* The delivery date is defined as the moment when a visit that has been categorized as a 'delivery' **encounter** type has taken place.

## **10.9. Encounter types**

Encounter types are defined by the type of items billed during that encounter. The type of item is derived from the **item\_group**. ANC visit when an item in the 'anc visit' or 'ultrasound' **item\_group** is billed. PNC visit when an item in the 'pnc visit' **item\_group** is billed.

A delivery visit is defined as either

- The encounter when an item related to a delivery **item group** is billed, including the following item groups: Delivery / Normal delivery / Single spontaneous delivery / Caesarean delivery / Cesarean delivery / Perineal laceration during delivery / Other assisted single delivery/ normal delivery - uncomplicated / Delivery complicated by fetal stress / Other complicated delivery / Multiple delivery / Single delivery by forceps and vacuum extractor / Delivery complicated by umbilical cord complications / Complications of anaesthesia during delivery / Outcome of delivery, unspecified
- The encounter when a diagnosis related to a delivery was given, including the following conditions: All O80 ICD10 codes, meaning conditions starting with O8.

## **10.10. Procedure types**

Possibly include the transformation of items based on CP codes to those FHIR resources Where: DO - medication > Medication PO - procedure > Procedure LO - lab > DiagnosticReport?
## **Bibliography**

- Ayaz, Muhammad, Muhammad F Pasha, Mohammed Y Alzahrani, Rahmat Budiarto, and Deris Stiawan. 2021. "[The Fast Health Interoperability Resources \(FHIR\) Standard: Systematic Literature Review of Implemen](https://www.ncbi.nlm.nih.gov/pmc/articles/PMC8367140)[tations, Applications, Challenges and Opportunities](https://www.ncbi.nlm.nih.gov/pmc/articles/PMC8367140)." *JMIR Medical Informatics* 9 (7): e21929.
- Beck, Micah. 2019. "On the Hourglass Model." *Communications of the ACM* 62 (7): 48–57.
- Duda, Stephany N, Nan Kennedy, Douglas Conway, Alex C Cheng, Viet Nguyen, Teresa Zayas-Cabán, and Paul A Harris. 2022. "HL7 FHIR-based Tools and Initiatives to Support Clinical Research: A Scoping Review." *Journal of the American Medical Informatics Association* 29 (9): 1642–53.
- Gebreslassie, Tesfit Gebremeskel, Mirjam van Reisen, Samson Yohannes Amare, Getu Tadele Taye, and Ruduan Plug. 2023. "FHIR4FAIR: Leveraging FHIR in Health Data FAIRfication Process: In the Case of VODAN-A." *FAIR Connect* 1 (1): 49–54.
- Huisman, Liesbeth, Shannen Mc van Duijn, Nuno Silva, Rianne van Doeveren, Jacinta Michuki, Moses Kuria, David Otieno Okeyo, et al. 2022. ["A Digital Mobile Health Platform Increasing Efficiency and Trans](https://www.ncbi.nlm.nih.gov/pmc/articles/PMC9005819)[parency Towards Universal Health Coverage in Low- and Middle-Income Countries](https://www.ncbi.nlm.nih.gov/pmc/articles/PMC9005819)." *Digital Health* 8: 20552076221092213.
- Jones, James, Daniel Gottlieb, Joshua C Mandel, Vladimir Ignatov, Alyssa Ellis, Wayne Kubick, and Kenneth D Mandl. 2021. "A Landscape Survey of Planned SMART/HL7 Bulk FHIR Data Access API Implementations and Tools." *Journal of the American Medical Informatics Association* 28 (6): 1284–87.
- Kickbusch, Ilona, Dario Piselli, Anurag Agrawal, Ran Balicer, Olivia Banner, Michael Adelhardt, Emanuele Capobianco, et al. 2021. ["The Lancet and Financial Times Commission on Governing Health Futures 2030:](https://www.ncbi.nlm.nih.gov/pubmed/34706260) [Growing up in a Digital World](https://www.ncbi.nlm.nih.gov/pubmed/34706260)." *The Lancet* 398 (10312): 1727–76.
- Liu, Dianbo, Ricky Sahu, Vlad Ignatov, Dan Gottlieb, and Kenneth D. Mandl. 2020."[High Performance Com](https://www.ncbi.nlm.nih.gov/pmc/articles/PMC7153160)[puting on Flat FHIR Files Created with the New SMART/HL7 Bulk Data Access Standard.](https://www.ncbi.nlm.nih.gov/pmc/articles/PMC7153160)" *AMIA Annual Symposium Proceedings* 2019 (March): 592–96.
- Mamuye, Adane L., Tesfahun M. Yilma, Ahmad Abdulwahab, Sean Broomhead, Phumzule Zondo, Mercy Kyeng, Justin Maeda, Mohammed Abdulaziz, Tadesse Wuhib, and Binyam C. Tilahun. 2022. "Health Information Exchange Policy and Standards for Digital Health Systems in Africa: A Systematic Review." *PLOS Digital Health* 1 (10): e0000118.
- Mandel, Joshua C, David A Kreda, Kenneth D Mandl, Isaac S Kohane, and Rachel B Ramoni. 2016. "SMART on FHIR: A Standards-Based, Interoperable Apps Platform for Electronic Health Records." *Journal of the American Medical Informatics Association* 23 (5): 899–908.
- Mandl, Kenneth D., Daniel Gottlieb, Joshua C. Mandel, Vladimir Ignatov, Raheel Sayeed, Grahame Grieve, James Jones, Alyssa Ellis, and Adam Culbertson. 2020. "Push Button Population Health: The SMART/HL7 FHIR Bulk Data Access Application Programming Interface." *Npj Digital Medicine* 3 (1): 1–9.
- McCool, Judith, Rosie Dobson, Robyn Whittaker, and Chris Paton. 2022. ["Mobile Health \(mHealth\) in Low](https://www.ncbi.nlm.nih.gov/pubmed/34648368)[and Middle-Income Countries](https://www.ncbi.nlm.nih.gov/pubmed/34648368)." *Annual Review of Public Health* 43 (1): 525–39.
- Mrema, Anunsiatha. 2021. "Application of Digital Platform to Enhance Quality Improvement in Momcare Facilities in Manyara." *AIJR Abstracts*, July.
- Neumark, Tom, and Ruth J. Prince. 2021. "Digital Health in East Africa: Innovation, Experimentation and the Market." *Global Policy* 12 (S6): 65–74.
- Pedrera-Jiménez, Miguel, Spanish Expert Group on EHR standards, Dipak Kalra, Thomas Beale, Adolfo Muñoz-Carrero, and Pablo Serrano-Balazote. 2022. "Can OpenEHR, ISO 13606 and HL7 FHIR Work Together? An Agnostic Perspective for the Selection and Application of EHR Standards from Spain." TechRxiv.
- Rieke, Nicola, Jonny Hancox, Wenqi Li, Fausto Milletarì, Holger R. Roth, Shadi Albarqouni, Spyridon Bakas, et al. 2020. "The Future of Digital Health with Federated Learning." *Npj Digital Medicine* 3 (1): 1–7.
- Sanctis, Teresa De, Mary-Ann Etiebet, Wendy Janssens, Mark H. van der Graaf, Colette van Montfort, Emma Waiyaiya, and Nicole Spieker. 2022."[Maintaining Continuity of Care for Expectant Mothers in Kenya](https://www.ncbi.nlm.nih.gov/pubmed/36041832) [During the COVID-19 Pandemic: A Study of MomCare](https://www.ncbi.nlm.nih.gov/pubmed/36041832)." *Global Health: Science and Practice* 10 (4).
- Schultes, Erik. 2023. "The FAIR Hourglass: A Framework for FAIR Implementation." Edited by Barbara Magagna. *FAIR Connect* 1 (1): 13–17.
- Shija, Liberatha, Johnson Yokoyana, Anunsiatha Mrema, Jonia Bwakea, Theodora Kiwale, and Neema Massawe. 2021. "Access to Essential Maternal Health Commodities Key to Improving Quality and Adherence to Maternal Healthcare Regimes: Experience from a MomCare Project in Northern Tanzania." *AIJR Abstracts*, July.
- Smirnov, Pavel. 2019. "About FHIR Facades (Part I) Two Approaches." https://www.health-samurai.io/articles/aboutfhir-facades-part-i-two-approaches.
- "Tanzania Health Enterprise Architecture." 2020.
- Tarkowski, Alex, and Jan J. Zygmuntowski. 2022. "Data Commons Primer."
- van Reisen, Mirjam, Francisca Oladipo, Mia Stokmans, Mouhamed Mpezamihgo, Sakinat Folorunso, Erik Schultes, Mariam Basajja, et al. 2021. ["Design of a FAIR Digital Data Health Infrastructure in Africa for](https://www.ncbi.nlm.nih.gov/pmc/articles/PMC8420285) [COVID-19 Reporting and Research.](https://www.ncbi.nlm.nih.gov/pmc/articles/PMC8420285)" *Advanced Genetics (Hoboken, N.j.)* 2 (2): e10050.
- Vorisek, Carina Nina, Moritz Lehne, Sophie Anne Ines Klopfenstein, Paula Josephine Mayer, Alexander Bartschke, Thomas Haese, and Sylvia Thun. 2022. "Fast Healthcare Interoperability Resources (FHIR) for Interoperability in Health Research: Systematic Review." *JMIR Medical Informatics* 10 (7): e35724.
- World Health Organization. 2021. "Global Strategy on Digital Health 2020-2025." Geneva.
- World Health Organization, and World Bank. 2021. "Tracking Universal Health Coverage: 2021 Global Monitoring Report." Washington, DC: World Health Organization.